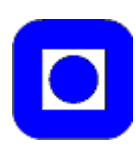

# HOVEDOPPGAVE 2003

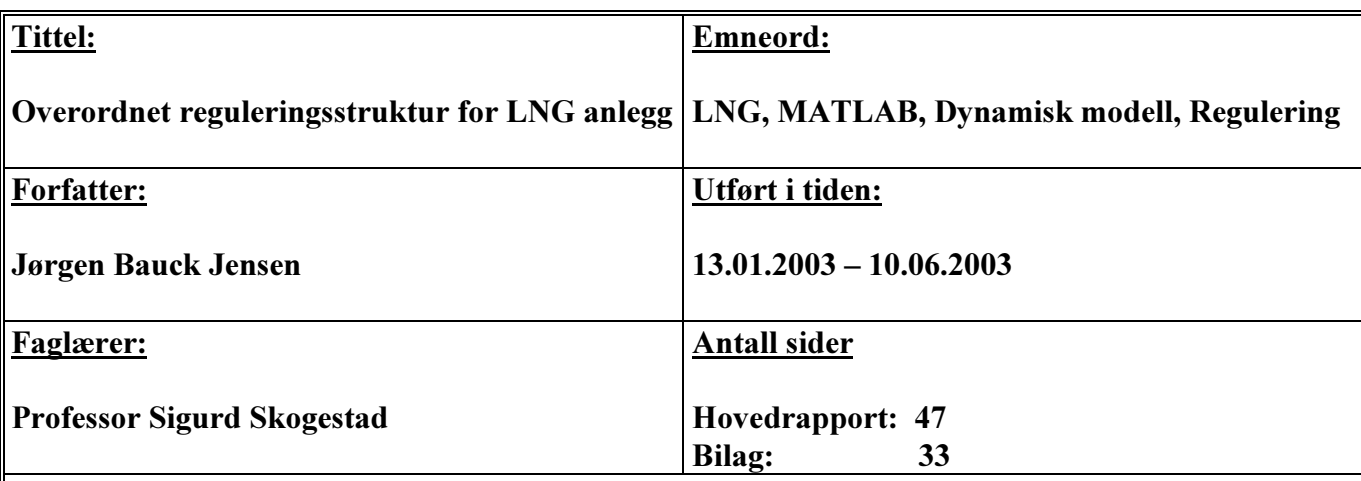

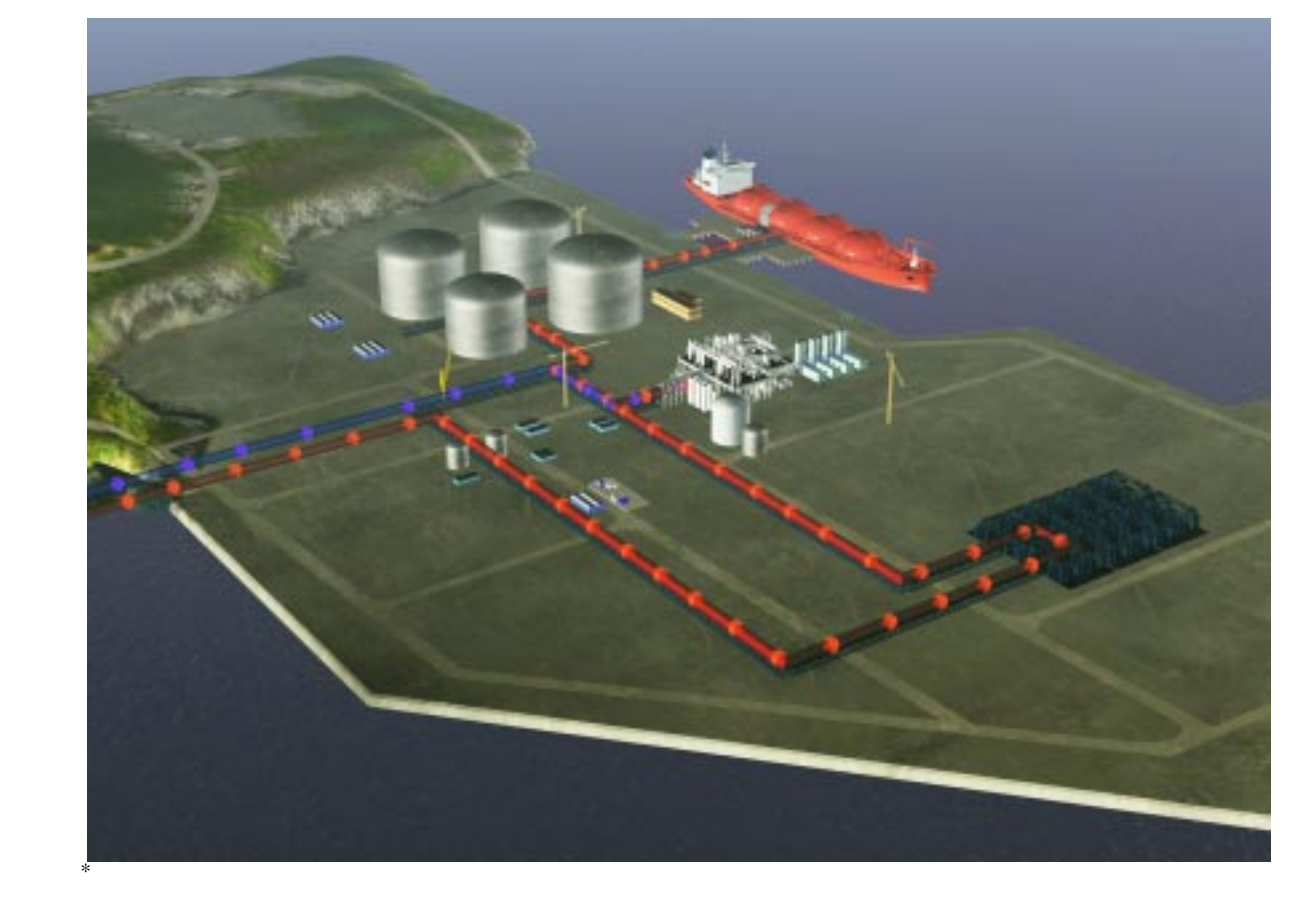

Jeg erklærer at arbeidet er utført selvstendig og i samsvar med NTNUs eksamensreglement.

'DWRRJXQGHUVNULIW.......................................................

<u>.</u>

<sup>\*</sup> Bildet viser LNG-anlegget som bygges på Snøhvitprosjetet (Hentet fra Statoils hjemmeside)

### FORORD i

# Forord

<span id="page-1-0"></span>Rapporten er skrevet i forbindelse med hovedoppgaven utført ved Norges Tekniske og Naturvitenskaplige Universitet (NTNU) på fakultet for Kjemisk Prosessteknologi i samarbeid med Statoil.

På NTNU har Professor Sigurd Skogestad bidratt som hovedveileder. I tillegg har Marius Støre Govatsmark og Morten Hammer velvillig delt av sin kunnskap og erfaring, noe som har gjort at arbeidet med modellen har gått lettere.

Håvard Nordhus, Ingvild Løvik Sperle og Oddvar Jørstad har vært kontaktpersoner på Statoil. De har stilt med nødvendige anleggsdata og gjorde at prosessforståelsen raskt meldte seg.

Det rettes en stor takk til hver av de overnevnte som alle bidro til arbeidet med oppgaven! I tillegg takkes medstudenter på KIV 211 for bidrag på det sosiale plan!

Trondheim 10.06.2003

Jørgen Bauck Jensen

# Sammendrag

<span id="page-2-0"></span>Oppgaven inngår i et større arbeid på NTNU i samarbeid med Statoil, hvor målet er å sette opp en dynamisk MATLAB modell for LNG anlegget under utbygging på Snøhvitprosjektet. Modellen skal benyttes til å velge reguleringsstruktur. Det er derfor viktig at regnetiden er lav og robustheten er god.

I denne oppgaven er enhetene i forbindelse med anleggets forkjøler studert i detalj og en modifisert prosess presentert. Det er satt opp en dynamisk modell i MATLAB med enkel termodynamikk. Det ble erfart at utfordringene på dette stadiet av arbeidet lå i forkjølerene. De varme strømmene (2-5) og veggen ble delt inn i n kontrollvolumer, mens kald strøm (1) ble modellert som ett kontrollvolum. For å beskrive varmeoverføringen fra vegg til kald strøm (1) i de to forkjølerene er det prøvd to forskjellige metoder:

- Midlere temperaturdifferanse Modell 1
- Lineært temperaturprofil Modell 2

Begge modellene klarte å gi stasjonære temperaturer som stemte godt overens med data oppgitt fra Statoil. Modellene ble så simulert med en definert forstyrrelse:

- -25 % endring i naturgasstrømmen i form av steg.
- -25 % endring i mengde kjølemiddel til mellom- og etterkjøler i form av første ordens endring med 5 minutter tidskonstant.

Det viste seg at hverken Modell 1 eller 2 klarte å beskrive varmeoverføringen i forkjølerene, da modellene predikerte stasjonære "'temperaturcross"' ved innføring av definert forstyrrelse. Det er derfor foreslått en ny modell for å gi en mer detaljert beskrivelse av interne temperaturer på kald side i forkjølerene.

En stasjonær HYSYS modell er også satt opp for å gi enkelte fysikalske data og fungere som sammenligningsgrunnlag. Forskjellene mellom de to modellene er foreløpig relativt store, slik at direkte sammenligning ikke er mulig. Det er alikevel gitt en kvalitativ sammenligning av de to modellene.

# Innhold

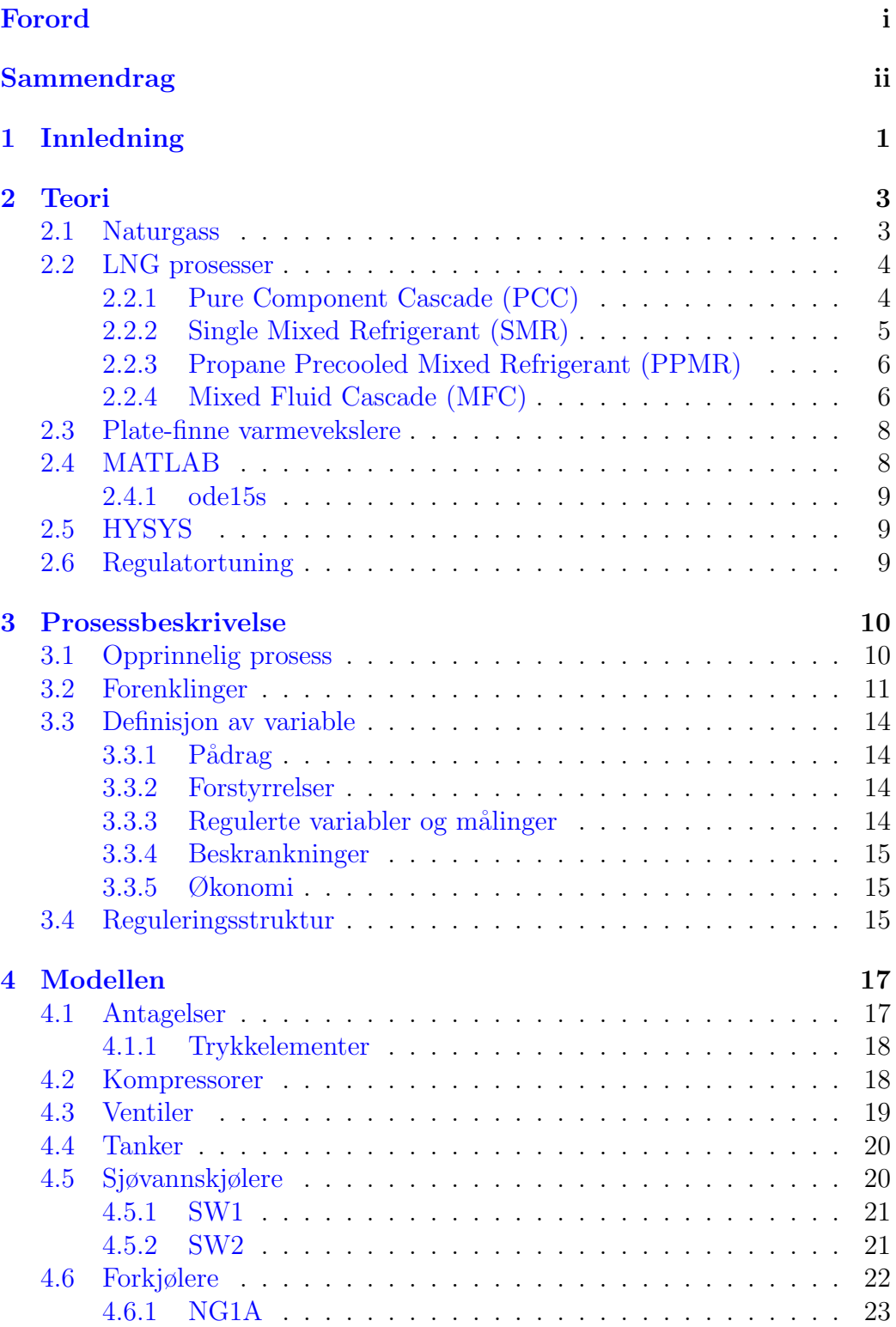

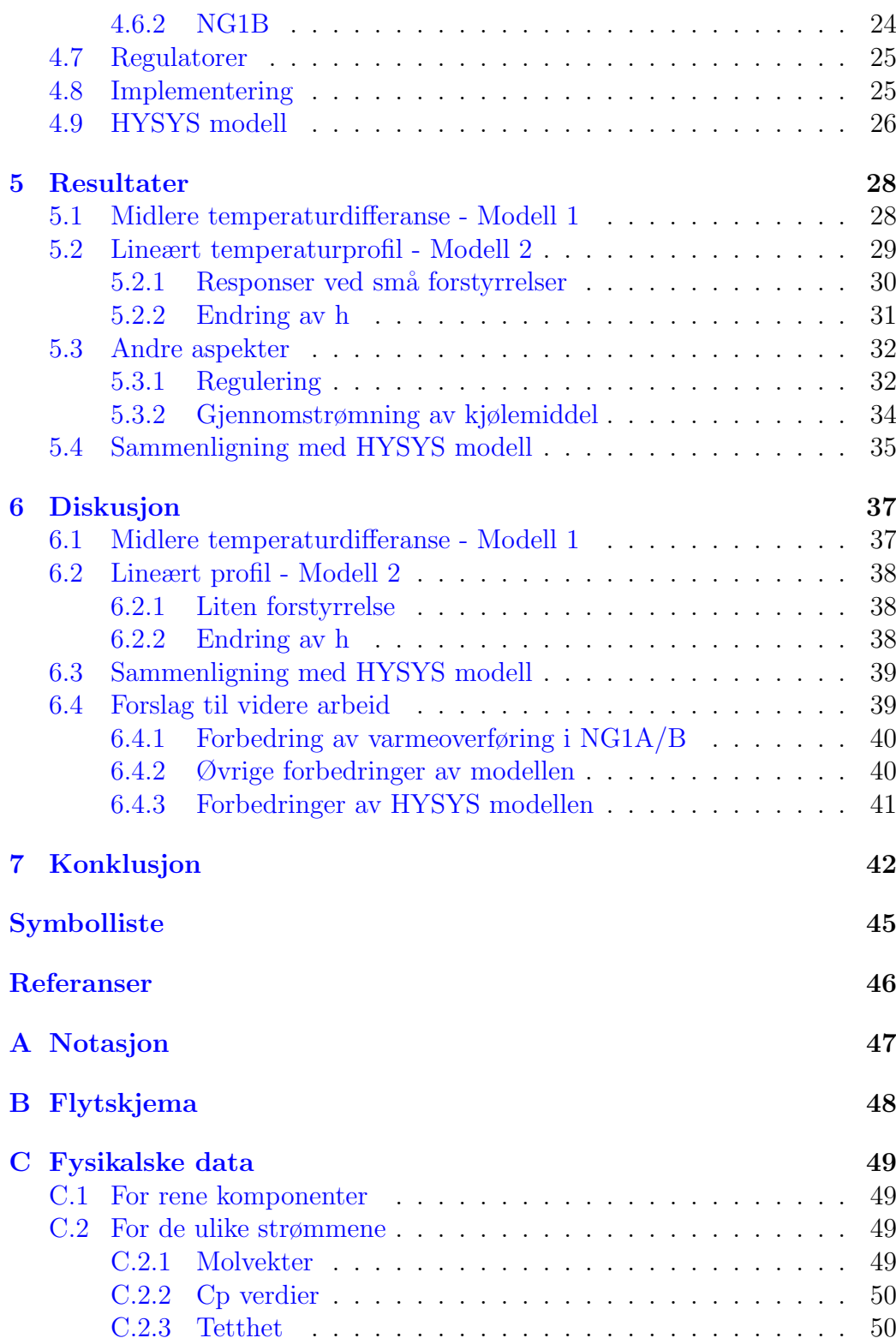

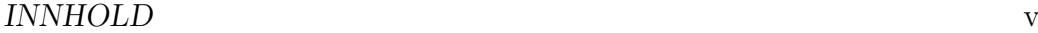

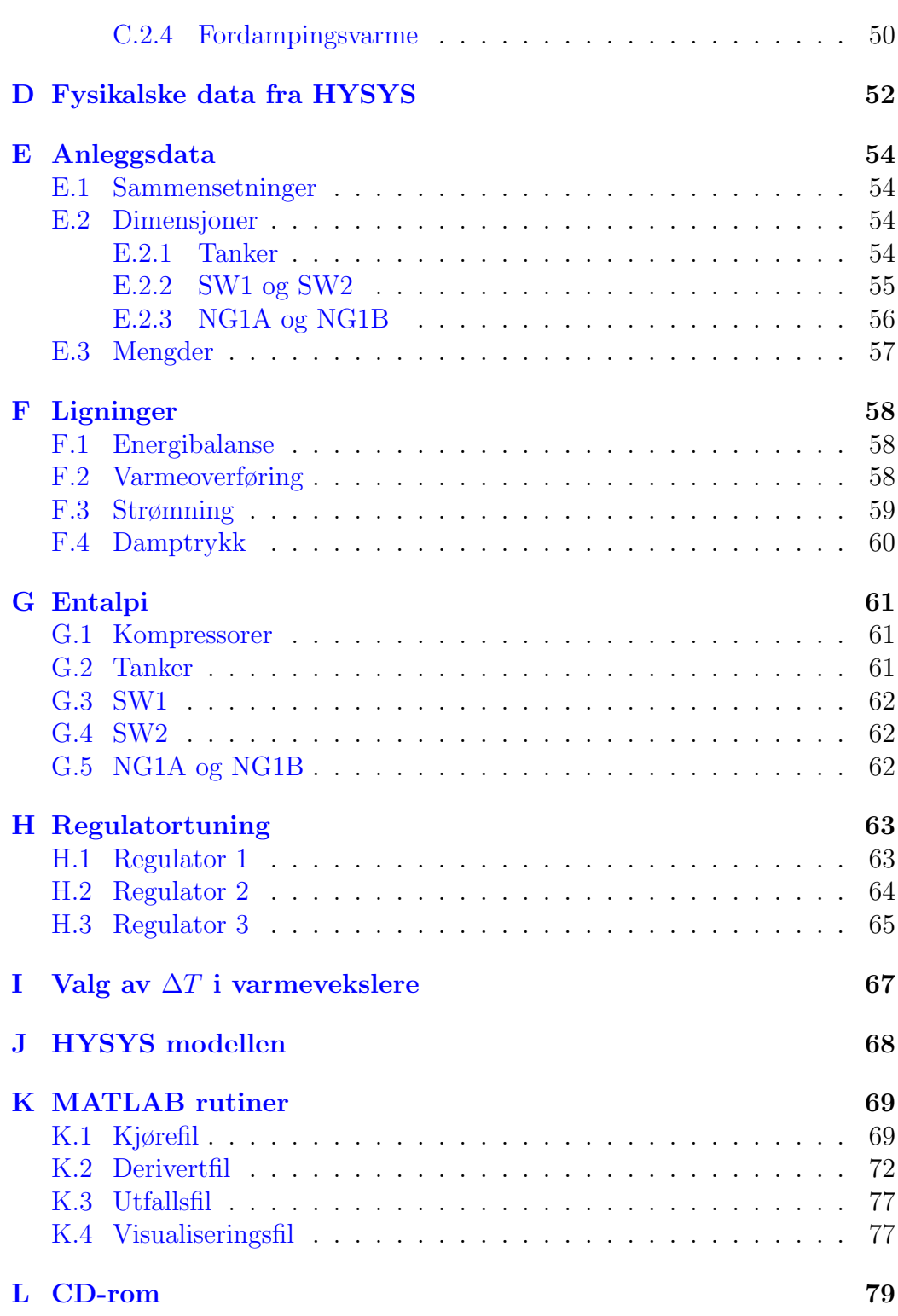

# Figurliste

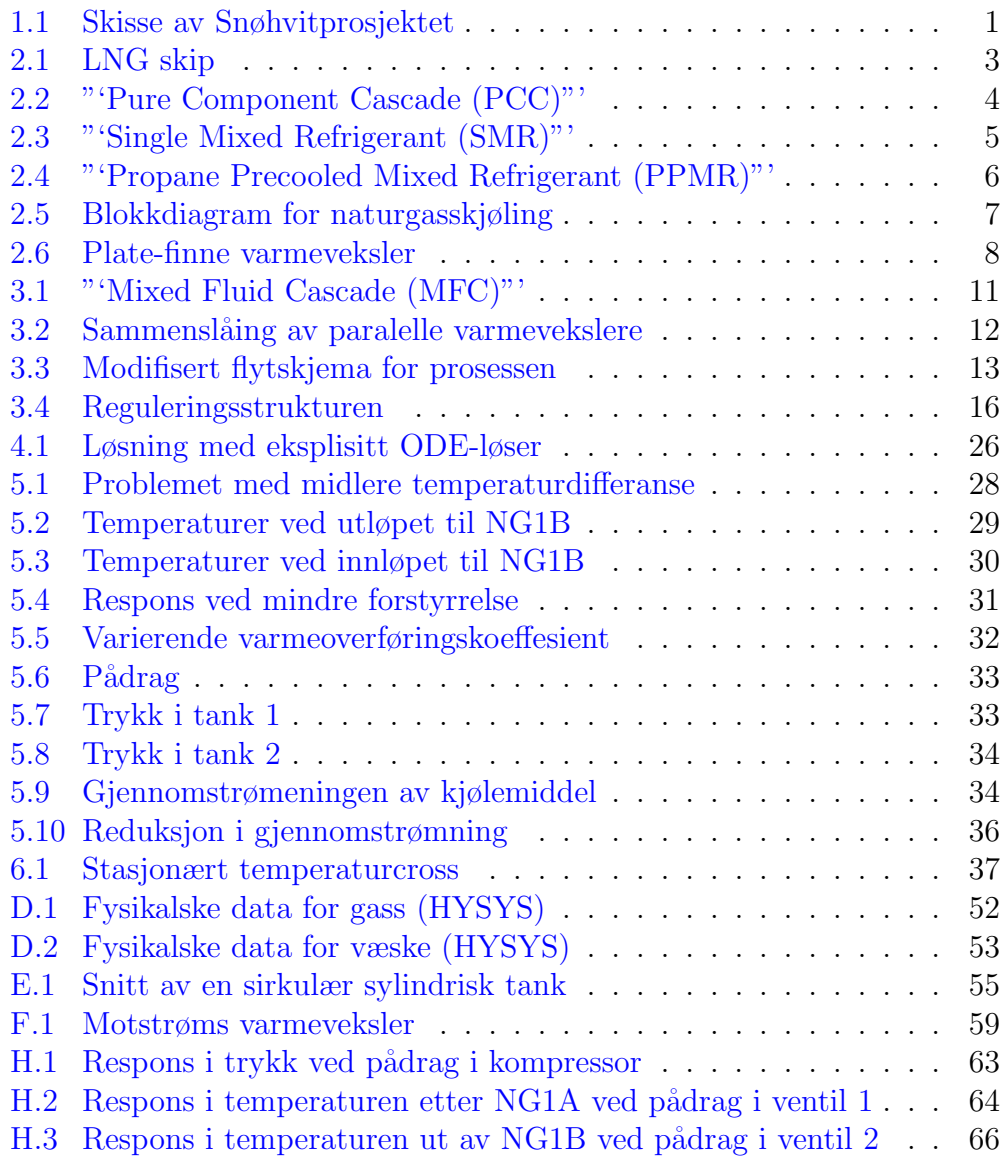

# Tabelliste

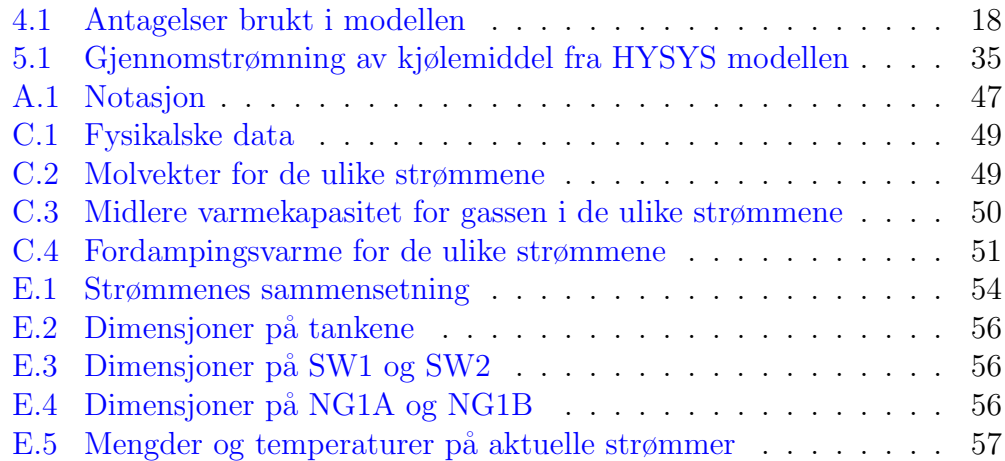

# <span id="page-8-0"></span>1 Innledning

7. mars 2002 besluttet Stortinget å åpne for utbygging av Snøhvitprosjektet. I prosjektet inngår:

- Utbygging av tre gassfelt i Barentshavet (Snøhvit, Albatross og Askeladd).
- Rørledning for å sende naturgassen fra gassfeltene til Melkøya utenfor Hammerfest.
- Anlegg på Melkøya for produksjon av flytende naturgass (LNG).
- Rørledning for å sende  $CO<sub>2</sub>$  tilbake til gassfeltene for lagring i undersjøiske reservoarer.
- Skip for transport av LNG.

De ulike delene er vist i Statoils kartskisse i figur [1.1.](#page-8-1) Rørstrekkene som er tegnet inn er totalt på omlag 160 km, noe som vil bli rekord i transport av flerfase strøm.

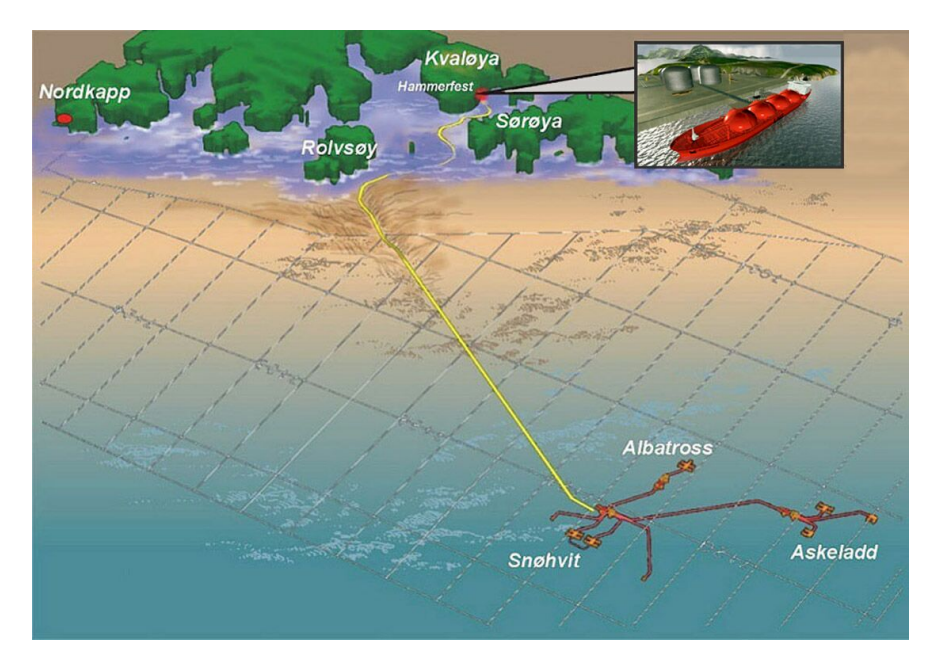

<span id="page-8-1"></span>Figur 1.1: De ulike delene som inngår i Snøhvitprosjektet. Bildet er hentet fra Statoil [\[1\]](#page-53-1).

LNG anlegget får inn ubehandlet naturgass fra gassfeltene. Denne blir renset for en del uønskede komponenter før den blir sendt gjennom et kjølenettverk og ender som flytende naturgass (LNG). Anlegget vil˚arlig produsere 5,67 milliarder  $m^3$  LNG  $[2]$  og vil bli første anlegg i Europa for eksport av LNG når det startes opp i 2006.

Oppgavetittelen "Overordnet reguleringsstruktur for LNG anlegg" er veldig åpen og sier egentlig mer om produktet av et lengre arbeid som med dette er startet enn om denne hovedoppgaven. Statoil har i samarbeid med NTNU et ønske om å prøve ulike reguleringsstrukturer på LNG anlegget under utbygging på Snøhvitprosjektet. For å få til dette skal det settes opp en enkel modell for anlegget. Det er viktig at modellen gir lav regnetid og er numerisk robust for at antall simuleringer kan være høy og at optimalisering skal være mulig.

Det ble tidlig klart at å sette opp en modell for hele anlegget ville bli for tidkrevende, så arbeidet ble konsentrert om å få modellert forkjøleren i anlegget. Det ble så kjørt simuleringer på denne modellen med reguleringsstrukturen valgt for anlegget på Melkøya og med definerte endringer.

Rapporten begynner med en teoridel som beskriver en del viktige begreper og forklarer de ulike prosessene benyttet i LNG anlegg med hovedvekt på prosessen som bygges p˚a Snøhvitanlegget.

Videre følger en beskrivelse av prosessen som er modellert og hvilke forenklinger som er gjort før antagelser og modelligninger følger i kapittel [4.](#page-24-0)

Resultater og diskusjon er i de påfølgende kapitlene og til slutt samles konklusjonene.

# <span id="page-10-0"></span>2 Teori

Her blir det først gitt en generell beskrivelse av naturgass og begreper brukt i denne sammenhengen. Deretter gis det en kort innføring i Snøhvitprosjektet og de de mest vanlige kjøleprosessene brukt i LNG anlegg. Mot slutten kommer noe teori om plate-finne varmevekslere, programmene benyttet til simuleringer og tuning av regulatorer.

# <span id="page-10-1"></span>2.1 Naturgass

Naturgass er en betegnelse som brukes om gassen som oppstår når organisk materiale dekomponeres under høyt trykk og høy temperatur under jordoverflaten. Dette er den samme prosessen som produserer olje og kull. Det er en meget tidkrevende prosess, så oljen og gassen vi i dag utvinner stammer fra organismer som levde for mer enn 100 millioner år siden. Om organismen ender som olje eller gass er avhengig av trykket den blir utsatt for.

I Norge kommer naturgassen, som oljen, fra Nordsjøen. Gassen som utvinnes i Nordsjøen betegnes som Rikgass, noe som er en blanding av Tørrgass og Våtgass. Våtgass består av etan, propan og tyngre hydrokarboner, mens Tørrgass er delen av rikgassen som ved atmosfæriske forhold ikke er i væskefase. Dette er for det meste metan, men også noe etan og er det man fra dagligtalen kjenner som naturgass. I tillegg inneholder gassen fra Nordsjøen små mengder  $CO_2$ ,  $N_2$ , kvikksølv og andre komponenter som enten helt eller delvis må fjernes i egne renseprosesser.

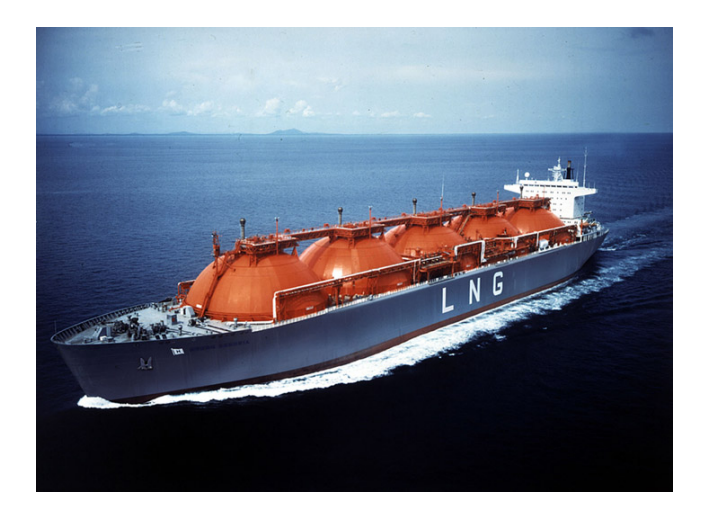

Figur 2.1: Et karakteristisk skip for transport av LNG. Bildet er hentet fra Statoil [\[1\]](#page-53-1).

Naturgass er en veldig anvendelig gass som har utallige bruksområder. Den kan brukes som erstatning for olje i mange tilfeller. Blant annet er det allerede i dag b˚ade ferger og busser i Norge som bruker naturgass til drivstoff. Gassen kan også brukes i gasskraftverk til produksjon av elektrisk kraft. I boliger og andre større bygninger kan gassen brukes til oppvarming av både luft og vann.

## <span id="page-11-0"></span>2.2 LNG prosesser

LNG (Liquid Natural Gas) er naturgass nedkjølt til under -163 ◦C, slik at den er i væskefase ved 1 atm trykk. I denne formen er volumet redusert omtrent 600 ganger [\[2\]](#page-53-2). Dette er gunstig når gassen skal transporteres over lengre avstander. Transporten foregår med de karakteristiske skipene vist i figur [2.1](#page-8-1) eller på tankbiler.

Gass sendt i rørledninger dominerer transporten, men i tilfeller som Snøhvit vil ikke dette være mulig på grunn av avstanden til markedene. Per i dag transporteres 26% av naturgassen i form av LNG.

I dag er det hovedsaklig tre forskjellige prosesser i bruk og en under bygging. Det vil her bli gitt en kort beskrivelse av hver av de med hovedvekten lagt på prosessen under utbygging i Snøhvit-prosjektet.

#### <span id="page-11-1"></span>2.2.1 Pure Component Cascade (PCC)

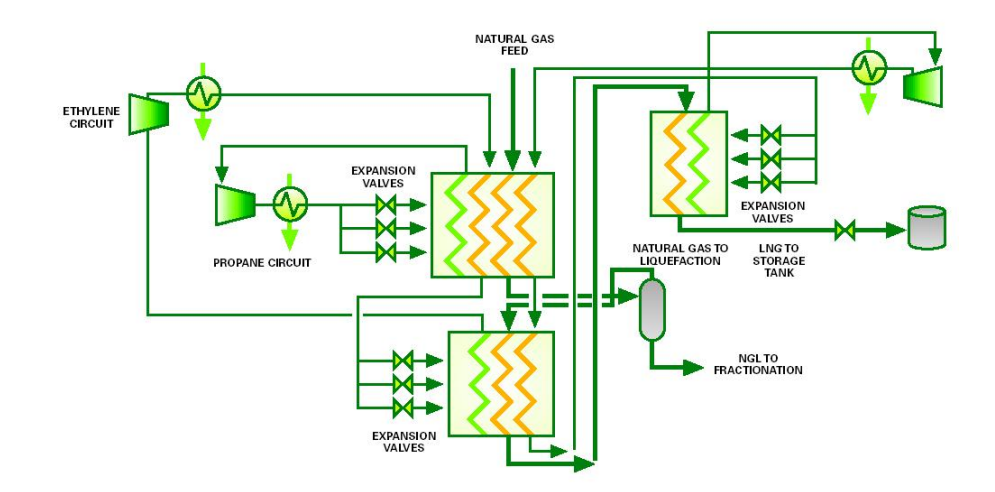

<span id="page-11-2"></span>Figur 2.2: Prinsippet ved de første LNG anleggene som benyttet "Pure Component Cascade"(PCC). Bildet er hentet fra BP [\[3\]](#page-53-3).

Denne prosessen ble benyttet på de første LNG anleggene. Her brukes propan, etylen og metan i separate kjølesløyfer som kjøler naturgasssen og kjølemediene med lavere kokepunkt. Prinsippet er vist i figur [2.2.](#page-11-2) Herfra ses det at de tyngre komponentene (NGL) separeres ut etter propankjøleren. Da har naturgassen en temperatur på omtrent -35  $°C$  [\[3\]](#page-53-3).

### <span id="page-12-0"></span>2.2.2 Single Mixed Refrigerant (SMR)

Her benyttes kun et kjølemedie bestående av nitrogen, metan, etan, propan, butan og pentan. Sammensetningen velges for ˚a gi en oppvarmingskurve som best mulig følger kjølekurven på naturgassen. Figur [2.3](#page-12-1) viser prosessen skjematisk. Også her tas tyngre komponenter ut av naturgassen. Dette er for å hindre at disse komponentene skal fryse fast til eller ødelegge utstyr i den kaldere delen av kjøleprosessen.

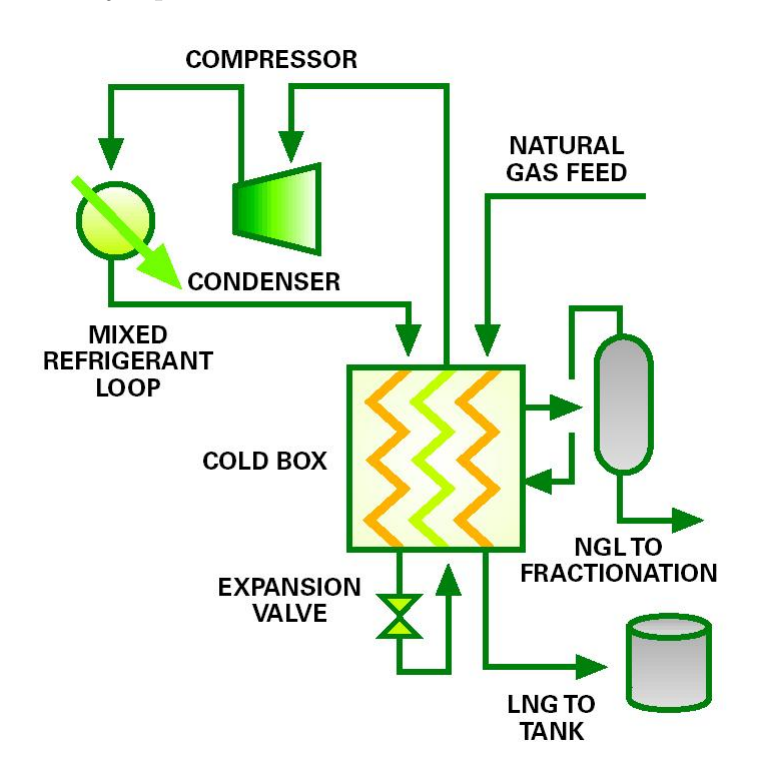

<span id="page-12-1"></span>Figur 2.3: Skjematisk fremstilling av prosessen "Single Mixed Refrigerant"(SMR). Bildet er hentet fra BP [\[3\]](#page-53-3).

### <span id="page-13-0"></span>2.2.3 Propane Precooled Mixed Refrigerant (PPMR)

I følge Förg et al. [\[4\]](#page-53-4) er dette den beste prosessen foreløpig. Figur [2.4](#page-13-2) viser denne prosessen. Dette er en forbedring av SMR ved at en forkjøler med propan er lagt til. Denne er delt inn i tre trykkniv˚aer for ˚a overføre varmen med minst mulig temperaturdifferanse. Dette er som vist i bilag [I](#page-74-0) gunstig for å senke kompresjonsarbeidet.

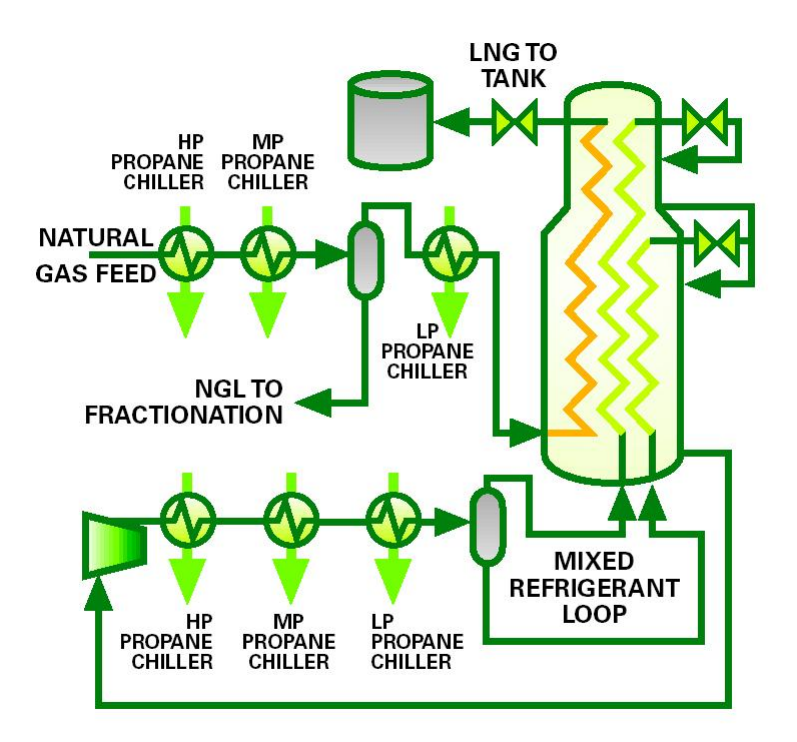

<span id="page-13-2"></span>Figur 2.4: Dagens beste teknologi er "Propane Precooled Mixed Refrigerant"(PPMR)

#### <span id="page-13-1"></span>2.2.4 Mixed Fluid Cascade (MFC)

Dette er prosessen som nylig er utviklet av Statoil Linde LNG Technology Alliance. Snøhvit-prosjektet i Hammerfest tar i bruk denne teknologien når anlegget startes opp i 2006 [\[5\]](#page-53-5). Figur [3.1](#page-8-1) viser de ulike kjølesløyfene. I likhet med den klassiske kaskade vist i figur [2.2](#page-11-2) brukes kjølemediene til å kjøle naturgass strømmen og kjølemediene med lavere kokepunkt. I tillegg brukes noe av kjølekapasiteten i lavtrykksstrømmen til kjøling av høytrykkssiden av tilsvarende syklus.

Naturgassen går gjennom nettverket av kjølere og annet prosessutstyr fra den kommer i land på Melkøya til den lagres på tanker som LNG. I figur [2.5](#page-14-0) er et blokkdiagram med de viktigste enhetene fra forkjøler til lagertank inkludert. Under følger en overordnet beskrivelse av denne delen av anlegget. I kapittel [3.1](#page-17-1) er det gitt en mer detaljert beskrivelse.

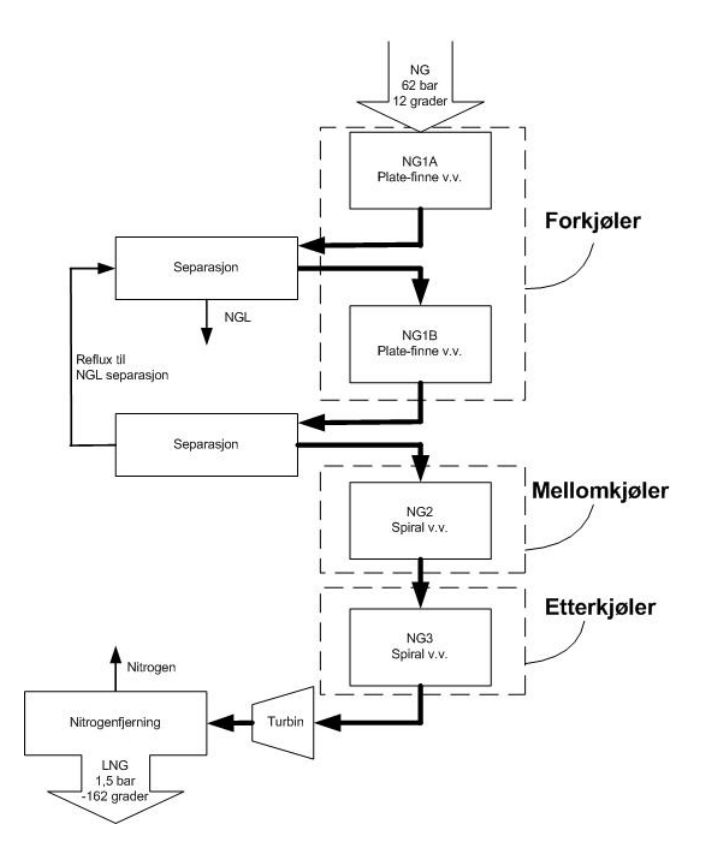

<span id="page-14-0"></span>Figur 2.5: Forenklet blokkdiagram for nedkjølingen av naturgassen

Naturgassen entrer kjølenettverket med trykk og temperatur på omlag 62 bar og 12 ◦C etter diverse renseprosesser. Som vist i blokkdiagrammet i figur [2.5](#page-14-0) føres gassen gjennom NG1A og inn på en kolonne hvor tyngre hydrokarboner tas ut i væskefasen og sendes til fraksjonering. Gassfasen føres videre gjennom NG1B og inn på en ny kolonne. Her tas kondensert gass ut og sendes tilbake til kolonna mellom NG1A og NG1B som reflux.

Videre kondenserer naturgassen i NG2 og underkjøles i NG3 før trykket avspennes i en turbin. Deretter fjernes nitrogenet i en kolonne og det flytende produktet føres inn på lagertank for LNG

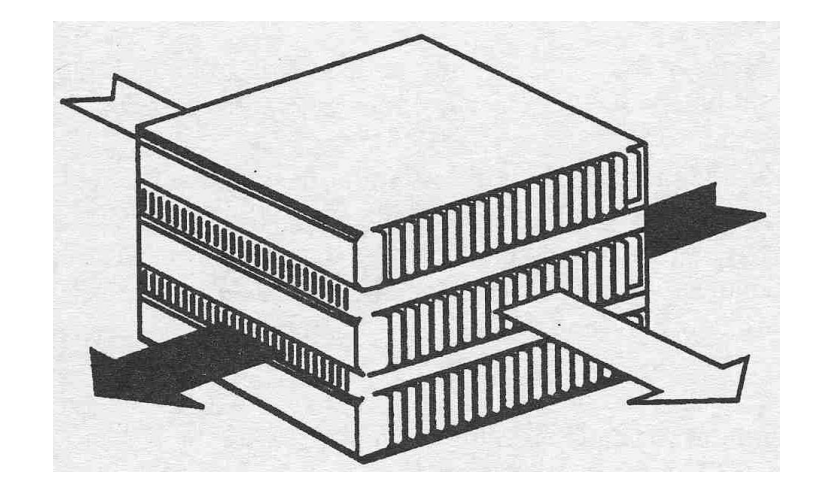

# <span id="page-15-0"></span>2.3 Plate-finne varmevekslere

<span id="page-15-2"></span>Figur 2.6: Skisse av en blokk i en plate-finne varmeveksler

Figur [2.6](#page-15-2) viser en skisse av en slik varmeveksler. I følge Coulson og Richardson [\[6\]](#page-53-6) produseres disse stort sett i aluminium, noe som også er tilfelle for de som skal benyttes på Snøhvitanlegget. Varmevekslerene settes sammen i blokker som i figuren. Dette gjør at mekanisk rengjøring ikke er mulig. På grunn av sammenføyningene er det øvre begrensninger i både trykk og temperatur.

Strømmene er adskilt med plater hvor det er stemplet ut finner. Dette gjør at arealet blir stort i forhold til volumet og vekten på varmevekslerene, noe som gjør de velegnet for prosesser hvor lave temperaturdifferanser er nødvendig.

# <span id="page-15-1"></span>2.4 MATLAB

Navnet MATLAB kommer av betegnelsen MATrix LABoratory, og det er et interaktivt program som brukes til numeriske beregninger og visualisering av resultater. Programmet best˚ar av en hel del ferdig utviklede pakker og rutiner som gjør at implementasjon gjerne gjøres lettere enn i for eksempel  $C_{++}$ . Disse rutinene har sine begrensninger og svakheter som det må tas hensyn til. For mer informasjon om programmet og rutiner henvises det til programmets hjemmeside [\[7\]](#page-53-7).

### <span id="page-16-0"></span>2.4.1 ode15s

ode15s er en rutine som følger med standard versjonen av MATLAB. Den løser systemer av stive differensial ligninger (både ODE og DAE) ved hjelp av en variabel ordens metode. Dette gjør at løseren er rask og robust selv om det i områder er raske endringer i en eller flere av tilstandene.

# <span id="page-16-1"></span>2.5 HYSYS

HYSYS [\[8\]](#page-53-8) er et prosess-simulerings program med grafisk brukergrensesnitt. Brukeren kan velge forh˚andsdefinerte enhetesoperasjoner fra et bibliotek og sette disse sammen til ønsket prosess. Komponenter og termodynamisk modell velges utfra prosessen som skal simuleres.

## <span id="page-16-2"></span>2.6 Regulatortuning

Skogestad [\[9\]](#page-53-9) foreslår følgende parametre for en PI-regulator:

$$
K_c = \frac{1}{k} \cdot \frac{\tau_1}{(\tau_c + \theta)} \tag{2.1a}
$$

$$
\tau_I = \min(\tau_1, 4 \cdot (\tau_c + \theta)) \tag{2.1b}
$$

, hvor

$$
k = \frac{\Delta y}{\Delta u} (t \Rightarrow \infty)
$$
 (2.1c)

I tillegg defineres følgende størrelser:

- $\theta$ : Tiden det tar før responsen går i riktigretning (etter eventuell invers respons).
- $\tau_1$ : Tiden det tar fra responsen går i riktigretning til 63 % endring er oppnådd.
- $\tau_c$ : Tuning parameter som må ligge i området  $-\theta < \tau_c < \infty$ .

# <span id="page-17-0"></span>3 Prosessbeskrivelse

I denne delen gis bakgrunnen for, og definisjonen av prosessen som betraktes.

# <span id="page-17-1"></span>3.1 Opprinnelig prosess

Under følger en mer detaljert beskrivelse av prosessen til Snøhvitprosjektet. Beskrivelsen baserer seg delvis på data oppgitt av veiledere på Statoil [\[10\]](#page-53-10) og artikler på Lindes hjemmeside  $[4]$  og  $[5]$ .

# • Forkjøling

Kjølemediet er en blanding av etan og propan (henholdsvis 65 og 35 vekt $\%$ ) som blir komprimert til høyt trykknivå (til 21 bar) kompressoren. Deretter kjøles gassen og kondenseres i varmeveksling med sjøvann i SW. Videre underkjøling skjer gjennom NG1A før deler av kjølemiddelet trykkavspennes over en ventil (til 8,7 bar) og sendes tilbake gjennom NG1A som kuldemedium. Den fordampede og noe overopphetede gassen føres så inn på kompressorens mellomtrykksnivå.

Resten av underkjølt væske fra NG1A underkjøles enda mer gjennom NG1B før den trykkavspennes (til 3,3 bar) og brukes som kjøling i samme varmeveksler. Også her fordamper væsken og sendes noe overopphetet inn på laveste trykknivå på kompressoren.

# • Mellomkjøling (kondensering)

Etter kompresjon i kompressoren (til ca. 20 bar) kjøles gassen som består av etan og små mengder metan og propan (henholdsvis 90, 5 og 5 vekt%) i SW og NG1A før den kondenserer i NG1B. Gjennom NG2 underkjøles væsken før den trykkavspennes (til ca. 4 bar) og fungerer som kjøling i NG2. Den overopphetede gassen fra NG2 føres så tilbake til kompressoren.

# • Etterkjøling (underkjøling)

Gassen er en blanding av metan, etan og nitrogen (50, 40 og 10 vekt%). Etter kompressoren følger kjøling i SW. Gassen kondenserer delvis gjennom NG1A, NG1B og NG2 før den blir underkjølt i NG3. Trykkavspenningen mellom de to trykknivåene (omlag 38 og 3 bar) skjer delvis i turbin og over en ventil. Deretter føres kuldemediumet tilbake gjennom NG3 og til kompressoren.

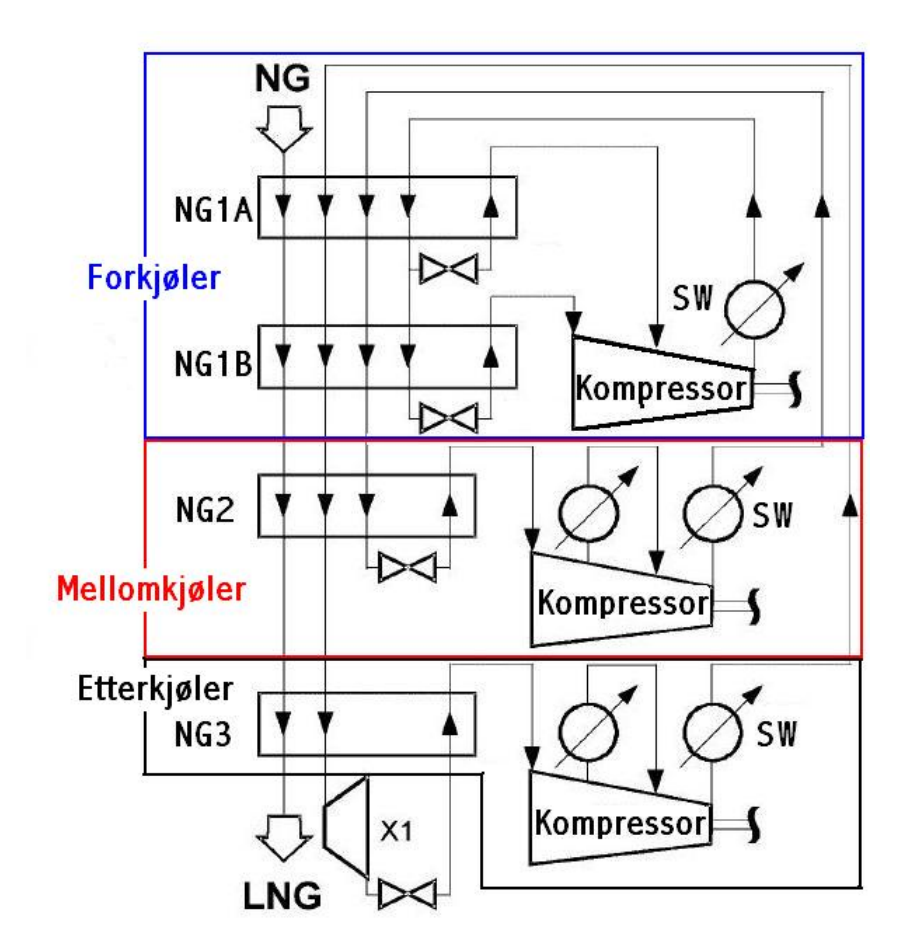

Figur 3.1: Prosessen som skal brukes i Snøhvit prosjektet er "Mixed Fluid Cascade"(MFC). Prosessen er utviklet av Statoil Linde LNG Technology Alliance. Bildet er hentet fra Linde [\[4\]](#page-53-4) og modifisert noe.

# <span id="page-18-0"></span>3.2 Forenklinger

Etter samtaler med veiledere på Statoil [\[10\]](#page-53-10) ble det besluttet å se på en forenklet del av anlegget. Det virket naturlig å begynne med forkjølingen som omfatter NG1A, NG1B, Kompressor og SW i figur [3.1](#page-8-1) (flere av enhetene består i virkeligheten av flere deler). Detaljert flytskjema for denne delen vist i bilag [B.](#page-55-0)

Underveis ble det innført en del forenklinger:

• Sammenslåing av parallelle deler av NG1A og NG1B. I utgangspunktet er hver av disse to varmevekslerene to enheter som vist i figur  $3.2$ . Disse ble etter anbefaling av veiledere på Statoil  $[10]$  slått

#### 3 PROSESSBESKRIVELSE 12

sammen til de to enhetene NG1A og NG1B (dette er allerede gjort i flytskjemaet i bilag  $B$ ). På denne måten mister man to pådrag i form av ventiler.

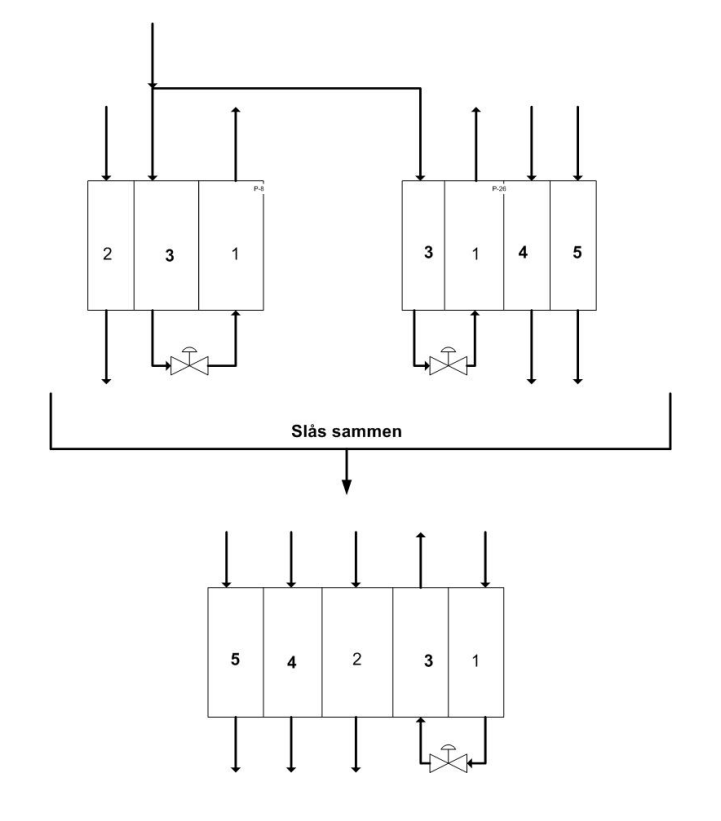

Figur 3.2: Hvordan de to paralelle delene av NG1A og NG1B er satt sammen til en varmeveksler

- Anti-surge strømmene er ikke tatt med. For å ta med dette må modellen ha med kompressorkarakteristikk.
- Underkjølingen etter sjøvannskjølerene er også fjernet. Denne er for å motvirke faseovergang som følger av reduksjon i hydrostatisk trykk når væsken transporteres til toppen av varmevekslerene.
- Separasjonskolonnen mellom NG1A og NG1B er fjernet. Dette gjør at et stort volum forsvinner og at lasten på NG1B blir større (de tyngre komponentene kjøles også gjennom denne varmeveksleren).

Det gir det modifiserte flytskjemaet vist i figur [3.3.](#page-12-1)

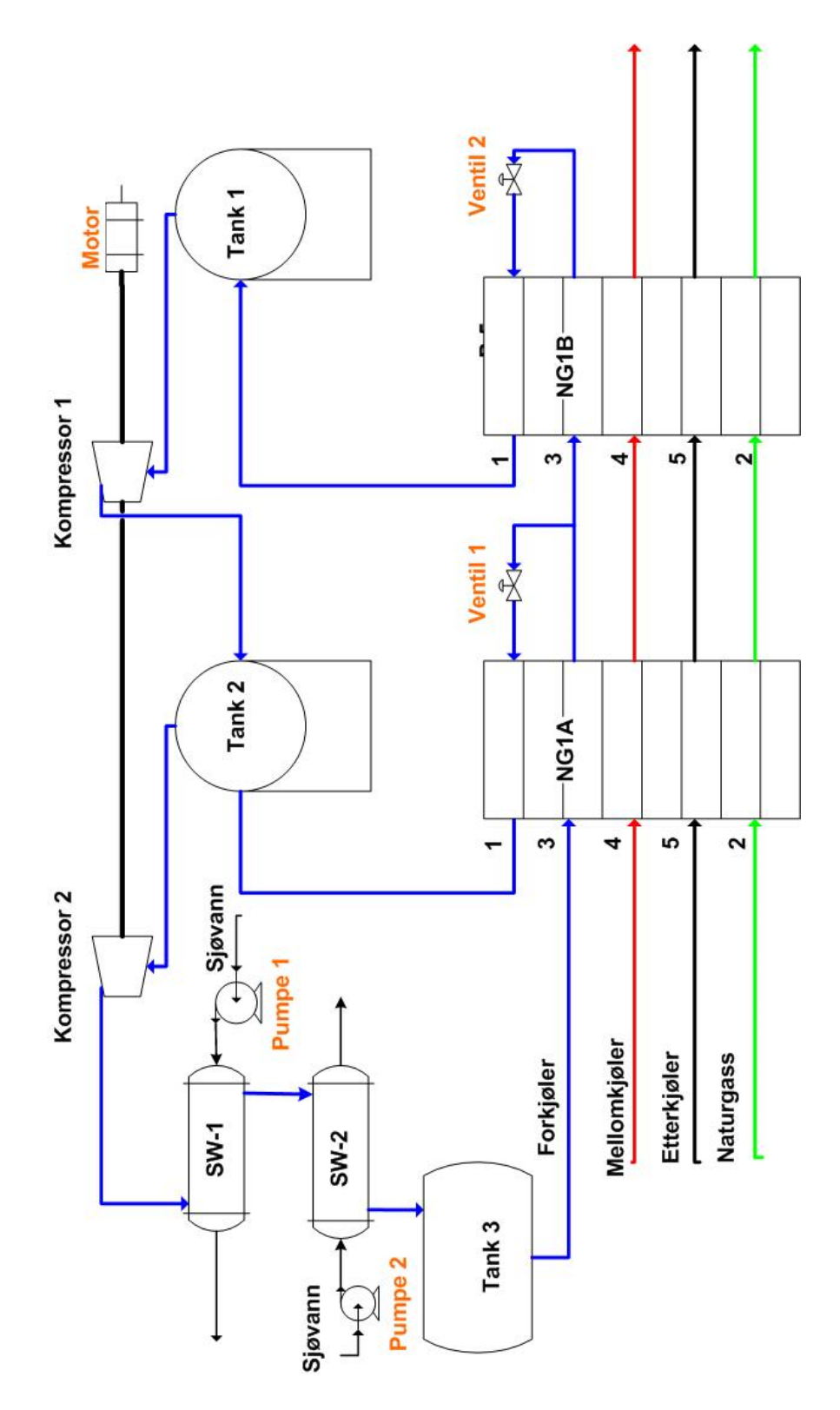

Figur 3.3: Modifisert flytskjema for prosessen

# <span id="page-21-0"></span>3.3 Definisjon av variable

Her kommer en kort oversikt over pådrag, forstyrrelser, regulerte variabler og målinger. I tillegg trekkes det frem viktige beskrankninger, selv om disse ikke er benyttet videre. Det er også gitt noen betraktninger om denne prosessens innvirkning på totale kostnader for hele anlegget.

# <span id="page-21-1"></span>3.3.1 Pådrag

Prosessen pådrag er uthevet i figur [3.3.](#page-12-1) I følge veiledere på Statoil [\[10\]](#page-53-10) er reguleringen av temperaturen ut av SW2 veldig rask. Det ble derfor besluttet å sette den konstant. I tillegg skal ikke mengden sjøvann gjennom SW1 benyttes til regulering. Dette gjør at prosessen står igjen med tre pådrag:

- Kompressorhastighet  $(n_{motor})$
- Ventilåpning for ventil 1  $(z_{ventil, 1})$
- Ventilåpning for ventil 2  $(z_{ventil 2})$

## <span id="page-21-2"></span>3.3.2 Forstyrrelser

For denne såvidt lille delen av hele anlegget vil det eksistere en rekke forstyrrelser av ulik størrelsesorden. Det ble i samarbeid med kontaktpersonene på Statoil [\[10\]](#page-53-10) besluttet å se på en endring i naturgasstrømmen. Da sirkulert mengde i mellom- og underkjøler er proporsjonal med naturgasstrømmen vil også disse endres. Dette vil ikke inntreffe like momentant som endringen i naturgass da disse strømmenene reguleres senere i prosessen. Det er derfor innført følgende forstyrrelse:

- 25 % Reduksjon i naturgasstrømmen (steg)
- 25 % Reduksjon i mellom- og etterkjølerstrømmen (1. ordens med 5 minutter tidskonstant)

## <span id="page-21-3"></span>3.3.3 Regulerte variabler og målinger

For prosessen vil følgende størrelser reguleres:

- Trykk i tank 1
- Temperatur på naturgassen ut av NG1A
- Temperatur på naturgassen ut av NG1B

De regulerte variablene måles direkte.

#### <span id="page-22-0"></span>3.3.4 Beskrankninger

Beskrankningene vil være:

- Trykk i tanker. For å unngå at tanker kollapser eller revner.
- Temperatur på kjølemediet ut av NG1A og NG1B. For lav temperatur vil gi væskedråper inn på kompressorene.
- Temperatur på naturgass etter NG1A og NG1B. Må få lav nok temperatur slik at tyngre komponenter kondenserer.

#### <span id="page-22-1"></span>3.3.5 Økonomi

Effekter som direkte vil innvirke på økonomien til hele anlegget er kompressorarbeidet til kompressorene i kjølesyklusen, pumpearbeidet på pumpene som sirkulerer sjøvann og mengden LNG produsert. Utfra dette kan det settes opp følgende objektfunksjon som skal maksimeres:

$$
-J = w_{LNG} \cdot P_{LNG} - W_s \cdot P_{el} \tag{3.1}
$$

Dette vil ikke kunne overføres direkte til å gjelde kun denne delen av anlegget, da de ulike delene vil henge sammen. Dette gjør at om man for eksempen tilfører mer kjøling i forkjølerene vil denne delen av anlegget indikere et tap, mens kjølebehovet senere i prosessen synker slik at mellomkjøleren drives billigere i denne perioden.

### <span id="page-22-2"></span>3.4 Reguleringsstruktur

Reguleringsstrukturen som er implementert er i følge kontaktpersonene på Statoil [\[10\]](#page-53-10) den som skal benyttes på Snøhvitanlegget. Denne strukturen er vist i figur [3.4.](#page-13-2) Motoren på kompressorene regulerer trykket i sugetrykkstanken foran første kompressortrinn. Temperaturen på naturgassen ut av NG1A og NG1B reguleres med henholdsvis ventil 1 og ventil 2.

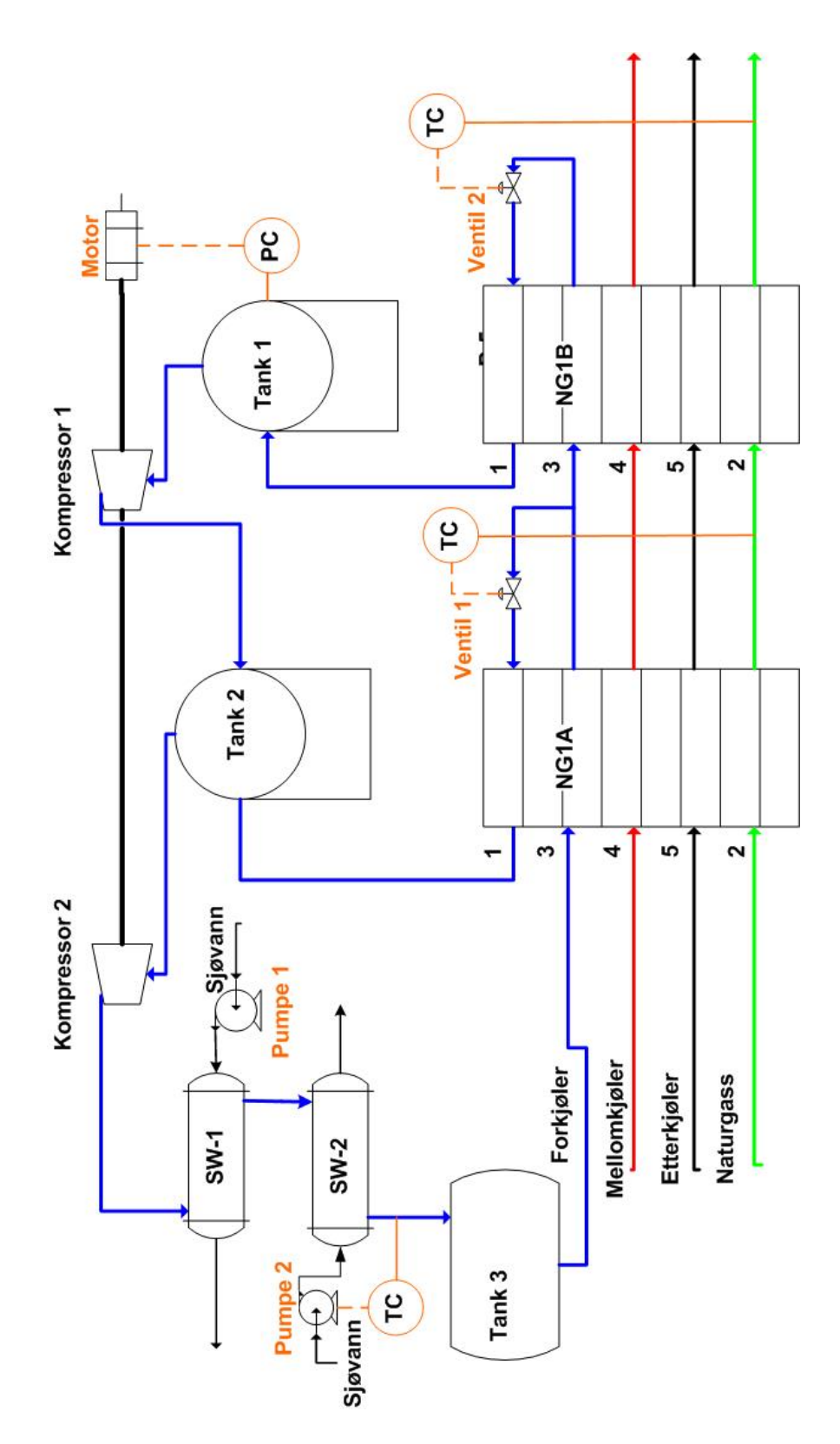

Figur 3.4: Reguleringsstrukturen benyttet i modellen

# <span id="page-24-0"></span>4 Modellen

Her følger en oversikt over hvilke antagelser som er tatt og en beskrivelse av hvordan hver av enhetene er modellert. Til slutt kommer en forklaring av løsningsprosedyren benyttet før kapittelet avsluttes med en kort innføring i modellen satt opp i HYSYS.

Det teoretiske grunnlaget for ligningene finnes i bilag [F.](#page-65-0) Entalpi for de ulike enhetene finnes i bilag [G.](#page-68-0) I ligningene under hvert kapittel er det ikke brukt indekser på størrelser som tilhører aktuell enhet.  $T_1$  under kapittel Tanker indikerer altså temperaturen i tank 1, mens  $w_1$  under SW1 indikerer massestrøm for side 1.

### <span id="page-24-1"></span>4.1 Antagelser

Som nevnt i kapittel [1](#page-8-0) var målet for oppgaven å komme frem til en enkel modell som ikke krever mye regnetid. Dermed ble detaljerte termodynamiske beregninger utelukket, da dette gjerne krever mange funksjonskall noe som øker regnetiden.

For å få en veldig enkel termodynamisk beskrivelse ble varmekapasitetene satt konstante. Det ble brukt middelverdier mellom høy og lav temperatur. Verdiene ble tatt fra modellen satt opp i HYSYS og er vist i bilag [C.2.2.](#page-57-0)

På grunn av enkel termodynamikk ble det vanskelig å få en god beskrivelse av fasesammensetninger. Derfor ble denne låst til og fra hvert kontrollvolum. I de kontrollvolumene hvor det er kondensering av gass eller fordamping av væske blir det ikke beskrevet hva som skjer internt.

Kompressorene ble beregnet som adiabatiske med en konstant adiabatisk virkningsgrad.

På ventilenes bakside antas det at kjølemediet befinner seg i tofasområdet slik at trykket er lik damptrykket. Damptrykket beregnes ved hjelp av Clausius Clapeyrons ligning med antagelse om at fordampingsvarmen er uavhengig av temperaturen. Dette er kun gyldig for et lite temperaturintervall så det tilnærmes til stasjonære verdier på trykk og temperatur bak hver av ventilene. En nærmere forklaring på dette finnes i bilag [F.4](#page-67-0)

I tillegg neglisjeres potensiell og kinetisk energi i energibalansene. Trykkvolumarbeid er også neglisjert og entalpi er antatt å kun være funksjon av temperatur.

Tabell [4.1](#page-25-2) gir en oversikt over antagelsene brukt i modellen:

#### <span id="page-25-2"></span>Tabell 4.1: Antagelser brukt i modellen

- ? Konstante varmekapasiteter
- $\star$  Adiabatisk kompresjon
- $\star$  Damptrykk tilnærmet med Clausius Clapeyrons ligning
- $\star$  Fasesammensetninger til og fra enheter låst
- $\star$  Neglisjert potensiell og kinetisk energi
- $\star$  Entalpi uavhengig av trykk
- $\star$  Ikke PV- arbeid
- $\star$  Ekspansjonen over ventilene gjør at kjølemediet havner i to-faseområdet

#### <span id="page-25-0"></span>4.1.1 Trykkelementer

De tre tankene vil være naturlige trykkelementer. Beskrivelsen av disse er gitt i kapittel [4.4.](#page-27-0) I tillegg brukes gassvolumene i SW1 og SW2. Trykket i SW1 beregnes ved utløpsbetingelser, og det er dette trykket som benyttes som leveringstrykk for kompressor 2. På denne måten er det antatt at det ikke er trykktap gjennom SW1, noe som i steden blir lagt i mellom gassvolumene i SW1 og SW2. Trykket i SW2 beregnes ved innløpsbetingelser (siden utstrømmen er væske). Det er herfra et trykktap gjennom SW2 og røret frem til gassvolumet i tank 3. Videre er trykktap for væskestrømmen gjennom NG1A og NG1B neglisejert slik at trykket før ventilene er likt som trykket i tank 3. Trykket på kald side beregnes ved utløpsbetingelser for både NG1A og NG1B. I likhet med SW1 samles her trykktapet i røret etter varmeveksleren.

# <span id="page-25-1"></span>4.2 Kompressorer

Som vist i tabell [4.1](#page-25-2) modelleres kompressorene som adiabatiske. I følge Skoge-stad [\[11\]](#page-53-11) side 136 blir da arbeidet ved et gitt sugetrykk  $(P_1)$ , sugetemperatur  $(T_1)$ , leveringstrykk  $(P_2)$  og gjennomstrømning gitt av ligning [4.1a,](#page-25-3) mens temperaturen ut av kompressoren er gitt av ligning [4.1b](#page-25-3)

<span id="page-25-3"></span>
$$
Ws = w \cdot Cp(g) \cdot T_1 \cdot \left[ \left( \frac{P_2}{P_1} \right)^{\frac{R}{Cp(g)m}} - 1 \right] / \eta \tag{4.1a}
$$

$$
T_2 = \frac{Ws}{w \cdot Cp} + T_1 \tag{4.1b}
$$

#### 4 MODELLEN 19

Det brukes en virkningsgrad på 75 %.

Kompressorene sitter på samme aksel og blir drevet av en motor som vist i flytskjemaet i figur [3.3.](#page-12-1) For reguleringsformål ble det besluttet å bruke motorens turtall som pådrag. Fra ligning  $11.7$  i Øverli  $[12]$  fremgår det at volumstrømmen gjennom en kompressor er avhengig av turtallet etter følgende relasjon:

$$
q_2 = q_{ref} \cdot \frac{n_2}{n_{ref}} \tag{4.2}
$$

<span id="page-26-1"></span>For å regne om fra volumstrøm i ligning [4.2](#page-26-1) til massestrøm, som er benyttet som basis for resten av oppgaven, brukes ideell gasslov for å beregne tettheten:

$$
w = q \cdot \rho = \frac{P \cdot MW}{R \cdot T} \tag{4.3}
$$

Dette gir ingen differensielle variabler for kompressorene.

## <span id="page-26-0"></span>4.3 Ventiler

Ventilene er modellert som lineære ventiler. I følge Seborg et al. [\[13\]](#page-53-13) gjelder følgende uttrykk for massestrøm gjennom slike ventiler:

$$
w = z \cdot Cv \cdot \sqrt{(\Delta P)} \tag{4.4}
$$

For å bestemme temperaturene bak ventilene brukes antagelsen om at kjølemediet havner i to-faseområdet. Dette gjør at trykket kan settes lik damptrykket som beregnes fra følgende ligning utledet i bilag [F.4:](#page-67-0)

$$
P_{sat} = P_{sat}^* \cdot e^{-\frac{\Delta v_{ap} H}{R} \cdot \left(\frac{1}{T} - \frac{1}{T^*}\right)}\tag{4.5}
$$

Trykket bak ventilene beregnes fra ideell gasslov. Setter  $P_{sat} = P$  og løser det resulterende uttrykket for temperaturen  $T_{sat}$ . Dette vil være temperaturen som oppfyller kravet om at metningstrykket skal være lik det faktiske trykket. Eksplisitt ligning for temperaturen bak ventil er vist i ligning [4.6.](#page-26-2)

<span id="page-26-2"></span>
$$
T = 1/\left[\frac{1}{T_{sat}} - \frac{\log\left(\frac{P}{P_{sat}}\right) \cdot R}{\Delta_{vap}H + [Cp(l) - Cp(g)] \cdot (298 - T_{sat})}\right]
$$
(4.6)

Entalpien før og etter ventilen vil være den samme (om man neglisjerer potensiell og kinetisk energi), siden det hverken tas ut varme eller arbeid i ventilen:

$$
h_{ut} = h_{inn} \tag{4.7}
$$

Ventilene innfører ingen differensielle variabler.

## <span id="page-27-0"></span>4.4 Tanker

Tank 1 og 2 er rene gasstanker, mens tank 3 også inneholder væske. Massebalanser for tanken:

$$
\frac{dm(g)_1}{dt} = w_{NG1B(1)} - w_{komp1}
$$
\n(4.8a)

$$
\frac{dm(g)_2}{dt} = w_{komp1} + w_{NG1A(1)} - w_{komp2}
$$
\n(4.8b)

$$
\frac{dm(g)_3}{dt} = w(vap)_3 \tag{4.8c}
$$

$$
\frac{dm(l)_3}{dt} = w_{SW2} - w_{ventil1} - w_{ventil2} - w(vap)_3 \tag{4.8d}
$$

Energibalanser for tankene:

$$
\frac{dT_1}{dt} = \frac{w_{NG1B(1)} \cdot h_{NG1B(1)} - w_{komp1} \cdot h_1}{m(g)_1 \cdot Cp(g)} \tag{4.9a}
$$

$$
\frac{dT_2}{dt} = \frac{w_{NG1A(1)} \cdot h_{NG1A(1)} + w_{komp1} \cdot h_{komp1} - w_{komp2} \cdot h_2}{m(g)_2 \cdot Cp(g)} \quad (4.9b)
$$

$$
\frac{dT_3}{dt} = \frac{w_{SW2} \cdot h_{SW2} - (w_{ventil1} - w_{ventil2}) \cdot h_3}{m(g)_3 \cdot Cp(g) + m(l)_3 \cdot Cp(l)} \tag{4.9c}
$$

Trykkene i tankene beregnes med ideell gasslov. Utstrømmen fra tank 3 bestemmes av summen av strømmene gjennom ventil 1 og 2. Innstrømmene bestemmes fra ligning [F.10](#page-67-1) satt inn for de aktuelle trykk og temperaturer.

Dette gir 7 differensielle variabler for de tre tankene.

# <span id="page-27-1"></span>4.5 Sjøvannskjølere

Nummereringen av strømmene er gjort på følgende måte:

- 1. Prosesstrøm (varm)
- 2. Sjøvann (kald)

#### <span id="page-28-0"></span>4.5.1 SW1

Den første sjøvannskjøleren brukes til å kjøle ned gassen fra siste kompressortrinn. Den modelleres som en motstrøms kjøler, hvor kun de to uttemperaturene i tillegg til holdup er differensielle variabler (temperaturen på sjøvannet inn er gitt, mens temperaturen på prosesstrømmen inn beregnes fra ligning [4.1b\)](#page-25-3).

Massebalanse for prosessiden:

$$
\frac{dm(g)}{dt} = w_{komp2} - w_1 \tag{4.10}
$$

Det er kun væske på sjøvannsiden, så her er holdup konstant. Energibalansene:

$$
\frac{dT_1}{dt} = \frac{w_{komp2} \cdot h_{komp2} - w_1 \cdot h_1 + Q}{(m(g) \cdot Cp(g))_1} \tag{4.11a}
$$

$$
\frac{dT_2}{dt} = \frac{w_2 \cdot (h_{SV} - h_2) - Q}{(m(l) \cdot Cp(l))_2} \tag{4.11b}
$$

Utstrømmen følger av ligning [F.10.](#page-67-1) Det forutsettes at utstrømmen ikke er kondensert, slik at massen kun vil være gassfase:

<span id="page-28-2"></span>Varmeoverføringen beregnes som vist i ligning [4.12](#page-28-2) ved hjelp av logaritmisk midlere temperaturdifferanse. Uttrykket for denne er vist i kapittel [F.2.](#page-65-2)

$$
Q = UA \cdot \Delta T_{lm} \tag{4.12}
$$

Dette gir 3 differensielle variabler.

#### <span id="page-28-1"></span>4.5.2 SW2

I motsetning til første sjøvannskjøleren kondenseres prosesstrømmen i denne kjøleren. Modellen antar at hele prosesstrømmen kondenseres slik at utstrømmen kun er væske.

Massebalansene for prosessiden:

$$
\frac{dm(g)}{dt} = w_{SW1(1)} - w_1 + w(vap) \tag{4.13a}
$$

$$
\frac{dm(l)}{dt} = -w_1 - w(vap) \tag{4.13b}
$$

Utsrømmen beregnes fra ligning [F.10.](#page-67-1)

#### 4 MODELLEN 22

Energibalansene:

$$
\frac{dT_1}{dt} = \frac{w_{SW1(1)} \cdot h_{SW1(1)} - w_1 \cdot h_1 + Q}{(m(g) \cdot Cp(g))_1 + (m(l) \cdot Cp(l))_1} \tag{4.14a}
$$

$$
\frac{dT_2}{dt} = \frac{w_2 \cdot (h_{SV} - h_2) - Q}{(m(l) \cdot Cp(l))_2} \tag{4.14b}
$$

I steden for å bruke disse ligningene kombinert med en rask temperaturregulering ble temperaturene satt konstant etter anbefaling fra veilederne på Statoil. Dette gjør at dynamikken i temperaturene ut av SW2 forsvinner, men de er fremdeles beholdt som differensielle variabler, slik at antallet blir 4.

## <span id="page-29-0"></span>4.6 Forkjølere

For begge gjelder følgende nummerering av strømmene (fremgår også av figur [3.3\)](#page-12-1):

- 1. Forkjøler (kald)
- 2. Naturgass (varm)
- 3. Forkjøler (varm)
- 4. Mellomkjøler (varm)
- 5. Etterkjøler (varm)

Strømmene 2, 4 og 5 er konstante og like i NG1A og NG1B.

For å modellere varmeoverføringen ble varmevekslerene delt inn i kontrollvolumer. Strøm 2-5 har ingen kondensering eller fordamping så her deles det uproblematisk opp i n kontrollvolumer. På grunn av rask varmeoverføring i veggen antas denne å ha en temperatur for hver av disse n kontrollvolumene. Dette gir altså n veggtemperaturer i NG1A og NG1B og varmeoverføringen utrykkes:

$$
Q_k^j = \frac{hA_k}{n} \cdot \left( T_{vegg}^j - T_k^j \right) \tag{4.15}
$$

hvor  $j = 1 : n$  og  $k = 2 : 5$ 

Valg av størrelsen på n ble gjort ved å bruke nedre grense (20) i et in-tervall nevnt av veiledere på Statoil [\[10\]](#page-53-10). n sier noe om tilbakeblandingen i strømmene. Lav n indikerer at tilbakeblandingen er stor slik at temperaturen endres lite med posisjon i varmeveksleren. Tilsvarende gir stor n at strømmen nærmer seg stempelstrøm.

Strøm 1 kommer inn i motstrøm med de andre strømmene og fordamper før den overopphetet forlater varmeveksleren. Siden det ikke var ønskelig å betrakte termodynamikken i detalj ble det valgt å modellere denne siden på en annen måte. Det blir ikke beskrevet hva som skjer internt, slik at kun uttemperaturen er dynamisk variabel (inntemperaturen er gitt av ligning [4.6.](#page-26-2) Dette innfører et problem med hvordan varmen skal overføres fra veggen. To løsninger ble vurdert:

• Midlere temperaturdifferanse - Modell 1

Varmen tilført kald strøm blir:

$$
Q_1 = hA_1 \cdot \overline{\Delta T} \tag{4.16}
$$

Denne ble så fordelt jevnt utover veggen:

$$
Q_{vegg}^j = \frac{-Q_1}{n} \tag{4.17}
$$

#### • Lineært temperaturprofil - Modell 2

For hvert tidsskritt konstrueres et lineært profil  $(\hat{T}_1^j)$  mellom inn- og uttemperaturen, slik at varmen overført kan beregnes lokalt:

$$
Q_1^j = \frac{hA_1}{n} \cdot \left( T_{vegg}^j - \hat{T}_1^j \right) \tag{4.18}
$$

Dette kan brukes direkte på de n kontrollvolumene i veggen. For å overføre til strøm 1 må det summeres over alle i:

$$
Q_1 = \sum_j Q_1^j \tag{4.19}
$$

#### <span id="page-30-0"></span>4.6.1 NG1A

Dette er den første plate-finne varmeveksleren i forkjølingen av naturgasstrømmen. Her kjøles naturgassen og kjølemediet brukt i forkjøler, mellomkjøler og etterkjøler fra temperaturen etter varmeveksling med sjøvann (omlag 12 ◦C) til omtrent -21 ◦C.

Det antas at all væsken tilført i strøm 1 fordamper før utløpet av varmeveksleren.

#### 4 MODELLEN 24

Massebalanser for gass og væske i strøm 1:

$$
\frac{dm(g)_1}{dt} = w(vap)_1 - w_1\tag{4.20a}
$$

$$
\frac{dm(l)_1}{dt} = w_{ventil1} - w(vap)_1\tag{4.20b}
$$

Strøm 3 bestemmes av gjennomstrømningen i ventil 1 og 2 (denne strømmen er i væskefase og derfor ikke kompressibel, slik at  $w_{inn} = w_{ut}$  til en hver tid). Strøm ut av 1 bestemmes av ligning [F.10:](#page-67-1)

Energibalanser:

$$
\frac{dT_1}{dt} = \frac{w_{ventill} \cdot h_3^n - w_1 \cdot h_1 + Q_1}{(m(g) \cdot Cp(g) + m(l) \cdot Cp(l))_1}
$$
\n(4.21a)

$$
\frac{dT_{vegg}^j}{dt} = \frac{-\sum_k Q_k^j - Q_1^j}{(m_{vegg}^j \cdot Cp(s))}
$$
\n(4.21b)

$$
\frac{dT_k^j}{dt} = \frac{w_k \cdot h_k^{j-1} - w_k \cdot h_k^j + Q_k^j}{(m^j \cdot Cp)_k} \tag{4.21c}
$$

 $k = 2 : 5$ 

Dette gir altså  $3 + 5 \cdot n$  differensielle variabler.

## <span id="page-31-0"></span>4.6.2 NG1B

Dette er andre del av plate-finne varmeveksleren i forkjølingen av naturgassen. Her tas strømmene 2-5 videre ned i temperatur til omlag -53 ◦C.

Massebalansene for gass og væske i strøm 1:

$$
\frac{dm(g)_1}{dt} = w(vap)_1 - w_1 \tag{4.22a}
$$

$$
\frac{dm(l)_1}{dt} = w_{ventil2} - w(vap)_1 \tag{4.22b}
$$

Når det gjelder strøm 3 er størrelsen på denne lik det som går gjennom ventil 2. For strøm 1 antas det at utstrømmen er fullstendig fordampet, og mengden beregnes fra ligning [F.10.](#page-67-1)

Energibalanser:

$$
\frac{dT_1}{dt} = \frac{w_{ventil2} \cdot h_3^n - w_1 \cdot h_1 + Q_1}{(m(g) \cdot Cp(g) + m(l) \cdot Cp(l))_1}
$$
(4.23a)

$$
\frac{dT_{vegg}^j}{dt} = \frac{-\sum_k Q_k - Q_1^j}{m_{vegg}^j \cdot Cp(s)} \tag{4.23b}
$$

$$
\frac{dT_k^j}{dt} = \frac{w_k \cdot h_k^{j-1} - w_k \cdot h_k^j + Q_k^j}{(m^j \cdot Cp)_k} \tag{4.23c}
$$

Også her blir det  $3 + 5 \cdot n$  differensielle variabler.

# <span id="page-32-0"></span>4.7 Regulatorer

Signalet ut av en PI-regulator er i følge Seborg [\[13\]](#page-53-13) gitt av følgende ligning:

$$
p(t) = \overline{p} + K_c \cdot \left[ e(t) + \frac{1}{\tau_I} \int_0^t e(t) dt \right]
$$
 (4.24)

Her er  $e = y_s - y$  feilen i regulert variabel.

 $K_c$  og  $\tau_I$  er parametre som må tunes for å gi regulatorene ønsket ytelse. Tuning av regulatorparametre ble gjort med regler foreslått av Skogestad [\[9\]](#page-53-9). Dette er gjort i bilag [H.](#page-70-0)

#### <span id="page-32-1"></span>4.8 Implementering

Til sammen gir enhetene som er modellert i kapittel [4.2](#page-25-1) til [4.7](#page-32-0) et sett av differensielle og algebraiske ligninger (DAE). Antall differensielle variabler er  $10 \cdot n + 20 = 220.$ 

I følge Hangos og Cameron [\[14\]](#page-53-14) kan et DAE system løses på tre forskjellige måter:

- Substituere de algebraiske variablene inn i de differensielle ligningene. Dette kan gjøres på små systemer hvor de algebraiske variablene lett kan uttrykkes eksplisitt.
- Eksplisitt ODE løser, hvor de algebraiske variablene løses for hvert tidspunkt. For stive systemer kan dette medføre at regnetiden går opp om løsningen av de algebraiske ligningene er tidkrevende.
- Implisitt DAE løser, hvor algebraiske og differensielle ligninger løses simultant.

#### 4 MODELLEN 26

Siden det inngår relativt mange algebraiske variabler var det ikke ønskelig å benytte første metoden. De algebraiske variablene er ikke et sett som krever en komplisert løsningsprosedyre, men kan løses suksessivt. Dette gjør at metoden med eksplisitt ODE løser ikke får ekstra regnetid i forhold til metoden med implisitt DAE løser.

Systemet er relativt stivt, så det ble valgt å bruke ode15s for å løse de differensielle ligningene. Strukturen på løseren er skjematisk vist i figur [4.1.](#page-8-1)

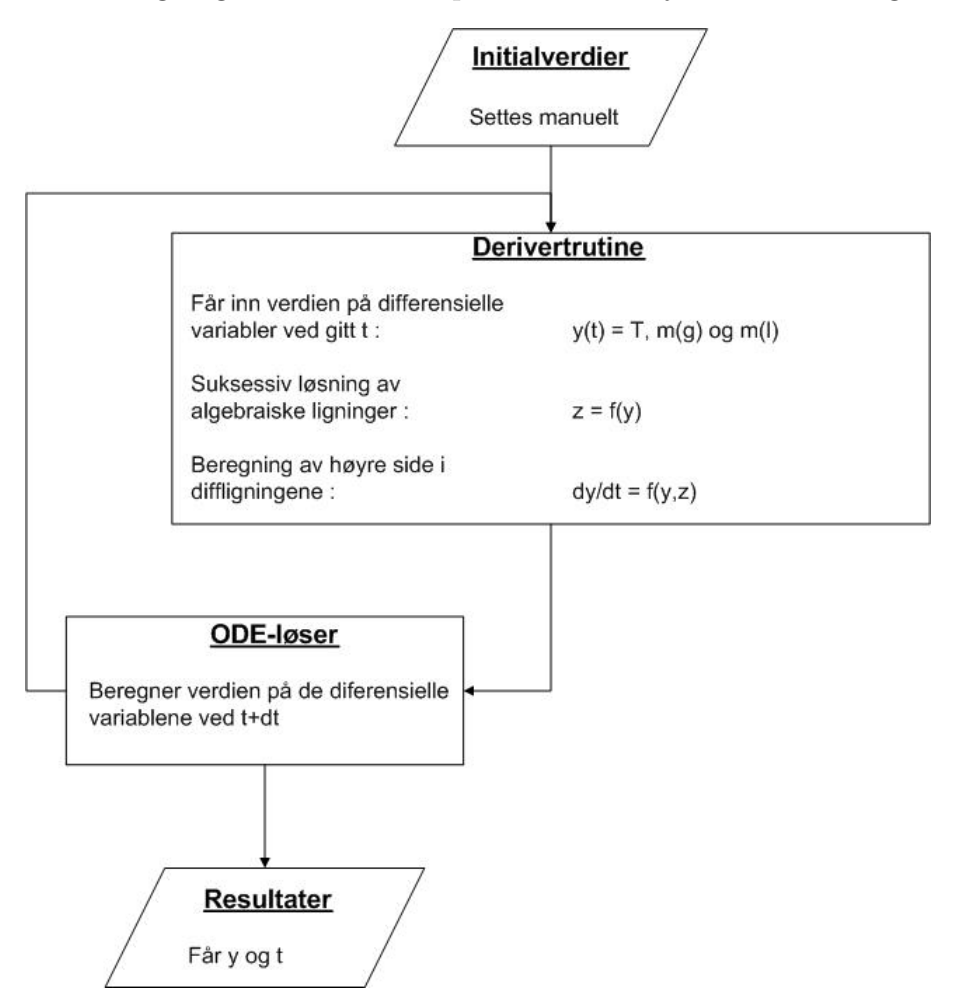

Figur 4.1: Skjematisk oversikt over løsingen med eksplisitt ODE-løser

# <span id="page-33-0"></span>4.9 HYSYS modell

Det ble i tillegg satt opp en modell i HYSYS. Denne skulle brukes til å skaffe noe termodynamiske data og gi et sammenligningsgrunnlag til modellen

utviklet i MATLAB. I følge Hjelp funksjonen i HYSYS [\[8\]](#page-53-8) egner den termodynamiske pakken "'Peng-Robinson"' seg godt til hydrokarboner. Denne ble derfor valgt.

En modell for samme prosess som definert i kapittel [3](#page-17-0) ble så satt opp. For å hente ut fysikalske data fra modellen ble det valgt verdier fra både høy og lav temperatur for å kunne beregne en middelverdi. For at sammensetningene i gass og væskefase skulle bli som definert i bilag [E](#page-61-0) ble det benyttet dugg- og boblepunkts temperaturer som minimum og maksimum. Derfor ble det laget egne strømmer for å kunne sette temperaturene fritt.

# <span id="page-35-0"></span>5 Resultater

I dette kapitlet presenteres først simuleringene oppnådd fra MATLAB modellen. Der annet ikke er kommentert benyttes forstyrrelsen definert i kapittel [3.3.2:](#page-21-2)

- -25 % steg i naturgassmengden tilført.
- -25 % endring i sirkulert mengde i mellom- og etterkjøler i form av en 1. ordens funskjon med tidskonstant på 5 minutter.

På grunn av problemer med forkjølerene er det brukt to modeller som vist i kapittel [4.6.](#page-29-0)

Til slutt kommer resultatene fra den stasjonære HYSYS modellen.

## <span id="page-35-1"></span>5.1 Midlere temperaturdifferanse - Modell 1

I opprinnelig modell ble aritmetisk midlere temperaturdifferanse  $(\overline{\Delta T})$  benyttet for å modellere varmeoverføringen fra kald strøm til veggen i både NG1A og NG1B. Reguleringsstrukturen er ikke lagt til på denne modellen. Figur [5.1](#page-8-1) viser temperaturene til strømmmene 2-5 ut av NG1B, temperaturen til strøm 1 inn på NG1B (strøm 1 går i motstrøm) og veggtemperatur i samme ende etter 25 % reduksjon i naturgasstrømmen.

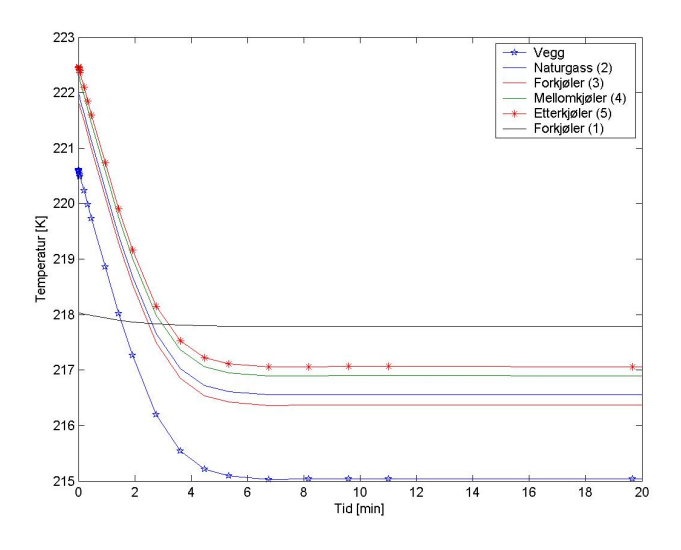

Figur 5.1: Å modellere varmeoverføringen med midlere temperaturdifferanse ga åpenbare problemer i form av "'temperaturcross"' i forkjølerene
Som det fremgår av grafen gir dette en løsning som absolutt ikke er fysisk mulig. Veggtemperaturen blir lavere enn temperaturen til kjølemiddelet. Grunner til dette vil bli diskutert nærmere i kapittel  $6.1$ , og herfra fremgår det at problemet kan spores til modelleringen av varmeoverføringen. Det kan også argumenteres for at en så stor forstyrrelse er urealistisk uten bruk av regulering, men det virket alikevel som en såpass stor svakhet ved modellen at denne måten å modellere varmeoverføringen i forkjølerene ikke ble benyttet i det videre.

Det ble derfor lagt ned arbeid i å finne alternative metoder for å bestemme varmeoverføringen mellom kjølemediet og vegg i de to forkjølerene. Resultater fra denne forbedrede modellen blir presentert i kapittel [5.2.](#page-36-0)

## <span id="page-36-0"></span>5.2 Lineært temperaturprofil - Modell 2

Som forklart i kapittel [4.6](#page-29-0) ble det for hvert tidsskritt konstruert et lineært temperaturprofil på siden med kuldemediet. Samtidig ble reguleringsstrukturen implementert for at prosessen ikke skulle komme for langt unna realistisk driftspunkt.

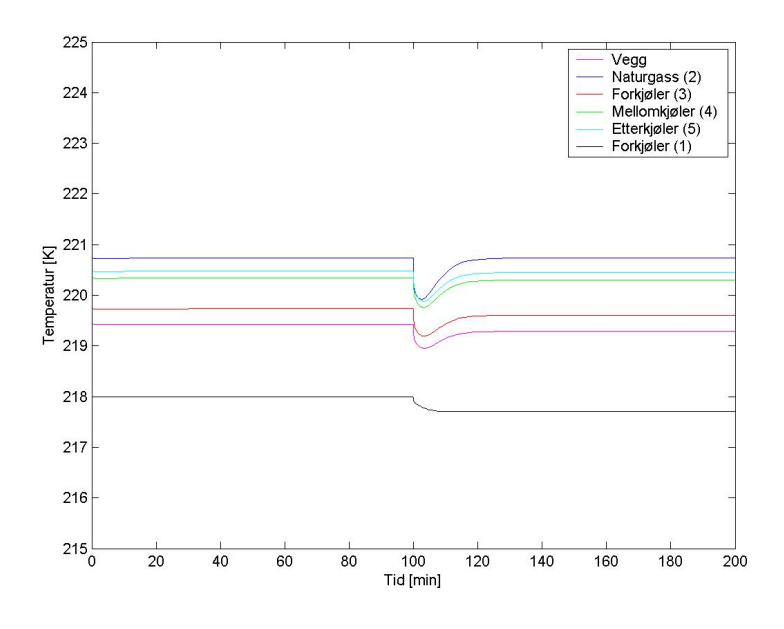

Figur 5.2: Temperaturen ut av forkjølerens siste del (NG1B) når lineært profil for kjølemediet og regulering er innført

Figur [5.2](#page-11-0) viser temperaturene etter forkjølerens andre trinn (NG1B).

#### 5 RESULTATER 30

Strøm 1 er rett etter ventilen og er i motstrøm med de andre, så denne er på vei inn på varmeveksleren. Den avtagende temperaturen på denne strømmen skyldes kun endringer i trykk. Dette innses om en betrakter ligning [4.6.](#page-26-0) Forstyrrelsen kommer etter 100 minutter.

Som forklart i kapittel [6.2](#page-45-0) oppstår problemene med varmeoverføringen mellom strøm 1 og vegg. I figur [5.2](#page-11-0) later dette problemet til å være løst. Ses det derimot på hva som skjer i andre enden av varmeveksleren synliggjøres nok engang modellens svakheter i forbindelse med den forenklede beskrivel-sen av to-faseområdet. Figur [5.3](#page-12-0) viser temperaturen i første kontrollvolum i NG1B.

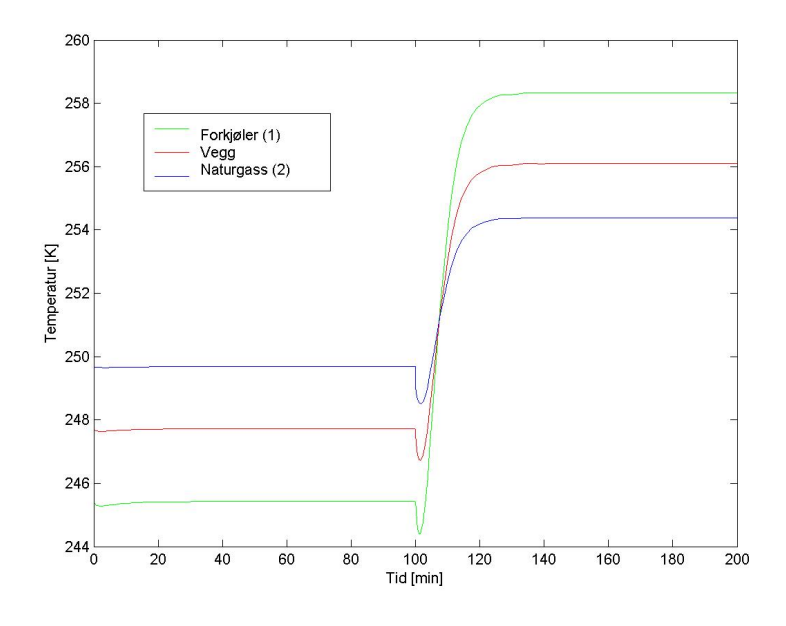

Figur 5.3: Temperaturen i første kontrollvolum i NG1B

Her indikeres det at den kalde strømmen er varmest. Dette viser at forbedringen med å konstruere et lineært temperaturprofil fremfor å bruke midlere temperaturdifferanse ikke er tilstrekkelig. Videre diskusjon av temaet følger i kapittel [6.2.](#page-45-0)

#### 5.2.1 Responser ved små forstyrrelser

For å gi et sett av fysisk mulige resultater ses det her på en mindre forstyrrelse. Innfører 5% reduksjon i naturgasstrømmen og tilsvarende 1. ordens reduksjon i mengdene til mellom- og etterkjøler ved t=100 minutter. Responsene ved innløp og utløpet i NG1A og NG1B er vist i figur [5.4.](#page-13-0)

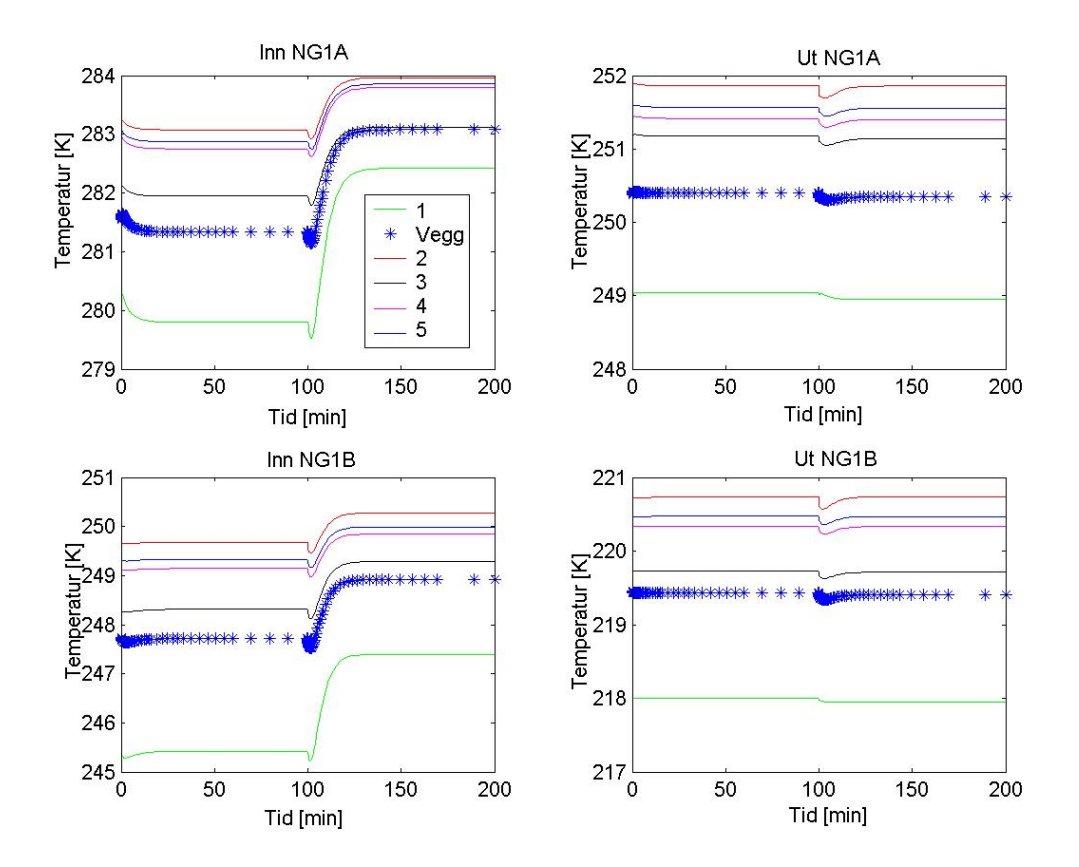

Figur 5.4: Responsen i de to forkjølerene ved 5% endring i naturgasstrømmen.

#### 5.2.2 Endring av h

Her blir innvirkningen til varmeoverføringskoeffesienten h betraktet nærmere. Grunnen for dette er å belyse koeffesientens innvirkning. Dette vil som forklart i kapittel [6.2.2](#page-45-1) ikke løse problemet med modellen, men kan gjøre at modellen holdes i et område hvor løsningen blir fysisk. For å illustrere poenget ble det kjørt to simuleringer a) og b) på forkjølerns første del (NG1A) hvor den første benytter h verdier som tidligere, mens den andre ble kjørt med lavere h. For a) oppstår "'temperaturcross"' på innløpssiden. Dette er skjer ikke i simulering b), men her er det verdt å merke seg hvorledes temperaturdifferansen mellom vegg og kjølemiddel har økt.

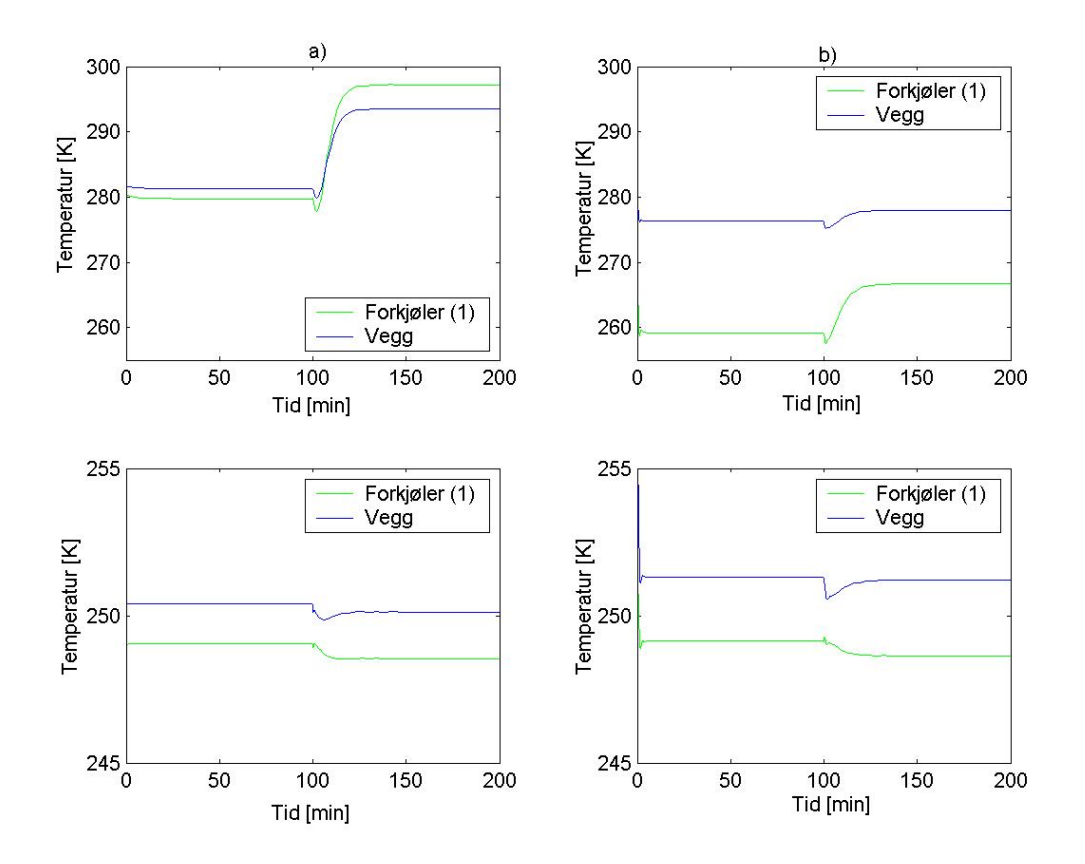

Figur 5.5: To simuleringer med ulik h: a) Ordinær h gir "'temperaturcross"'. b) Redusert h gir ikke "'temperaturcross"', men temperaturene opprettholdes ikke.

# 5.3 Andre aspekter

I denne delen av resultatene fjernes fokus fra forkjølerene (NG1A og NG1B). Siden modelleringen av disse er for dårlig ses det i steden på dynamisk oppførsel for resten av systemet som er betraktet.

#### 5.3.1 Regulering

Regulatorene ble tunet uproblematisk med regler foreslått av Skogestad [\[9\]](#page-53-0), se bilag [H.](#page-70-0)

#### Pådragsbruk:

Figur [5.6](#page-15-0) viser hvordan ventilåpning og kompressorhastigheten endres etter en forstyrrelse ved t=100 minutter.

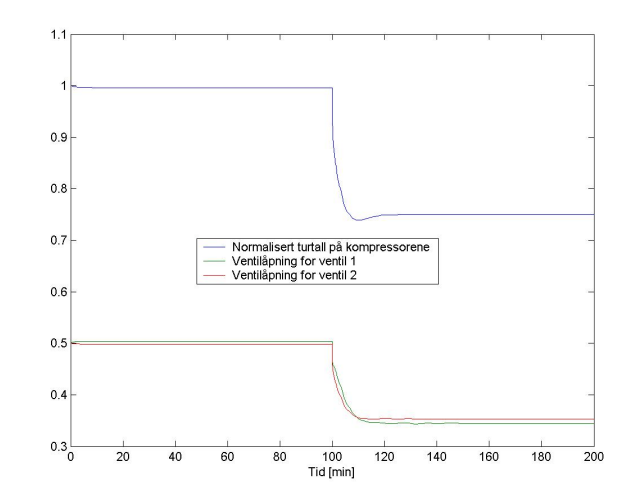

Figur 5.6: Pådrag i kompressorhastighet og ventilposisjoner ved definert forstyrrelse

### Regulerte variabler:

På grunn av problemene nevnt i kapittel [6.2](#page-45-0) ses det ikke nærmere på reguleringen av naturgasstemperaturene. Figur [5.7](#page-40-0) viser hvordan trykket i tank

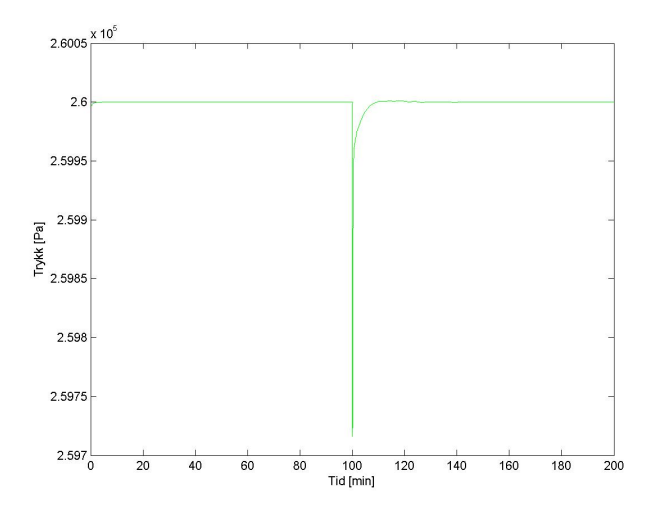

<span id="page-40-0"></span>Figur 5.7: Trykket i tank 1 avviker veldig lite på grunn av effektiv regulering

1 holdes tilnærmet konstant med regulering av kompressorturtallet. Siden dette også i stor grad virker inn på trykket i tank 2 er dette vist i figur [5.8.](#page-41-0)

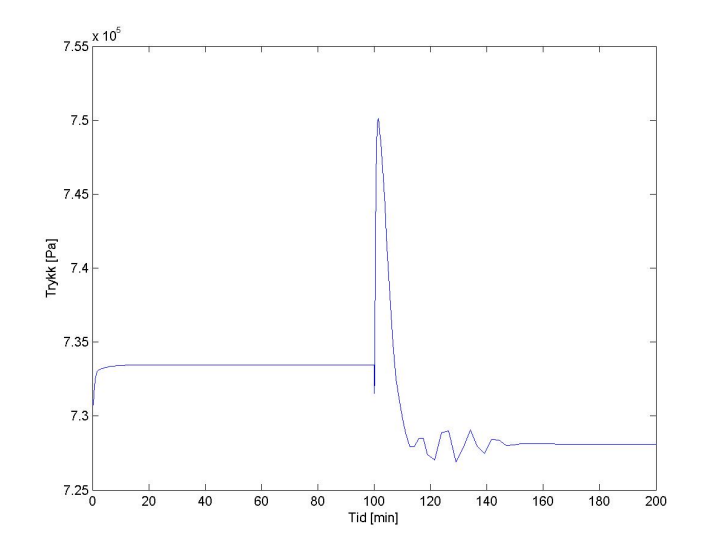

<span id="page-41-0"></span>Figur 5.8: Trykket i tank 2 påvirkes av aggressiv regulering av trykket i tank 1

# 5.3.2 Gjennomstrømning av kjølemiddel

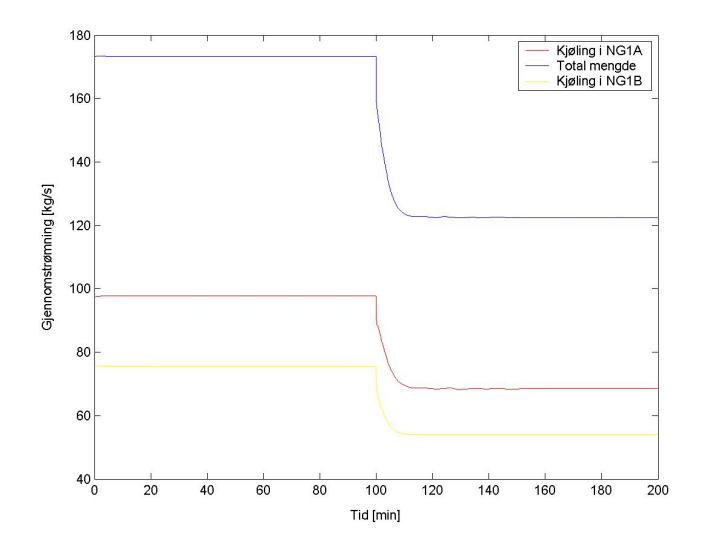

<span id="page-41-1"></span>Figur 5.9: Gjennomstrømeningen av kjølemiddel

Figur [5.9](#page-41-1) viser hvordan gjennomstrømning av kjølemiddel reduseres etter forstyrrelsen inntreffer. Hele endringen i sirkulert mengde skjer innen

15 minutter etter forstyrrelsen intreffer uten svingninger. Dette indikerer at reguleringsstrukturen som er implementert raskt klarer å regulere gjennomstrømningen for å tilpasse ny last på systemet.

# <span id="page-42-0"></span>5.4 Sammenligning med HYSYS modell

Prosessflytskjemaet påført utvalgte strømdata er gitt i bilag [J.](#page-75-0) Tabell [5.1](#page-25-0) viser gjennomstrømning av kjølemiddel ved normal drift. Sammelignes det med mengdene gitt fra MATLAB modellen (figur [5.9\)](#page-41-1) innses det at forskjellene er store. I MATLAB modellen kondenseres ikke mellom- og etterkjøler i forkjølerene. Som det fremgår av bilag [J](#page-75-0) gjøres dette i HYSYS modellen. Dette gjør at stasjonære verdier ikke vil være sammenlignbare. Det vil derfor være mer realistisk å se på forskjellen i sirkulert mengde når kun naturgasstrømmen endres fra 100-75 %.

|               | <b>HYSYS</b>                 |                   |           | <b>MATLAB</b> |
|---------------|------------------------------|-------------------|-----------|---------------|
|               | $\text{w}_{\text{NG}}=100\%$ | $\rm w_{NG}=75\%$ | Endring   | Endring       |
| <b>Totalt</b> | 698 $kg/s$                   | 647 $kq/s$        | 51 $kq/s$ | 29 $kq/s$     |
| NG1A          | 550 $kg/s$                   | 513 $kg/s$        | 37 $kg/s$ | 17 $kg/s$     |
| NG1B          | 148 $kg/s$                   | 134 $kg/s$        | 14 $kg/s$ | 12 $kg/s$     |

Tabell 5.1: Gjennomstrømning av kjølemiddel fra HYSYS modellen

Figur [5.10](#page-43-0) viser hvordan gjennomstrømningen reduseres i tilsvarende til-felle kjørt på MATLAB modellen, og endringene er lagt til i tabell [5.1.](#page-25-0)

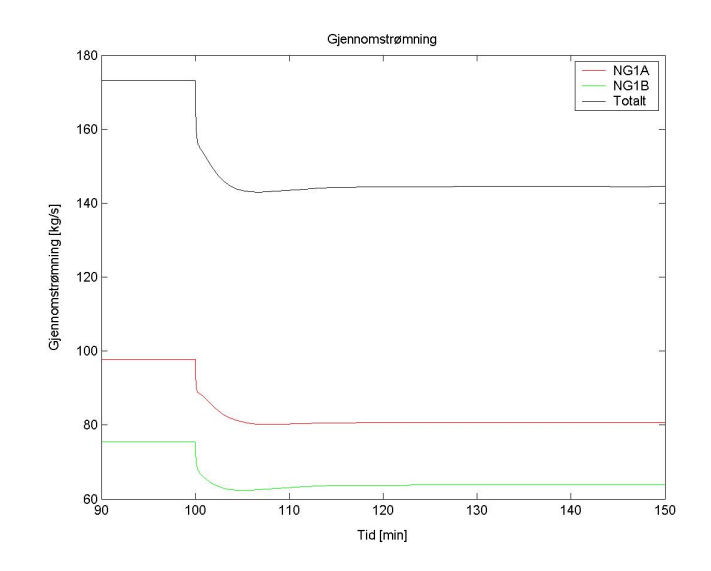

<span id="page-43-0"></span>Figur 5.10: Reduksjon i gjennomstrømningen når kun naturgasstrømmen reduseres

# 6 Diskusjon

# <span id="page-44-0"></span>6.1 Midlere temperaturdifferanse - Modell 1

Ved å bruke midlere temperaturdifferanse for å modellere varmeoverføringen mellom kald strøm og vegg i  $NGA/B$  oppstår to problemer:

#### • Hvordan fordele varmen utover veggen?

Grunnen til at dette problemet oppstår er at veggen har n diskretiseringspunkter, mens kjølemediet kun har en differensiell variabel ved utløpet, noe som også er bakgrunnen for at forenklingen i utgangspunktet ble vurdert. Varmen ble fordelt jevnt utover veggen.

#### • Ikke-fysisk løsning mulig

Figur [6.1](#page-8-0) illustrerer hvordan dette er mulig. Fra at kjølemediet ut på side 1 har en temperatur som ligger under tilsvarende temperatur i veggen gjør en reduksjon i gjennomstrømning at temperaturen begynner ˚a stige. Temperaturen tillates ˚a stige over veggtemperaturen ved at det fremdeles er drivende krefter for varmeoverførigen ( $\overline{\Delta T} > 0$ )

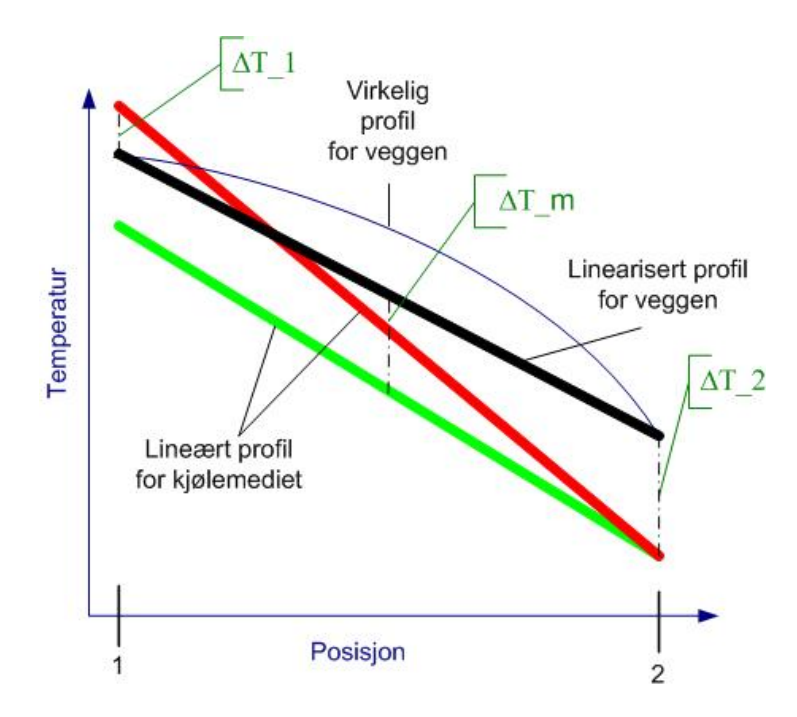

Figur 6.1: Illustrasjon av hvordan stasjonært "'temperaturcross"' er mulig

Det siste problemet ses tydelig fra simuleringer gjort på denne modellen i kapittel [5.1.](#page-35-0) En naturlig forbedring fremkommer om en innser at informasjonen om veggens temperaturprofil kan benyttes til å gi informasjon om hvordan varmen overføres til veggen. Det ble derfor for hvert tidsskritt konstruert et lineært profil for temperaturen på kjølesiden slik at det kunne beregnes lokale ∆T-verdier. Dette blir diskutert nærmere i kapittel [6.2.](#page-45-0)

## <span id="page-45-0"></span>6.2 Lineært profil - Modell 2

Denne forsåvidt lille forbedringen av modellen gjør at første problemet nevnt i kapittel [6.1](#page-44-0) forsvinner. Men som vist i figur [5.3](#page-12-0) løses ikke det andre problemet med stasjonært "'temperaturcross"'. Også dette kan begrunnes ut fra figur [6.1.](#page-8-0) Det fremgår at varmen fordeles riktig utover veggen, men for kjølemediet er det derimot fremdeles en for dårlig beskrivelse av hvordan varmen tilføres. Dette på grunn av at kun temperaturen ut er differensiell variabel, slik at summen av varmen overført gjennom hele varmeveksleren tilføres i et punkt. Dermed kan strømmen varmes over veggtemperaturen om varmen fjernet i første delen ikke overgår varmen tilført i siste delen.

Resultatene presentert i kapittel  $5.2$  viser at forenklingen med å ikke betrakte hva som skjer gjennom kald side på NG1A og NG1B må fjernes. Modellen er ikke utviklet videre, men i kapittel [6.4.1](#page-47-0) vises det hvordan dette kan løses.

#### 6.2.1 Liten forstyrrelse

Figur [5.4](#page-13-0) viser at modellen takler små forstyrrelser. Det kan allikevel anes noe av problemene ved denne enkle modellen:

Endringen i utløpstemperaturen er liten på grunn av reguleringen som effektivt drar prosessen tilbake til setpunkt.

For andre enden derimot er endringene i temperaturene langt større. Dette skyldes svakheter i modelleringen av varmeoverføringen og er ikke prosessens natur.

#### <span id="page-45-1"></span>6.2.2 Endring av h

Figur [5.5](#page-14-0) er tatt med for å illustrere sammenhengen mellom temperaturdifferansen og sannsynligheten for "'temperaturcross"'. Siden temperaturdifferansen i plate-finne varmevekslerene er veldig liten er det viktigere å ha en detaljert beskrivelse av begge profilene. Når man i tillegg innser at fordampingen gir et temperaturprofil som absolutt ikke er lineært kan viktigheten av en god beskrivelse forstås. I tilfeller hvor varmevekslingen skjer over en stor ∆T kan modellering med lineært temperaturprofil gi tilfredsstillende resultat.

# 6.3 Sammenligning med HYSYS modell

Det må her poengteres at disse dataene ikke er direkte sammenlignbare da det er en vesentlig forskjell mellom de to modellene. Selv når det ses på endring i sirkulert kjølemedium vil det være to forksjeller i dataene fra de to modellene:

• Fasefraksjonen til kjølemediet etter sjøvannskjølerene i HYSYS modellen er ikke 0 slik det antas i MATLAB modellen. Dette gjør at lasten på NG1A avtar raskere for HYSYS modellen på

grunn av at mengden kjølemedium som skal kondensere blir mindre. For MATLAB modellen reduseres kun mengden kjølemedium som skal kjøles.

• MATLAB modellen gi større overoppheting av kjølemediet ut (på grunn av "'temperaturcross"'). Dette vil gjøre at MATLAB modellen gir en for stor reduksjon i gjennomstrømning.

I NG1A fremgår det tydelig fra resultatene i kapittel [5.4](#page-42-0) at den første av forskjellene dominerer. Dette kan forklares med at fordampingsvarmen krever langt mer varme enn det overopphetingen avgir. For NG1B vil ikke den første forskjellen inngå, så her er det den andre som virker inn. Dette gjør at MATLAB modellen gir en for stor reduksjon i mengden kjølemiddel i denne varmeveksleren.

I og med de såpass store forskjellene på de to modellene slik de er nå vil det være vanskelig å komme med en god sammenligning, men om det tas hensyn til forskjellene i de to modellene virker som om trendene stemmer.

# 6.4 Forslag til videre arbeid

Da modellen ikke fungerer slik den bør er det tenkt en del igjennom hvilke forbedringer som må gjøres. Som forklart i kapittel [6.2](#page-45-0) er modellens største svakhet for øyeblikket varmeoverføringen mellom kald strøm og vegg i NG1A og NG1B. Det poengteres derfor viktigheten av at dette forbedres før modellen eventuelt utvikles videre. Det blir allikevel også presentert en rekke forbedringer som kan gjøres på modellen.

#### <span id="page-47-0"></span>6.4.1 Forbedring av varmeoverføring i NG1A/B

Dette er et nødvendig punkt for at modellen skal takle så store forstyrrelser som er ønskelig. Som vist i figur [5.3](#page-12-0) gir modellen slik den er nå en løsning som gir et stasjonært "'temperaturcross" i forkjøleren. For å løse dette må modellen ha nøyaktigere informasjon om temperaturene på kald side. Løsningen på problemet er å konstruere et profil for kjølemediet, noe som kan gjøres på bakgrunn av sammensetningen på strømmen. Det kan så beregnes stasjonære verdier på fasefraksjonen i hvert kontrollvolum. Disse kan i første omgang settes konstante.

På samme måte som for strømmene i resten av NG1A og NG1B diskretiseres også den kalde strømmene, slik at det oppnås n temperaturer som differensielle variabler. Energibalansene blir som følger:

$$
\frac{dT^{i}}{dt} = \frac{w^{i-1} \cdot h^{i-1} - w^{i} \cdot h^{i} + Q^{i}}{m(l)^{i} \cdot Cp(l) + m(g)^{i} \cdot Cp(g)}\tag{6.1}
$$

Entalpiene er gitt av:

$$
h^{i} = f^{i} \cdot (Cp(g) \cdot (T^{i} - 298) + \Delta_{vap}h) + (1 - f^{i}) \cdot Cp(l) \cdot (T^{i} - 298) \tag{6.2}
$$

Når dette fungerer bør det vurderes om  $f^i$  skal innføres som variabel. Denne vil ved svingninger i kjølebehov endres, så det må undersøkes hvor sensitiv modellen er ovenfor disse endringene.

Innføring av  $f^i$  som variabel gjør at det settes opp en differensiell massebalanse for både gass- og væskefase i hvert kontrollvolum:

$$
\frac{dm(g)^i}{dt} = w^{i-1} \cdot f^{i-1} - w^i \cdot f^i + w(vap)^i \tag{6.3a}
$$

$$
\frac{dm(l)^i}{dt} = w^{i-1} \cdot (1 - f^{i-1}) - w^i \cdot (1 - f^i) - w(vap)^i \qquad (6.3b)
$$

$$
\text{, hvor } f^i = \frac{m(g)^i}{m(g)^i + m(l)^i} \tag{6.3c}
$$

#### 6.4.2 Øvrige forbedringer av modellen

I tillegg til den nødvendige forbedringen kommentert i kapittel [6.4.1](#page-47-0) vil det også være en hel rekke andre utbedringsmuligheter. For å tilnærme den virkelige prosessen bedre m˚a det innføres kondensasjon av strøm 4 og 5 (kjølemediet som inngår i mellom- og etterkjøler) gjennom forkjølerene. Siden

det skal utvikles en modell for hele kjølenettverket vil dette være nødvendig for at det skal være mulig å bygge videre. Det vil gjøre at kjølebehovet vil stige betraktelig slik at sirkulert mengde i forkjøleren vil øke. På denne måten vil det også være mulig å sammenligne modellen med tilsvarende i HYSYS.

Videre forbedringer vil ha mindre betydning, men kan gjøre modellen mer realistisk og gjøre at flere hensyn kan tas:

#### • Kompressorkarakeristikk

Gjør at det er mulig å innføre "'anti-surgecontrol"'.

#### • Likevektsdrevet fordamping

Påvirker trykkdynamikken og gjør at en får større frihet til å la fasesammensetningen variere til og fra enheter.

#### • Temperaturavhengig Cp

Kan gjøre at Cp og  $\Delta_{vap}H$  blir mer realistiske, noe som vil påvirke mengdene sirkulert.

#### • Separatorene i naturgasstrømmen

Gir riktigere dynamikk i naturgasstrømmen og kjølebehov som stemmer bedre med reell prosess.

• Dynamikk i målinger og pådrag Forbedrer regulatorenes oppførsel.

#### • Dele opp NG1A og NG1B

Kan virke inn på dynamikken i forkjøleren, og gir prosessen to ekstra pådrag i form av ventiler.

#### • Antall kontrollvolum

Må bestemmes ved å sammenligne med data fra nøyaktigere simuleringer eller eksperimentell data.

Hvorvidt de overnevnte forbedringene skal implementeres må avgjøres etterhvert som modellen utvikles. Det vil derfor ikke bli tatt stilling til annet enn at forbedringen av varmeoverføring i forkjølerene og kondensering av strøm 4 og 5 er nødvendige før modellen bygges videre til mellom- og etterkjøler.

#### 6.4.3 Forbedringer av HYSYS modellen

Denne bør settes opp så den gir riktige fasefraksjoner i hver av strømmene, noe det foreløpig ikke er brukt tid på. I tillegg bør det legges inn trykktapselementer slik at trykkene stemmer. Det anbefales å bruke HYSYS ved siden av for å kunne sammenligne med en mer kompleks modell. På denne måten kan man lettere se hvor MATLAB modellen har sine svakheter.

# 7 Konklusjon

Det er satt opp en dynamisk MATLAB modell for forkjøleren i LNG anlegget på Snøhvitprosjektet. Detaljert arbeid ble lagt ned i å beskrive prosessen for så å definere en modifisert utgave. Utfordringene i modellen ble lokalisert til de to kjølerene som kjøler naturgassen. Varme strømmmer (2-5) og veggen ble delt opp i n kontrollvolumer, mens den kalde strømmen (1) ble modellert som et kontrollvolum. Dette gjorde at beskrivelsen av varmeoveføring mellom vegg og kald strøm ble problematisk. To metoder ble utprøvd:

- Midlere temperaturdifferanse Modell 1
- Lineært temperaturprofil Modell 2

Begge modellene klarte å gi stasjonære temperaturer som stemte godt overens med data oppgitt fra Statoil. Modellene ble så simulert med en definert forstyrrelse:

- -25 % endring i naturgasstrømmen i form av steg.
- -25 % endring i mengde kjølemiddel til mellom- og etterkjøler i form av første ordens endring med 5 minutter tidskonstant.

Det viste seg at hverken Modell 1 eller 2 klarte å beskrive varmeoverføringen i forkjølerene, da modellene predikerte stasjonære "'temperaturcross"' ved innføring av definert forstyrrelse. Det er derfor foreslått en fremgangsmåte for å gi en mer detaljert beskrivelse av interne temperaturer på kald side i forkjølerene.

En stasjonær HYSYS modell er også satt opp. Denne skaffer en del fysikalske data og er tenkt å fungere som et sammenligningsgrunnlag, for å se hvordan MATLAB modellen fungerer sammenlignet med en mer kompleks modell. En kvantitativ sammenligning er ikke mulig forløpig da begge modellene må forbedres for å tilnærme seg virkelig prosess bedre.

Resultatet av arbeidet har skapt et godt grunnlag for videre arbeid på området.

# Symbolliste

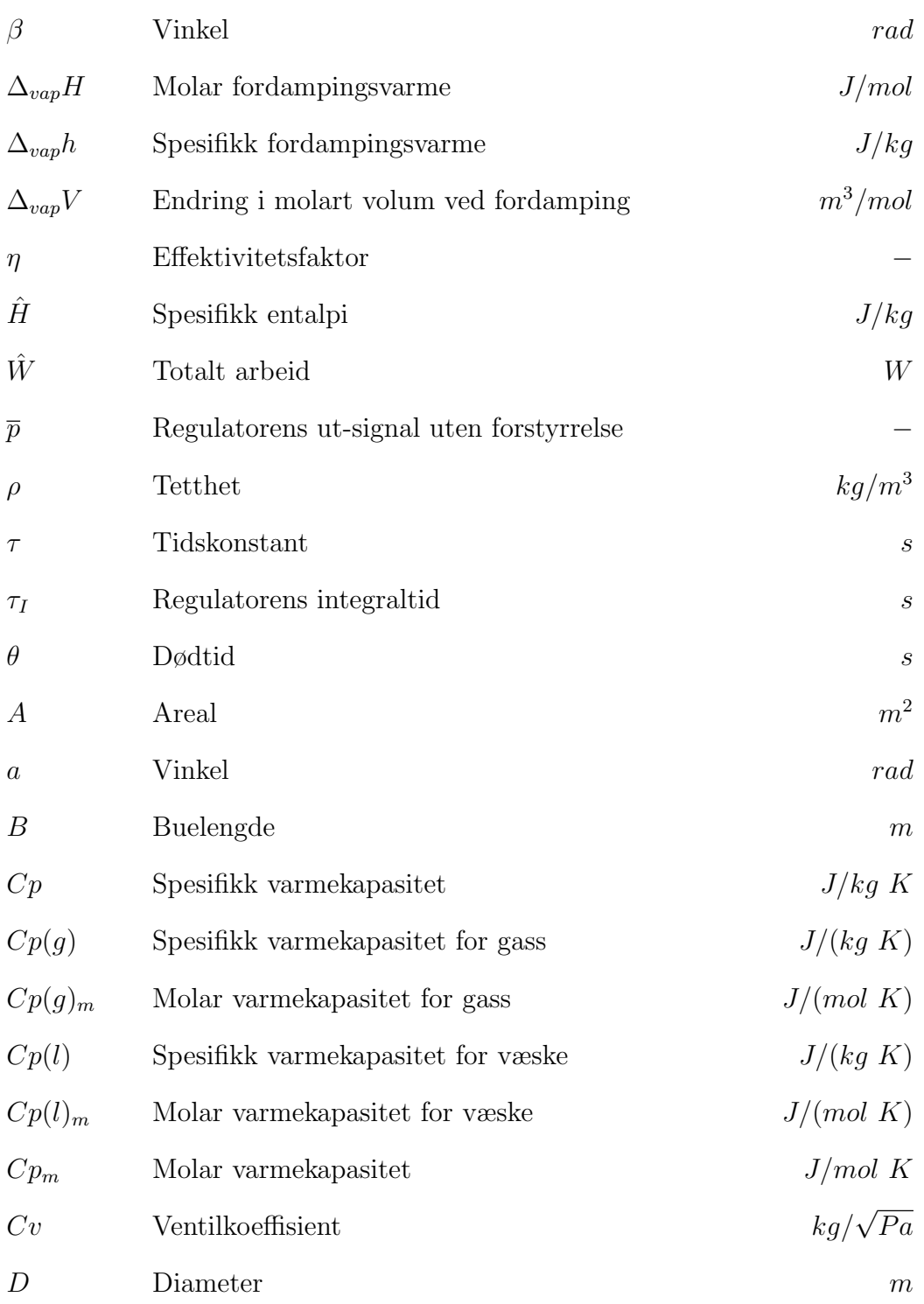

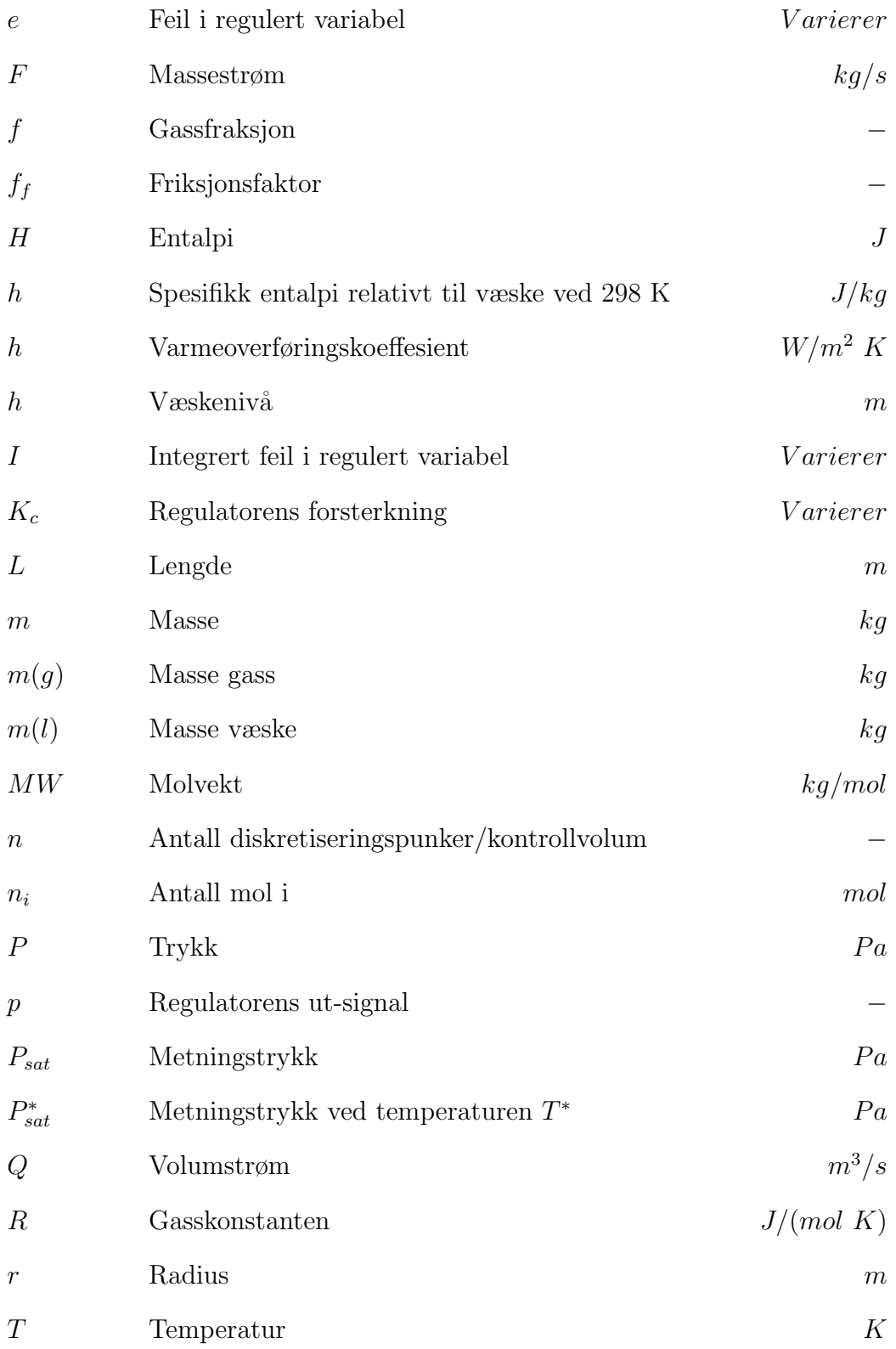

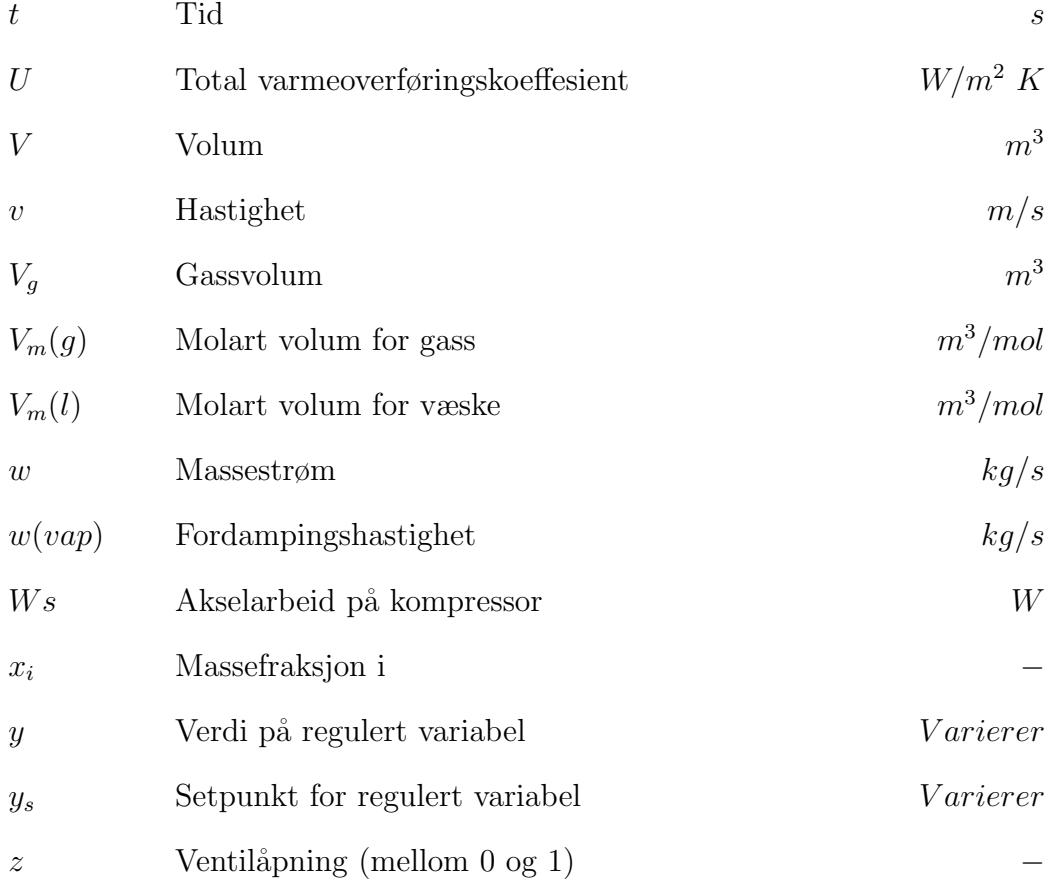

# Referanser

- [1] www.statoil.com/snohvit.
- [2] www.statoil.com/statoilcom/snohvit/svg02699.nsf/Attachments/ Snohvit\_nor.pdf/\$FILE/Snohvit\_nor.pdf.
- [3] www.bpgaseconomy.com/documents/3145 lng technology brief.pdf.
- [4] www.linde.com/en/p0002/p0008a/download/61 a.pdf.
- [5] www.linde.com/en/p0002/p0008a/download/bericht e 63 artikel c baseload plants.pdf.
- [6] J. M Coulson og J. F. Richardson. Chemical Engineering, volume 6. Butterworth-Heinemann, 3. edition, 2000.
- [7] www.mathworks.com/products/matlab/.
- <span id="page-53-2"></span>[8] HYSYS Process 3.1 med SRK termodynamikk.
- <span id="page-53-0"></span>[9] S. Skogestad. Simple analytic rules for model reduction and pid controller tuning. J. of Process Control, 13:291–309, 2003.
- <span id="page-53-3"></span>[10] Kontakter på Statoil:. H. Nordhus, I. L. Sperle og O. Jørstad.
- <span id="page-53-6"></span>[11] S. Skogestad. Prosessteknikk Masse- og energibalanser. Tapir Akademiske Forlag, 2000.
- [12] J. M. Øverli. Strømningsmaskiner Bind 3 Termiske Maskiner. Tapir, 1981.
- [13] T. F. Edgar og D. A. Mellichamp D. E. Seborg. Process Dynamics and Control. John Wiley & Sons.
- <span id="page-53-5"></span>[14] K. Hangos og Ian Cameron. Process Modelling and Model Analysis. Academic Press, 2001.
- <span id="page-53-1"></span>[15] G. Aylward og T. Findlay. SI Chemical data. 3. edition, 1994.
- <span id="page-53-4"></span>[16] K. Rottmann. Matematisk Formelsamling Norsk Utgave. Bracan Forlag, 4. edition, 1998.
- <span id="page-53-7"></span>[17] C. J. Geankopolis. Transport Processes and Unit Operations. Prentice Hall PTR, third edition, 1993.
- <span id="page-53-8"></span>[18] P. W. Atkins. *Physical Chemistry*. Oxford University Press, sixth edition, 1998.
- [19] Einar Brendeng. Kuldeprosesser i prosessindustrien, 1994.

# A Notasjon

I tabell [A.1](#page-25-0) følger en oversikt over notasjonene benyttet både i rapporten og i MATLAB rutinene i bilag [K.](#page-76-0)

| Notasjon        | Forklaring                           |  |
|-----------------|--------------------------------------|--|
| <b>Enheter</b>  |                                      |  |
| NG1A            | Første del av forkjøleren            |  |
| Kompressor 1    | Første kompressortrinn i forkjøleren |  |
| Kompressor 2    | Andre kompressortrinn i forkjøleren  |  |
| SW <sub>1</sub> | Første sjøvannskjøler                |  |
| SW2             | Andre sjøvannskjøler                 |  |
| NG1B            | Andre del av forkjøleren             |  |
| Tank 1          | Sugetank for første kompressortrinn  |  |
| Tank 2          | Sugetank for andre kompressortrinn   |  |
| Tank 3          | Væsketank                            |  |
| Ventil 1        | Trykkavspenner mellom høyt og        |  |
|                 | medium trykknivå (i NG1A)            |  |
| Ventil 2        | Trykkavspenner mellom høyt og        |  |
|                 | lavt trykknivå (i NG1B)              |  |
| NG2             | Mellomkjøler (kondensering)          |  |
| NG3             | Etterkjøler (underkjøling)           |  |
| Strømmer        |                                      |  |
| NG1A(1)/NG1B(1) | Kald strøm i motstrøm med resten     |  |
| NG1A(2)/NG1B(2) | Naturgass                            |  |
| NG1A(3)/NG1B(3) | Forkjøler på høytrykksnivå           |  |
| NG1A(4)/NG1B(4) | Mellomkjøler på høytrykksnivå        |  |
| NG1A(5)/NG1B(5) | Etterkjøler på høytrykksnivå         |  |
| SW1(1)/SW2(1)   | Forkjøler etter kompressor           |  |
| SW1(2)/SW2(2)   | Sjøvann som kjølemedium              |  |

Tabell A.1: Notasjoner brukt i rapporten og i MATLAB rutiner

# B Flytskjema

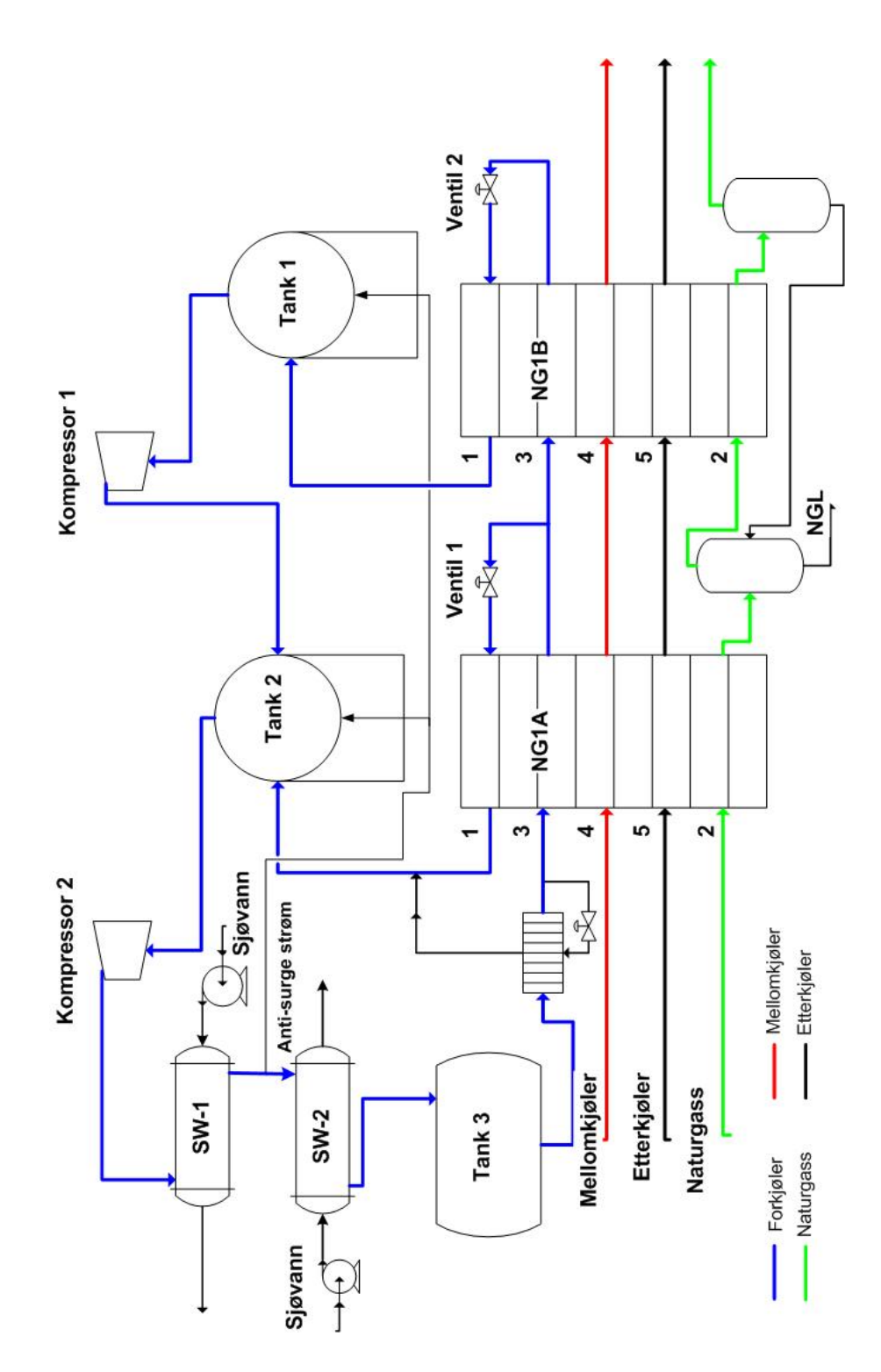

# C Fysikalske data

Her følger en oversikt over de fysikalske data benyttet i modellen og hvordan de fremkommer.

# C.1 For rene komponenter

Tabell [C.1](#page-25-0) er produsert med data fra Aylward og Findlay [\[15\]](#page-53-1).

|          | Molvekt   | $T_m$           | $T_{\rm b}$     | $\Delta_{\mathrm{vap}}H$ ved 25 °C |
|----------|-----------|-----------------|-----------------|------------------------------------|
|          | (kg/kmol) | $({}^{\circ}C)$ | $({}^{\circ}C)$ | (kJ/mol)                           |
| Propan   | 44,1      | $-187,7$        | $-42,1$         | 19                                 |
| Etan     | 30,1      | $-183,3$        | $-88,6$         | 15                                 |
| Metan    | 16,0      | $-182,5$        | $-161,5$        |                                    |
| Vann     | 18,0      |                 | 100             | 44                                 |
| Nitrogen | 28,0      | $-210$          | $-196$          |                                    |

Tabell C.1: Fysikalske data for komponenter som inngår i prosessen

# C.2 For de ulike strømmene

Hver strøm antas å oppføre seg som en pseudo-komponent med fysikalske data som enten er data for rene komponenter vektet med strømmens sammensetning eller data tatt fra HYSYS [\[8\]](#page-53-2).

## C.2.1 Molvekter

Her brukes data gitt i figur [D.1](#page-8-0) hentet fra HYSYS. På bakgrunn av disse verdiene kan følgende tabell settes opp:

|                  | Molvekt         |
|------------------|-----------------|
|                  | (kg/kmol)       |
| Forkjøler        | 34              |
| Mellomkjøler     | 29              |
| Etterkjøler      | 21              |
| <b>Naturgass</b> | 17              |
| Sjøvann          | 18 <sup>a</sup> |

<span id="page-56-1"></span>Tabell C.2: Molvekter for de ulike strømmene

<span id="page-56-0"></span><sup>a</sup>Bruker verdien for rent vann

### C.2.2 Cp verdier

På bakgrunn av dataene fra figur [D.1](#page-8-0) beregnes middel Cp for gass mellom høy og lav temperatur. Disse er vist i tabell [C.3](#page-57-0)

|                  | $Cp(g)$ lav T | $Cp(g)$ høy T | $C_{\mathbf{p}(\mathbf{g})}$ |
|------------------|---------------|---------------|------------------------------|
|                  | (J/(mol K))   | (J/(mol K))   | (J/(mol K))                  |
| <b>Naturgass</b> | 86,18         | 45,73         | 66                           |
| Forkjøler        | 74.92         | 55,25         | 65                           |
| Mellomkjøler     | 70,78         | 64,58         | 68                           |
| Etterkjøler      | 59,14         | 47.61         | 53                           |

<span id="page-57-0"></span>Tabell C.3: Midlere varmekapasitet for gassen i de ulike strømmene

Modellen har kun forkjøler og sjøvann i kondensert fase. Verdier på  $C_p(1)$ ved høy og lav temperatur er vist i figur [D.2.](#page-11-0) Dette gir gjennomsnittlige verdier som vist under. For sjøvann benyttes verdien for rent vann.

Forkjøler: 
$$
\overline{Cp(l)} = 94 \ J/(molK)
$$
 (C.1a)

$$
\text{Sjøvann:} \quad \overline{Cp(l)} = 76 \ J/(molK) \tag{C.1b}
$$

#### C.2.3 Tetthet

Tettheten til væsken i forkjøleren leses av i figur [D.2](#page-11-0) og snittet mellom høy og lav temperatur er gitt under. For sjøvann benyttes verdien gitt for rent vann i Aylward og Findlay [\[15\]](#page-53-1).

$$
Forkjøler: \rho = 416 \ kg/m^3 \tag{C.2a}
$$

$$
Sjøvann: \quad \rho = 1000 \ kg/m^3 \tag{C.2b}
$$

#### C.2.4 Fordampingsvarme

Fordampingsvarmen beregnes ved å gange verdiene på fordampingsvarmen for rene komponenter gitt i tabell [C.1](#page-25-0) med molvekten i samme tabell. Deretter summeres det for hver strøm vektet for strømmens sammensetning og dette deles på molvekten for hver strøm (gitt i tabell  $C.2$ ) for å få molar fordampingsvarme. Fremgangsmåten er vist i ligning [C.3.](#page-58-0) Resultatene for de ulike strømmene er gitt i tabell [C.4.](#page-58-1) I de strømmene som innholder nitrogen

## $C \quad \text{FYSIKALSKE DATA} \tag{51}$

<span id="page-58-0"></span>er dette utelatt fra beregningene ved å sette fordampingsvarmen for nitrogen til 0 $\mathrm{kJ/mol}.$ 

<span id="page-58-1"></span>
$$
\Delta_{vap}H = \frac{\sum_{i} (\Delta_{vap}H_i \cdot MW_i \cdot x_i)}{MW}
$$
(C.3)

Tabell C.4: Fordampingsvarme for de ulike strømmene

|                      | $\Delta_{vap}H(kJ/mol)$ |
|----------------------|-------------------------|
| Naturgass            | q                       |
| Forkjøler            | 17                      |
| Mellomkjøler         | 16                      |
| Etterkjøler          | 12                      |
| Sjøvann <sup>a</sup> |                         |

<span id="page-58-2"></span><sup>a</sup>Bruker verdien for rent vann

# D Fysikalske data fra HYSYS

Det ble satt opp en modell i HYSYS for å gi en del fysikalske data. Under følger verdiene tatt ut av HYSYS modellen og benyttet i MATLAB modellen.

Fysikalske data ved høy og lav temperatur for gassfasene er vist i figur [D.1.](#page-8-0) Benytter temperaturen rett over duggpunktet for å få riktig sammensetning i gassfasen.

Figur D.1: Fysikalske data for gassfaser ved høy og lav temperatur hentet fra **HYSYS** 

| Case (Main) (Workbook): Material Streams                                                                                                    |                                                                                                    |                                            |                                                            |
|----------------------------------------------------------------------------------------------------|----------------------------------------------------------------------------------------------------|--------------------------------------------|------------------------------------------------------------|
| Workbook: Case (Main)                                                                                                    |                                                                                                    |                                            |                                                            |
| Material Streams                                                                                                    |                                                                                                    |                                            |                                                            |
| Name<br>Namour Fraction<br>Pressure (kPa)<br>Pressure (kPa)<br>Maxs Density<br>Molecular Weight<br>Molecular Weight<br>Molecular Weight                                                          | , Forkjøler etter kompressor 2 , Forkjøler (lav T og P) , Mellomkjøler inn , 1.0000<br>, 1.0000 , 1.0000 , 1.0000 , 37.00<br>, 22.57 , 37.00 , 37.00 , 344.5 , 2000 , 2000 , 2000 , 2000 , 2000 , 2000 , 2000 , 2000 , 2000 , 2000 , |                                            |                                                            |
|                                                                                                    | $, 416.3$<br>$, 33.84$                                                                                                    | , 416.3<br>, 33.84                         | , 327.1<br>, 29.26                                         |
|                                                                                                    |                                                                                                    | , 1.123e+004                               | , 1.123e+004                                               |
| morecurar weignt<br>Heat of Vapourization<br>(ki/komole), 1.150e+004 , 1.578e+004<br>Molar Heat Capacity<br>Molar Heat Capacity<br>Chase Molar Jose control , 74.92<br>Phase Molar Heat Capacity |                                                                                                    | , 55.25                                    | , 64.58                                                    |
| (Vapour Phase) (kJ/kqmole-c)                                                                                                    | , 74.92                                                                                                    | , 55.25                                    | , 64.58                                                    |
| Name<br>Vapour Fraction<br>Temperature (C)<br>Pressure (kPa)                                                                                                    |                                                                                                    |                                            | , Mellomkjøler (lav T)<br>, 1.0000<br>$, -7.000$<br>, 2000 |
| Pressure (KP4)<br>Liq Mass Density<br>@std Cond (kg/m3)<br>Meat of Vapourization<br>(kJ/kgmole-C)<br>Molar Heat Capacity<br>(kJ/kgmole-C)<br>(kJ/kgmole-C)                                       | , 20.82                                                                                                    | 20.82                                      | , 327.1<br>, 29.26                                         |
|                                                                                                    | , 8390                                                                                                    |                                            | , 8390                                                     |
| Phase Molar Heat Capacity                                                                                                    | , 59.14                                                                                                    | , 47.61                                    | , 70.78                                                    |
| (Vapour Phase) (kJ/kqmole-c)                                                                                                    | , 59.14                                                                                                    | .47.61                                     | , 70.78                                                    |
| Name<br>Vapour Fraction<br>Temperature (C)<br>Pressure (kPa)                                                                                                    | , NG ut<br>, 1.0000<br>, -52.91<br>, 6200                                                                                                    | , NG føde<br>, 1.0000<br>, 12.00<br>, 6200 |                                                            |
| Liq Mass Density<br>@std Cond (kg/m3)<br>Molecular Weight<br>Heat of Vapourization                                                                                                    | , 16.87                                                                                                    | : 16.87                                    |                                                            |
| (kJ/kqmol <sub>e</sub> )<br>Molar Heat Capacity<br>Philomole=Cl                                                                                                    | $\rightarrow$                                                                                                    | $\overline{\phantom{a}}$                   |                                                            |
| (kJ/kgmole-C)                           , 86.18<br>Phase Molar Heat Capacity           , 86.18<br>(Vapour Phase) (kJ/kgmole-C)     , 86.18                                                       |                                                                                                    | , 45.73                                    |                                                            |
|                                                                                                    |                                                                                                    | , 45.73                                    |                                                            |
| Hyprotech Ltd.,                                                                                                    | HYSYS v3.1 (Build 4815),                                                                                                    |                                            |                                                            |

Fysikalske data for væskefasene er vist i figur [D.2.](#page-11-0) Her er temperaturer under boblepunktet benyttet (dette er for at sammensetningen i væskefasen skal være riktig). For sjøvann benyttes rent vann.

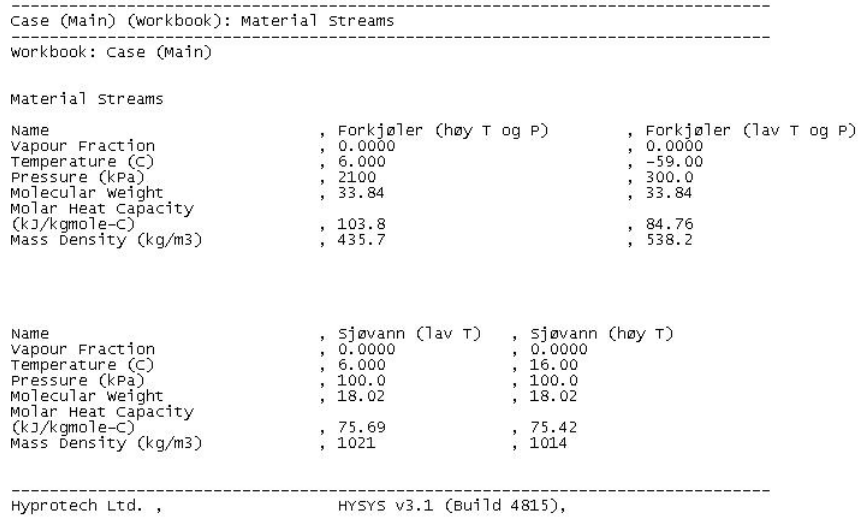

Figur D.2: Fysikalske data for væskefaser ved høy og lav temperatur hentet fra HYSYS

# E Anleggsdata

Her følger data for anlegget fra veiledere på Statoil [\[10\]](#page-53-3).

## E.1 Sammensetninger

Tabell [E.1](#page-25-0) viser sammensetning av de ulike strømmene.

|               | Forkjøling   Kondensering | Underkjøler   Naturgass |  |
|---------------|---------------------------|-------------------------|--|
| $\rm CH_{4}$  |                           |                         |  |
| $C_2H_6$      |                           |                         |  |
| $\rm{C_3H_8}$ |                           |                         |  |
|               |                           |                         |  |

Tabell E.1: Sammensetning av strømmer i vekt%

# E.2 Dimensjoner

Dimensjonene for de ulike enhetene er gitt i kapittel [E.2.1](#page-61-0) til [E.2.3.](#page-63-0)

#### <span id="page-61-0"></span>E.2.1 Tanker

Totalt volum i en sirkulær sylindrisk tank er gitt av følgende ligning hentet på side 33 i Rottmann  $[16]$ :

$$
V = \pi \cdot r^2 \cdot h \tag{E.1}
$$

Med dette beregnes volumene i de tre tankene utfra oppgitte mål i tabell [E.2.](#page-56-1) For tank 1 og 2 er det kun gassfase slik at totalvolumet også blir gassvolumet. Tank 3 derimot er delvis fylt med væske, slik at volumet til hver av fasene også må beregnes.

Snittet av en sirkulær sylindrisk tank med et gitt væskenivå er vist i figur [E.1.](#page-8-0) I følge Rottmann [\[16\]](#page-53-4) side 32 kan arealet av den inntegnede sektoren beregnes av ligning [E.2a.](#page-62-0)

Vinkelen  $\beta$  tilsvare 2 · a i figur [E.1](#page-8-0) som beregnes fra arccos  $\frac{r-h}{r} = a$ .

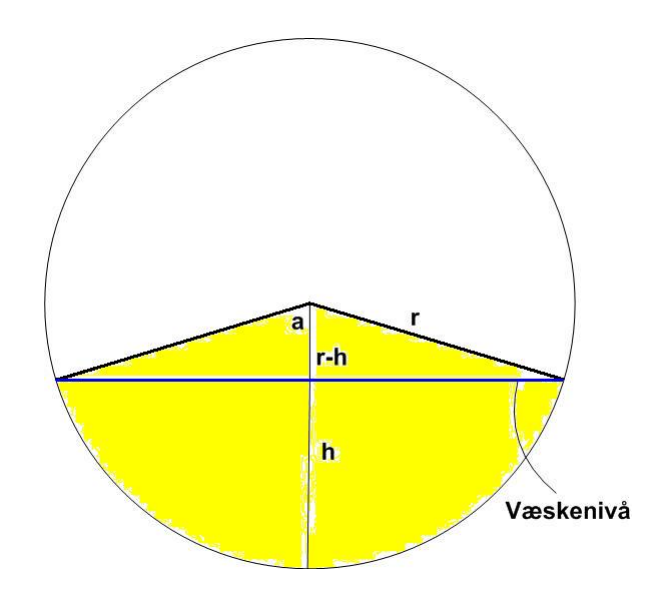

Figur E.1: Snitt av en sirkulær sylindrisk tank

<span id="page-62-0"></span>
$$
A_{\beta} = r \cdot \frac{B_{\beta}}{2} \tag{E.2a}
$$

,hvor  $\beta$  er vinkelen til sektoren og B er buelengden gitt under:

$$
B_{\beta} = r \cdot \frac{\pi}{180^{\circ}} \cdot \beta \tag{E.2b}
$$

<span id="page-62-1"></span>For å finne arealet dekket med væske trekkes det i fra for trekanten som dannes i sektoren over væskeoverflaten. Dette arealet er gitt av ligning [E.3](#page-62-1) gitt på side 28 i Rottmann  $[16]$ . Innsatt for tallverdiene gitt i tabell [E.2](#page-56-1) gir dette volumene gitt i samme tabell.

$$
A_{\Delta} = \frac{Grunnlinje \cdot \text{hoyde}}{2} \tag{E.3}
$$

#### E.2.2 SW1 og SW2

Dimensjonene på de to sjøvannskjølerene SW1 og SW2 er gitt i tabell [E.3.](#page-57-0) Sjøvann går på tubesiden og kjølemediet går på shellsiden.

|                     | Tank 1 | Tank 2 | Tank 3 |
|---------------------|--------|--------|--------|
| Diameter $(m)$      | 3,1    | 3.2    | 3,952  |
| Lengde/høyde $(m)$  | 10,92  | 11,85  | 16,4   |
| Trykk (bar)         | 2,6    | 7.3    | 20,7   |
| Væskeholdup (m)     |        |        | 1,71   |
| Total volum $(m^3)$ | 82,4   | 95,3   | 207,3  |
| Væskevolum $(m^3)$  |        |        | 90,9   |
| Gassvolum $(m^3)$   | 82,4   | 95,3   | 116,4  |

Tabell E.2: Dimensjoner på tankene

Tabell E.3: Dimensjoner på SW1 og SW2

|                            | SW1                 | SW2                  |
|----------------------------|---------------------|----------------------|
| V (shell)                  | 11.2 m <sup>3</sup> | 113.7~m <sup>3</sup> |
| $V$ (tube)                 | $5.2 \; m^3$        | $68, 6 m^3$          |
| Areal                      | $2028 m^2$          | $35\;855\;m^2$       |
| $m \cdot Cp(tube)$         | 3 809 $kJ/K$        | 56 897 $kJ/K$        |
| $m \cdot Cp(\text{shell})$ | 3 907 $kJ/K$        | $21\;563\;kJ/K$      |

# <span id="page-63-0"></span>E.2.3 NG1A og NG1B

Dimensjoner for NG1A og NG1B er vist i tabell [E.4.](#page-58-1) Tallene i parentes refererer til strømnummereringen gitt i figur [3.3](#page-12-0)

|                            | NG1A                  | NG1B               |
|----------------------------|-----------------------|--------------------|
| $\overline{\mathrm{V}}(1)$ | $14 \; m^3$           | 14 $m^3$           |
| $\overline{\mathrm{V(2)}}$ | $7 m^3$               | $10 \; m^3$        |
| V(3)                       | $7 m^3$               | $6 m^3$            |
| V(4)                       | $5 \, \overline{m^3}$ | $4 \overline{m}^3$ |
| $\overline{V(5)}$          | $5 \; \overline{m}^3$ | $4 m^3$            |
| m                          | 90 000 $kq$           | 70 000 $kg$        |

Tabell E.4: Dimensjoner på NG1A og NG1B

# E.3 Mengder

I tabell [E.5](#page-64-0) er mengdene i hver strøm og temperaturene på disse oppgitt. Da modellen bruker en del antagelser vil mengdene i strømmene ikke stemme med de brukt i MATLAB modellen, men det har vært et mål å oppnå samme temperaturer. Oversikt over notasjonen brukt finnes i tabell [A.1.](#page-25-0)

Tabell E.5: Mengder og temperaturer på aktuelle strømmer oppgitt fra Statoil [\[10\]](#page-53-3)

<span id="page-64-0"></span>

| Strøm                       | Mengde $(kg/h)$ | $\mathbf{T_{inn}}(^{\circ}\mathrm{C})$ | $T_{ut}$ (°C) |
|-----------------------------|-----------------|----------------------------------------|---------------|
| NG1A(1)                     | 969 466         | $-24$                                  | $-9$          |
| NG1A(2)                     | 627 101         | 12                                     | $-21$         |
| NG1A(3)                     | 1 606 918       | 12                                     | $-21$         |
| NG1A(4)                     | 434 260         | 12                                     | $-21$         |
| NG1A(5)                     | 463 642         | 12                                     | $-21$         |
| SW1(1)                      | 1 606 918       | 76                                     | 33            |
| SW1(2)                      | 4 000 000       | 6                                      | 16            |
| SW2(1)                      | 1 606 918       | 33                                     | 10            |
| SW2(2)                      | 26 000 000      | 6                                      | 12            |
| NG1B(1)                     | 505 572         | $-55$                                  | $-27$         |
| $\overline{\text{NG1B}(2)}$ | 613 706         | $-27$                                  | $-53$         |
| $\overline{\text{NG1B}}(3)$ | 551 308         | $-21$                                  | $-53$         |
| $\overline{\text{NG1B}}(4)$ | 434 260         | $-21$                                  | $-53$         |
| NG1B(5)                     | 463 642         | $-21$                                  | $-53$         |

# F Ligninger

## F.1 Energibalanse

Generell energibalanse er gitt på side 93 i Hangos og Cameron [\[14\]](#page-53-5) hvor potensiell og kinetisk energi er neglisjert:

$$
\frac{dH}{dt} - \frac{d(PV)}{dt} = \sum_{j=1}^{p} F_j \hat{H}_j - \sum_{k=1}^{q} F_k \hat{H}_k + Q + \hat{W}
$$
 (F.1)

Siden det kun er en strøm inn og en strøm ut av hver side av varmevekslerene blir j=inn og k=ut. Entalpi er funksjon av T, P og sammensetnig:

$$
\frac{dH}{dt} = \frac{\partial H}{\partial T} \cdot \frac{\partial T}{\partial t} + \frac{\partial H}{\partial P} \cdot \frac{\partial P}{\partial t} + \sum_{i} \frac{\partial H}{\partial n_i} \cdot \frac{\partial n_i}{\partial t}
$$
(F.2)

Ved å se bort i fra endring i entalpi med trykket kan dette i følge Hangos og Cameron [\[14\]](#page-53-5) bli forenklet som følger (ingen reaksjon):

$$
\frac{dH}{dt} = m \cdot Cp \frac{dT}{dt} \tag{F.3}
$$

Neglisjerer  $\frac{d(PV)}{dt}$ , og innfører symboler som er benyttet her:

$$
m \cdot Cp \cdot \frac{dT}{dt} = w_{inn} \cdot h_{inn} - w_{ut} \cdot h_{ut} + Q + W_s
$$
 (F.4)

# F.2 Varmeoverføring

<span id="page-65-0"></span>Generelt brukes det at varmen overført mellom to temperaturer er gitt av ligning [F.5.](#page-65-0) Denne benyttes der temperaturprofilene er kjent, men dette er ikke altid tilfelle. Derfor er andre metoder også brukt.

$$
dQ = UA(T_h - T_c) \cdot \frac{dx}{L}
$$
 (F.5)

#### • Logaritmisk midlere temperaturdifferanse:

I følge Skogestad [\[11\]](#page-53-6) side 121 benyttes denne metoden for varmevekslere med konstante Cp verdier på varm og kald side. Side 292 i samme bok gir en detaljert utledning for en ideell motstrøms varmeveksler. Resultatet av utledningen er vist i ligning [F.6.](#page-65-1)

<span id="page-65-1"></span>
$$
Q = UA \cdot \Delta T_{lm} \tag{F.6a}
$$

$$
\Delta T_{lm} = \frac{\Delta T_1 - \Delta T_2}{ln\left(\frac{\Delta T_1}{\Delta T_2}\right)} \tag{F.6b}
$$

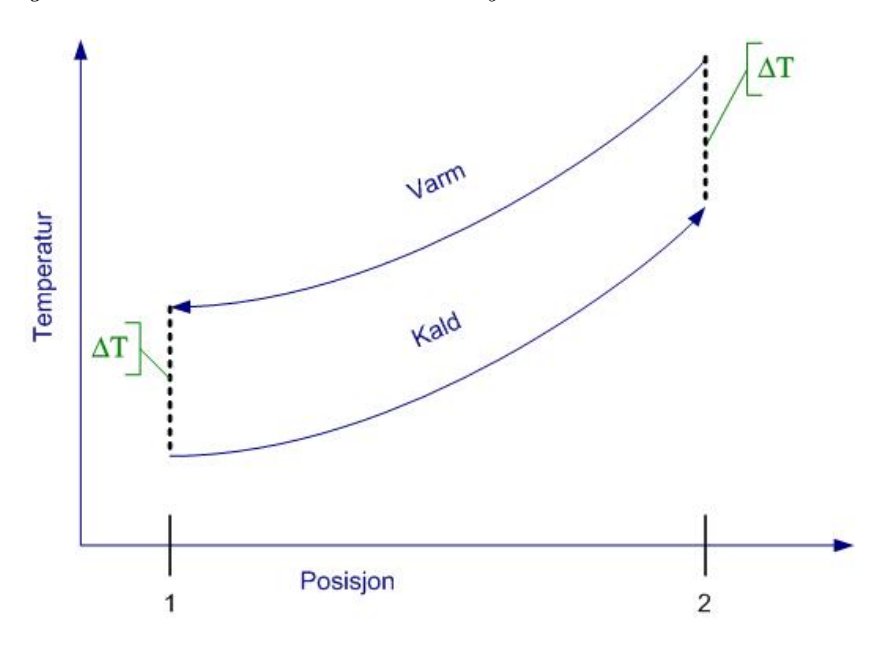

Figur [F.1](#page-8-0) illustrerer størrelsene benyttet.

Figur F.1: Motstrøms varmeveksler

#### • Aritmetisk midlere temperaturdifferanse:

<span id="page-66-0"></span>Dette vil være den enkleste metoden, men resultatet vil også bli deretter. Ligning [F.7](#page-66-0) viser hvordan varmeoverføringen beregnes.

$$
Q = UA \cdot \overline{\Delta T} \tag{F.7a}
$$

$$
\overline{\Delta T} = \frac{\Delta T_1 + \Delta T_2}{2} \tag{F.7b}
$$

# F.3 Strømning

Som vist på side 87-89 i Geankopolis [\[17\]](#page-53-7) kan trykktap i rør uttrykkes ved følgende ligning:

$$
\Delta P_f = 4 \cdot f_f \cdot \rho \cdot \frac{\Delta L}{D} \cdot \frac{v^2}{2}
$$
 (F.8)

Om man neglisjerer at friksjonsfaktoren endres med Reynoldstallet (både med hastigheten og tettheten), kan uttrykkes skrives som vist under:

$$
v^2 \cdot A^2 \cdot \rho^2 = w^2 = k' \cdot \sqrt{\Delta P} \cdot \sqrt{\rho}
$$
 (F.9)

#### F LIGNINGER 60

Ideell gasslov at tettheten er proporsjonal med trykket delt på temperaturen ( $\rho \propto P/T$ ). Ved å bruke gjennomsnittet av tetthetene ved to tilstander oppnås:

$$
w = k \cdot \sqrt{(P_2 - P_1) \cdot (P_1/T_1 + P_2/T_2)} \tag{F.10}
$$

## F.4 Damptrykk

I følge Atkins [\[18\]](#page-53-8) blir ligningen for væske-gass fasegrensen i et fasediagram:

$$
\frac{dP}{dT} = \frac{\Delta_{vap}H}{T \cdot \Delta_{vap}V} \tag{F.11}
$$

, hvor  $\Delta_{vap} V = V_m(g) - V_m(l)$ 

er endring i molart volum ved fordamping.

Om man innfører at  $V_m(g) >> V_m(l)$  og antar at ideell gass gjelder for gassfasen kan  $\Delta_{vap}V$  erstattes med  $RT/P$ :

$$
\frac{dP}{dT} = \frac{P \cdot \Delta_{vap} H}{R \cdot T^2}
$$
 (F.12)

Ved å bruke at  $dx/x = dln(x)$  oppnås Clausius Clapeyrons ligning:

$$
\frac{dln(p)}{dT} = \frac{\Delta_{vap}H}{R \cdot T^2}
$$
 (F.13)

Integrasjonen av denne kan hovedsaklig gjøres på to forskjellige måter:

- 1. Anta at  $\Delta_{vap}H$  er uavhengig av T
- 2. Benytte en sammenheng mellom  $\Delta_{vap}H$  og T

<span id="page-67-0"></span>Første metoden ble valgt og resulterende damptrykk er gitt av ligning [F.14.](#page-67-0) Siden antagelsen med temperaturuavhengig  $\Delta_{vap}H$  kun er gyldig i et snevert temperaturintervall settes det inn stasjonære verdier på trykk og temperatur bak de to ventilene for  $P^*$  og  $T^*$ .

$$
P_{sat}(T) = P^* \cdot e^{\frac{-\Delta vapH}{R} \cdot \left(\frac{1}{T} - \frac{1}{T^*}\right)} \tag{F.14}
$$

# G Entalpi

Her følger ligningene benyttet for å beregne entalpiene i hver enhet. Entalpien er beregnet i forhold til referansetilstanden væske ved 298 K og den generelle ligningen er gitt av (antar at entalpi kun er funskjon av temperatur):

$$
h(T) = f \cdot (Cp(g) \cdot (T - 298) + \Delta_{vap}h) +
$$
  
+ 
$$
(1 - f) \cdot Cp(l) \cdot (T - 298)
$$
  
, hvor  $f = \frac{m(g)}{m(g) + m(l)}$ er fasefraksjonen gass

## G.1 Kompressorer

For å beregne entalpien ut av kompressorene benyttes følgende ligning:

$$
h_{ut} = h_{inn} + \frac{Ws}{w}
$$
 (G.2)

Uttrykt for hver av kompressorene blir dette:

$$
h_{komp 1} = h_{tank 1} + \frac{Ws_1}{w_{komp 1}}
$$
 (G.3a)

$$
h_{komp 2} = h_{tank 2} + \frac{Ws_2}{w_{komp 2}}
$$
 (G.3b)

# G.2 Tanker

<span id="page-68-0"></span>Entalpi i tankene er gitt av ligning [G.4](#page-68-0) når det antas kun gass i tank 1 og 2.

$$
h_1 = Cp(g) \cdot (T_1 - 298) + \Delta_{vap}H \qquad (G.4a)
$$

$$
h_2 = Cp(g) \cdot (T_2 - 298) + \Delta_{vap}H \tag{G.4b}
$$

$$
h_3 = Cp(l) \cdot (T_3 - 298) \tag{G.4c}
$$

# G.3 SW1

Strømmen på prosessiden består kun av gass mens det kun er væske på sjøvannssiden:

$$
h_1 = Cp(g) \cdot (T_1 - 298) + \Delta_{vap}H \tag{G.5a}
$$

$$
h_2 = Cp(l) \cdot (T_2 - 298) \tag{G.5b}
$$

# G.4 SW2

Her er begges strømmene ut i kondensert form:

$$
h_1 = Cp(l) \cdot (T_1 - 298) \n h_2 = Cp(l) \cdot (T_2 - 298)
$$
\n(G.6a)

# G.5 NG1A og NG1B

Strøm 3 er væske mens de resterende strømmene er gass (gjelder ut av kontrollvolumene).

$$
h_1 = Cp(g)_1 \cdot (T_1 - 298) + \Delta_{vap} H_1 \qquad (G.7a)
$$

$$
h_2 = Cp(g)_2 \cdot (T_2 - 298) + \Delta_{vap} H_2 \tag{G.7b}
$$

$$
h_3 = Cp(l)_3 \cdot (T_3 - 298) \tag{G.7c}
$$

$$
h_4 = Cp(g)_4 \cdot (T_4 - 298) + \Delta_{vap} H_4 \qquad (G.7d)
$$

$$
h_5 = Cp(g)_5 \cdot (T_5 - 298) + \Delta_{vap} H_5 \tag{G.7e}
$$

# <span id="page-70-0"></span>H Regulatortuning

Regulatorene tunes som vist i kapittel [2.6.](#page-16-0)

# H.1 Regulator 1

Responsen for trykket i tank 1 ved 20 % økning i pådrag på motoren som driver kompressorene er vist i figur [H.1](#page-8-0)

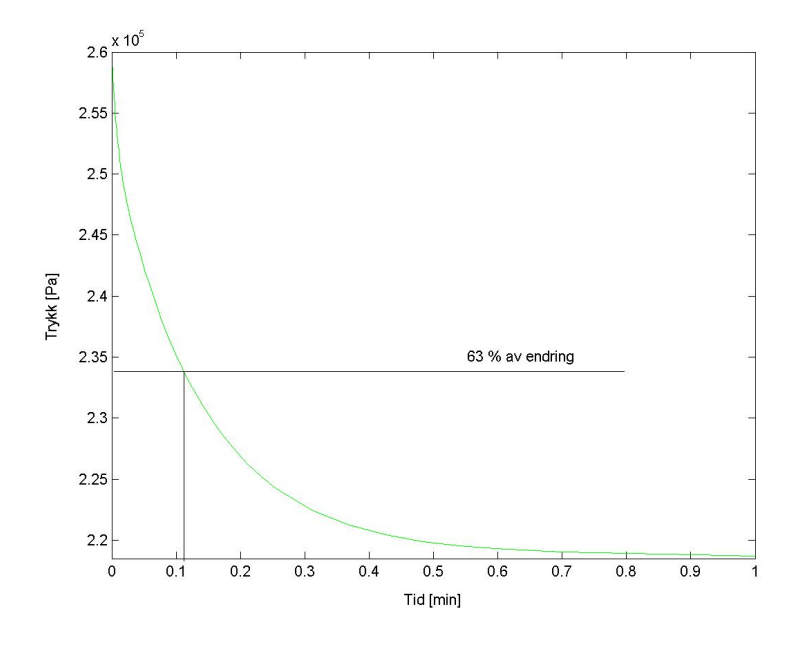

Figur H.1: Trykket i tank 1 ved 20 % økning i kompressorturtallet

For motoren benyttes normalisert turtall som på stasjonært driftspunkt vil være 1. Dermed gir 20 % endring at  $\Delta u = 0, 2$ . Fra figuren leses følgende verdier av:

$$
\Delta y = 4, 2 \cdot 10^4 Pa
$$
  

$$
\tau_1 = 6, 6s
$$
  

$$
\theta = 0
$$

#### H REGULATORTUNING 64

Innsatt i ligning [2.1](#page-16-1) gir dette følgende uttrykk:

$$
K_c = \frac{1,57 \cdot 10^4}{\tau_c}
$$

$$
\tau_I = min(6,6,4 \cdot \tau_c)
$$

Etter å ha tunet på $\tau_c$ ble følgende parametre valgt:

$$
K_c =
$$
  

$$
\tau_I =
$$

# H.2 Regulator 2

Responsen i naturgasstemperaturen etter NG1A ved 2 % økning i ventilåpningen på ventil 1 er vist i figur [H.2.](#page-11-0)

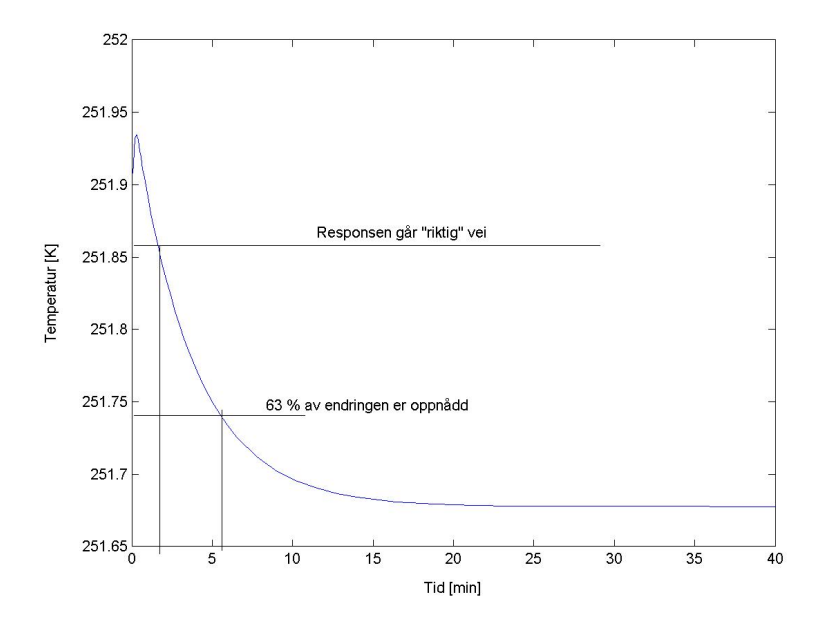

Figur H.2: Temperaturen til naturgassen ut av NG1A etter 2 % økning i ventilåpningen til ventil 1
#### H REGULATORTUNING 65

Med halvåpen ventil stasjonært gir en 2 % økning at  $\Delta u = 0,01$ . Øvrige verdier leses av i figuren:

$$
\Delta y = 0,18K
$$

$$
\tau_1 = 234s
$$

$$
\theta = 96s
$$

I følge Skogestad [\[9\]](#page-53-0) vil man ved å sette  $\tau_c = \theta$  oppnå rask respons med moderat pådragsbruk og gode robusthets marginer. Dette gir følgende parametre

$$
K_c = 0,067
$$
  

$$
\tau_I = 234s
$$

### H.3 Regulator 3

Responsen i naturgasstemperaturen etter NG1B ved 2 % økning i ventilåpningen på ventil 2 er vist i figur [H.3.](#page-12-0)

Som for ventil 1 gir en 2 % reduksjon at  $\Delta u = 0.01$  (siden åpningen stasjonært er 0,5). Øvrige verdier leses av i figuren:

$$
\Delta y = 0,25K
$$

$$
\tau_1 = 240s
$$

$$
\theta = 60s
$$

Også her settes  $\tau_c = \theta$ . Dette gir følgende parametre

$$
K_c = 0,078
$$
  

$$
\tau_I = 240s
$$

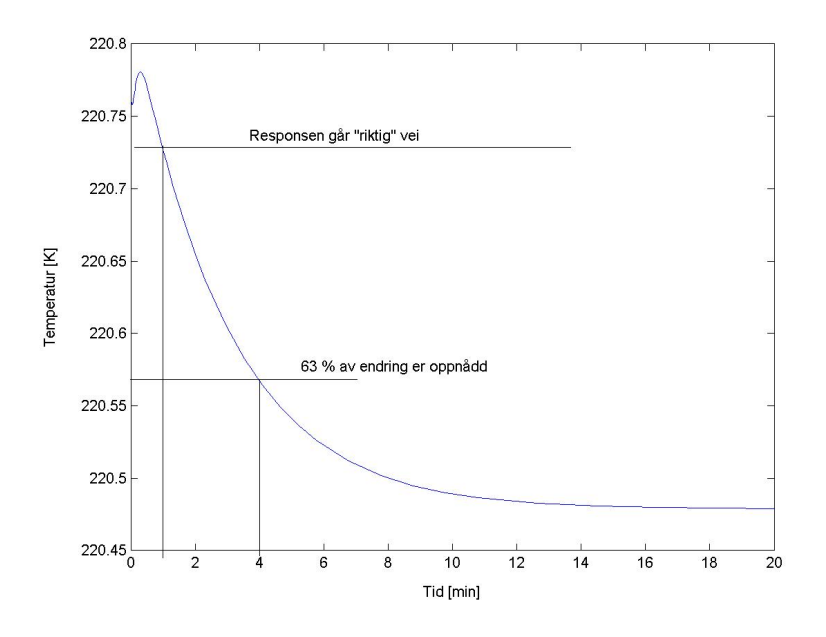

Figur H.3: Temperaturen til naturgassen ut av NG1B etter 2 % økning i ventilåpningen til ventil 2

## I Valg av  $\Delta T$  i varmevekslere

Ved valg av  $\Delta T$  i en varmeveksler er det primært to effekter som må betraktes:

#### • Varmeoverføring:

Som vist i kapittel [F.2](#page-65-0) er varmen overført proporsjonal med ∆T og arealet. Det betyr at ved høyere temperaturdifferanse trengs et mindre areal for å overføre tilsvarende varme.

#### • Eksergi:

<span id="page-74-0"></span>Brendeng [\[19\]](#page-53-1) viser at arbeidet som må tilføres utover minimum arbeid for en Carnot-prosess er gitt av:

$$
\Delta W = T_1 \int_1^2 \frac{\Delta T}{T_0'} ds \tag{I.1}
$$

Det skal ikke gis en detaljert utgreiing av denne betraktningen her (for dette henvises det til Brendeng), men som det fremgår av ligning [I.1](#page-74-0) er tapet ved irreversibel varmeovergang  $(\Delta W)$  proporsjonal med temperaturdifferansen. Dette favoriserer lav ∆T

Det vil altså være en avveiing mellom prisen på å kjøpe store varmevekslere og utgifter til kompresjon ved drift av anlegget.

# J HYSYS modellen

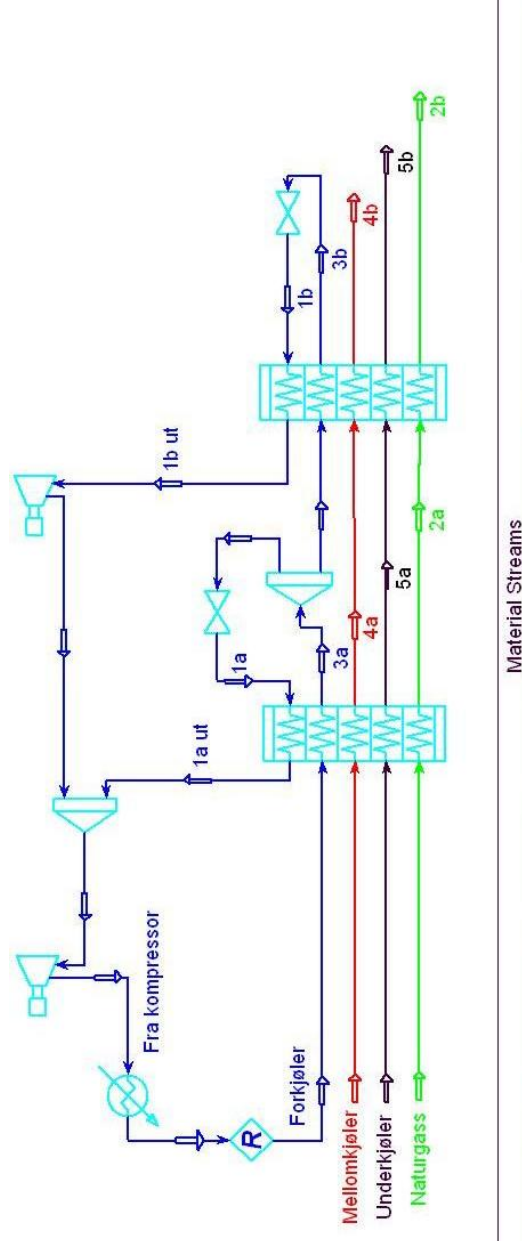

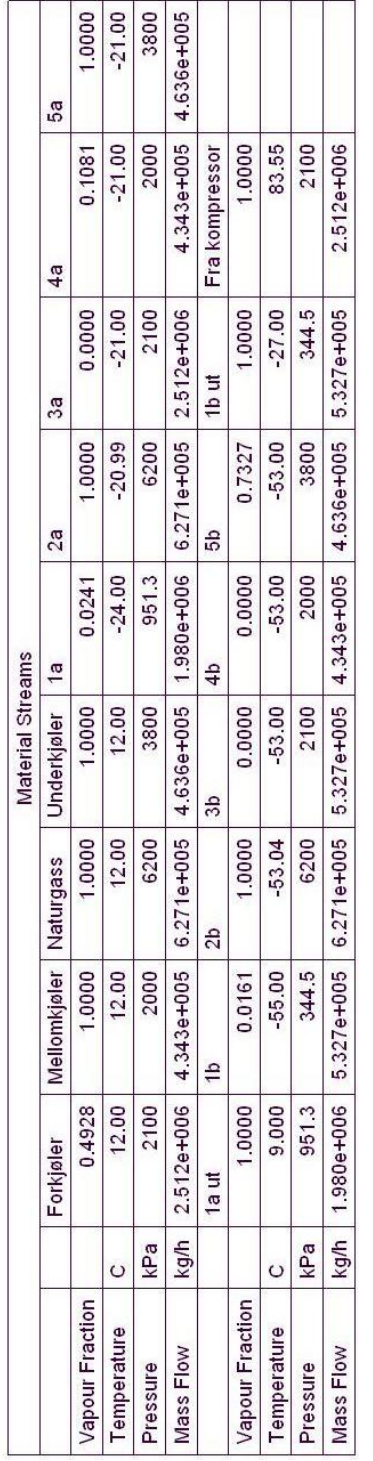

## K MATLAB rutiner

%————————————————————————–

### K.1 Kjørefil

```
% Kjørefil
```
% Dette er del av hovedoppgaven til Jørgen Bauck Jensen våren 2003. % Denne filen definerer nødvendige data for å løse det dynamiske problemet % gitt i filen model.m. Løseren som brukes er ode15s, og visualisering av % resultater gjøres med filen Plotter.m. I tillegg benyttes filen utfall.m  $%$  for å fortelle løseren når endringer inntreffer.  $\%$ clear all global u P w Tventil y  $start =$  cputime; % Generelle parametre %————————————————————————– d. XXXXXX\_Generelle\_Parametre\_XXXXXX =  $[]$ ;  $h=0;$  $d.R = 8.314;$  $d \cdot n = 20$ ;  $d. T0 = 298;$  $d.P0 = 1.013e5;$ d.  $P0$ \_sat\_NG1A =  $8.7e5$ ; d. T0\_sat\_NG1A =  $-24+273$ ; d. DHvapm\_sat\_NG1A =  $15e3$ ;  $d. P0\_sat\_NG1B = 3.3e5;$ d. T0\_sat\_NG1B =  $-55+273$ ;  $d$ . DHvapm\_sat\_NG1B =  $15e3$ ;

#### % Molvekter kg/mol

%————————————————————————– d .XXXXXXXXXXXX Molvekt XXXXXXXXXXXX = [ ] ; d.MWNG1A =  $[34, 17, 34, 29, 21]/1000;$  $d$ . MWNG1B =  $d$ . MWNG1A; d. MWSW1 =  $[34, 18]/1000$ ;  $\label{eq:11} \text{d} \ \text{MWSW2} \ = \ \text{d} \ \text{MWSW1};$ d. MW\_tank =  $[34, 34, 34]/1000;$ 

#### $\%$  Cp verdier  $\%$ %————————————————————————–

```
% molar J/(Kmol)d . XXXXXXX_Molare_Cp_verdier_XXXXXXX = [];
d. Cpgm_NG1A = [65, 66, 65, 68, 53];
d . Cpgm_NG1B = d . Cpgm_NG1A;
d. Cpgm_SW1 = [65, 0];
d. Cpgm_SW2 = d. Cpgm_SW1;
d. Cpgm_tank = [65, 65, 65];
d. Cplm_NG1A = [94, 0, 94, 0, 0];
d. Cplm_NG1B = d. Cplm_NG1A;
d. Cplm_SW1 = [0, 76];
d. Cplm_SW2 = [94, 76];
d. Cplm_tank = [0, 0, 94];
% spesifikk J/(Kkg)d. \overline{XXXX} Spesifikke Cp verdier \overline{XXXX} = [];
d. Cpg. NG1A = d. Cpgm. NG1A. / d. MW. NG1A;
d. Cpg. NG1B = d. Cpgm. NG1B. /d. MW. NG1B;
\mbox{d. Cpg\_SW1 \,} \,=\, \mbox{d. Cpgm\_SW1.}/\,\mbox{d. MWSW1};
```
d. Cpg $SW2 = d$ . Cpgm $SW2$ . / d. MW $SW2$ ;

```
d. Cpg_tank = d. Cpgm_tank./d. MW_tank;
d.\,Cpl\_NG1A\ =\ d.\,Cplm\_NG1A\,.\,/\,d\,.MW\_NG1A\,;d. Cpl.NG1B = d. Cplm.NG1B. /d. MW.NG1B;
d. Cpl.SW1 = d. Cplm.SW1./d.MW.SW1;
d. Cpl_SW2 = d. Cplm_SW2. /d. MW_SW2;
d. CD1-tank = d. CD1m-tank / d. MW-tank;d. Cps_w = [900, 900, 900, 900];
```

```
% Tetthet kq/m^3
```
 $\%$ d . XXXXXXX Tetthet for vaeske  $\overline{XXXXXX}$  = [];  $d.rhol_NG1A = [487, 0, 487, 0, 0];$ d. rhol\_NG1B =  $\dot{d}$ . rhol\_NG1A;

- $d.$ rhol\_SW1 =  $[0,1000]$ ;
- d.rhol\_SW2 =  $[487, 1000]$ ;

```
d. rhol_tank = [0, 0, 487];
```
% Fordampingsvarme

```
%————————————————————————–
% molar J/mol
```
d . XXXXX Molar fordampingsvarme XXXX = [ ] ;

- d.DHvapm\_NG1A =  $[17000, 9000, 17000, 16000, 12000]$ ;
- $d$ . DHvapm\_NG1B =  $d$ . DHvapm\_NG1A; d. DHvapm SW1 =  $[17000, 44000]$ ;
- $d$ . DHvapm $SW2 = d$ . DHvapm $SW1$ ;
- d. DHvapm\_tank =  $[17000, 17000, 17000]$ ;
- $%$  spesifikk  $J/kg$
- d. XXX\_Spesifikk\_fordampingsvarme\_XX =  $|$ ;
- d. DHvap $\text{NG1A} = d$ . DHvapm $\text{NG1A}$ . / d. MW $\text{NG1A}$ ;
- d. DHvap\_NG1B = d. DHvapm\_NG1B.  $/d$ . MW\_NG1B;
- d. DHvap $\text{SW1} = d$ . DHvapm $\text{SW1}$ . / d. MW $\text{SW1}$ ;
- d. DHvap $\text{SW2} = d$ . DHvapm $\text{SW2}$ . / d. MWSW2;
- $d$ . DHvap\_tank = d. DHvapm\_tank./d. MW\_tank;

%————————————————————————–

% Anleggsdata %————————————————————————–

```
% Trykk Pa
```

```
%————————————————————————–
d . XXXXXXXX Stasjonaere trykk XXXXXX = [ ] ;
d.PNG1A = [8.7, 62, 20.7, 20, 38]*1e5;d. P NG1B = \begin{bmatrix} 3.3, 62, 20.7, 20, 38 \end{bmatrix} * 1 \cdot 65;
d. P_SW1 = [21,1]*1e5;d. P_SW2 = [20.8, 1]*1e5;d. P_tank = [2.6, 7.3, 20.7]*1e5;P = [];
```
#### % Stasjonære temperaturer K

```
\%d . XXXX Stas jonaere temperaturer XXX = [ ] ;
load Startvektor
d. T_inn_NG1A = [T(1), 12+273, T(5*d. n+12), 12+273, 12+273];
d . T_ut_NG1A = [-24+273,\text{T}(2*d.n+1),\text{T}(3*d.n+1),\text{T}(4*d.n+1),\text{T}(5*d.n+1)];
d. T_inn_NG1B = [T(5*d.n+13), d.T.ut_NG1A(2:5)];
d. T_ut_NG1B = [-55+273,\text{T}(7*d \cdot n+13),\text{T}(8*d \cdot n+13),\text{T}(9*d \cdot n+13),\text{T}(10*d \cdot n+13)];d. T_inn_SW1 = [76,6]+273;
d. T_inn_SW2 = [T(5*d.n+2), 6+273];d. T_tank = [T(5*d.n+10), T(5*d.n+11), T(5*d.n+12)];
d . T_ut_SW1 = [T(5*d.n+2), T(5*d.n+3)];
d. T_ut_SW2 = [T(5*d.n+4), T(5*d.n+5)];
```
 $T$  v e n t i  $l = [0, 0]$ ;

% Volumer  $m^3$ %————————————————————————– d . XXXXXXXXXXX Totale\_volum\_XXXXXXXXXX = [];  $d$  .  $V$  NG1A = [14, 7, 7, 5, 5]; d . V NG1B =  $[14, 10, 6, 4, 4]$ ; d. V SW1 =  $\begin{bmatrix} 1 & 1 & 2 & 5 & 2 \end{bmatrix}$ ;  $d.V.SW2 = [113.7, 68.8];$ d. V\_tank =  $[82.4, 95.3, 207.3]$ ; % Varmeoverføringskoeffesienter J/K  $\%$ d. X\_Varmeoverforingskoeffesienter\_X =  $[]$ ; d.hA\_NG1A =  $[42000000, 15000000, 20000000, 9000000, 9000000]$ ;  $d. hA NG1B = [30000000, 15000000, 20000000, 9000000, 9000000]$  $d$ . UA\_SW1 =  $370000$ ;  $d$ .UA.SW2 = 7800000; % Stasjonært holdup kg  $\%$ d. XXXXXXX\_Stasjonaere\_holdup\_XXXXXX =  $[]$ ; d.ml $NG1A = [0.9, 0, 1, 0, 0]$ .\*d.V $NG1A.*d.rhol_NG1A;$ d .mg NG1A =  $[0.1, 1, 0, 1, 1]$  .\*d .P NG1A.\*d .V NG1A.\*d .MW NG1A./(d .R.\*d . T inn NG1A ) ; d.ml $NG1B = [0.9, 0, 1, 0.5, 0.5]$ .\*d.V $NG1B.*d.rhol_NG1B;$ d .mg NG1B =  $[0.1, 1, 0, 0.5, 0.5]$  .  $\star$  d .P NG1B.  $\star$  d .V NG1B.  $\star$  d .MW NG1B. / (d.R $\star$ d) T\_inn\_NG1B); d.ml $\text{SW1} = [0, 1]$ .\*d.V $\text{SW1.*d.rhol\_SW1}$ ; d.mg $SW1 = [1, 0]$ .\*d.P\_SW1.\*d.V\_SW1.\*d.MW\_SW1./(d.R\*d.T\_ut\_SW1); d. ml  $SW2 = [0.9, 1]$ . \* d. V  $SW2$ . \* d. rhol  $SW2$ ; d.mg  $SW2 = \begin{bmatrix} 0.1, 0 \end{bmatrix}$ .\*d.P  $SW2.*d.VSW2.*d.MWSW2./(d.R*d.T.inn-SW2);$ d. ml\_tank =  $[0, 0, 0.44]$ . \*d. V\_tank. \*d. rhol\_tank; d. mg\_tank =  $[1, 1, 0.56]$ . \*d. P\_tank. \*d. V\_tank. \*d. MW\_tank.  $/(d.R*d.T_tank)$ ;  $d.m=w = [90000, 70000, 4200, 63200]$ ; % Stasjonære strømmer kg/s  $\%$ d. XXXXXX\_Stasjonaere\_strommer\_XXXXX =  $[]$ ; d.w.NG1A =  $[350000, 627101, 623000, 434260, 463642]/3600;$  $d.w_NG1B = [273000, 627101, 273000, 434260, 463642]/3600;$  $d.w.SW1 = [623000, 1000000]/3600;$  $d. w \text{SW2} = \left[ 623000, 15000000 \right] / 3600;$ d.w\_tank =  $[273000, 623000, 623000]/3600;$  $\mathbf{w} \ = \ [ \ ] \, ;$ % Regulatorparametre %————————————————————————–  $u \cdot n = 1$ ; % Normalisert kompressorturtall  $u \cdot z = [0.5, 0.5]; % \text{Vertical}$  $y.s = [d.P.tank(1), d.T.ut.NG1A(2), d.T.ut.NG1B(2)]; % Setupunkt$ % Kompressor- og ventilparametre  $\%$ d . XXXXXX Kompressorparametre XXXXXX = [ ] ; d. eff =  $[0.75, 0.75]$ ; % Effektivitetsfaktor d. Q komp = d. w\_tank  $(1:2)$  .  $*d$ . T\_tank  $(1:2)$ .  $*d$ . R.  $/(d$ . P\_tank  $(1:2)$ .  $*d$ . MW\_tank  $(1:2)$ ); % Volumstrøm  $m^3/s$  $d$  .  $Cv = [d$  . w NG1A(1) /(u . z(1) \* sqrt(d . P NG1A(3)-d . P NG1A(1))), d . w NG1B(1)/(u . z

```
% Strømningsparametre m \cdot s \cdot \sqrt{K}%————————————————————————–
d . XXXXXXXX Ventilparametre XXXXXXXX = [ ] ;
d. k_flow_SW1 = d.w_SW1(1)/sqrt((d.P_SW1(1)-d.P_SW2(1))*(d.P_SW1(1)/d.
     T_{-}ut_{-}SW1(1)+d_{}.PSW2(1)/d_{}.T_{-}inn_{-}SW2(1));
d. k flow SW2 = d.w SW2(1) / sqrt ((d.P SW2(1)-d. P tank (3));
d. k_flow_NG1A = d.w_NG1A(1)/sqrt((d.P_NG1A(1)-d.P_{\text{at}}R(2)) *(d.P_NG1A(1)/d.
     T_{inn_NG1A(1)-d.P.tank(2)/d.T.tank(2));
d. k flow NG1B = d. w NG1B(1) / sqrt ((d. P NG1B(1)-d. P _tank (1)) * (d. P NG1B(1) /d.
     T_{inn.NG1B(1)-d.P.tank(1)/d.T.tank(1)));
\%\% Integrerer det dynamsike problemet i model.m med ode15s\%%————————————————————————–
% Initialverdier
%————————————————————————–
load Startvektor
T0=T'I = [0, 0, 0]; % For regulatorene
T0 = [T0; I];d
t span = [0 12000];options = oldest('event', @utfall);[t, T] = ode15s (@model, tspan, T0, options, d);Tidsforbruk = \text{cputime}-starty \, . \, s \ = \ [d \, . \, P\_tank\, (1) \, , d \, . \, T\_ut\_NG1A\, (2) \, , d \, . \, T\_ut\_NG1B\, (2) \, ] \, ; \; \sqrt[\kappa]{\, \rm Setpunkt}P=[ ] \; ; w=[ ] \; ; u \cdot z=u \cdot z(1, :) \; ; u \cdot n=u \cdot n(1, :) \; ; T \text{ventil}=[ ] \; ;\overline{\text{last}} = \text{length}(t);
for i = 1: last
     model(t ( i ), T ( i , : ) ', d);end
% Plotter resultatene
```
%————————————————————————–  $Plotter(t/60, T, d);$ 

### K.2 Derivertfil

```
% Det dynamiske problemet
```
 $\%$ % Funskjonene tar inn tidspunktet t, tilstandene T og dataene D og % returnerer de tidsderiverte. I tillegg lagres en del interne variabler % globalt.  $\%$ 

```
function dT = model(t, T, D)global u P w Tventil y
```

```
% Gir lokale navn til variablene
```

```
%————————————————————————–
TwNG1A = T(2:D.n+1);\texttt{TNG1A} = [\texttt{T}(1) * \texttt{ones}(D.n, 1), \texttt{T}(D.n+2:2*D.n+1), \texttt{T}(2*D.n+2:3*D.n+1), \texttt{T}(3*D.n+2:4*D)(n+1), T(4*D \cdot n+2:5*D \cdot n+1) ;
T-SW1 = [T(5*D.n+2), T(5*D.n+3)];
T.SW2 = [T(5*D.n+4), T(5*D.n+5);
ml NG1A = T(5*D.n+6);
mg\text{NG1A} = T(5*D \cdot n+7);mLSW2 = T(5*D, n+8):
mg\text{SW2} = T(5*D \cdot n+9);T_tank = T(5*D.n+10:5*D.n+12)';
```
#### K MATLAB RUTINER 23

```
T NG1B = [T(5*D.n+13)*ones(D.n,1), T(6*D.n+14:7*D.n+13), T(7*D.n+14:8*D.n+13),T( 8*D.n+14:9*D.n+13), T( 9*D.n+14:10*D.n+13);
TwNG1B = T(5*D.n+14:6*D.n+13);mLNG1B(1) = T(10*D.n+14);mg_NG1B(1) = T(10*D.n+15);mg\text{SW1} = T(10*D \cdot n+16);mg_{\text{rank}} = T(10*D \cdot n+17:10*D \cdot n+19) ;
ml\_tank3 = T(10*D.n+20);I = T(10*D.n+21:10*D.n+23);%————————————————————————–
```
% Trykkberegninger

 $\%$ % Gassfraksjon ut hvert kontrollvolum  $f.NG1A = [1, 1, 0, 1, 1];$  $f_NG1B = [1, 1, 0, 1, 1];$  $f$ <sub>-SW1</sub> =  $\begin{bmatrix} 1, 0 \end{bmatrix}$ ;  $f$ <sub>-SW2</sub> =  $[0, 0]$ ;  $f_{\text{-}} \tan k = [1, 1, 0];$ 

% Gass volumer

 $Vg_NG1A(1) = D.V_NG1A(1) - mLNG1A/D.$ rhol $NG1A(1)$ ;  $Vg_N = N \cdot 10^{-10}$   $\text{Vg}_1 = 10^{-10}$   $\text{Vg}_2 = 10^{-10}$   $\text{Vg}_1 = 10^{-10}$   $\text{Vg}_2 = 10^{-10}$   $\text{Vg}_1 = 10^{-10}$   $\text{Vg}_2 = 10^{-10}$   $\text{Vg}_1 = 10^{-10}$   $\text{Vg}_2 = 10^{-10}$   $\text{Vg}_1 = 10^{-10}$   $\text{Vg}_2 = 10^{-10}$   $\text{Vg}_1 = 10^{-10}$   $\text{Vg$  $V_g$  SW2(1) = D.V SW2(1)−ml SW2/D. rhol SW2(1);  $Vg_{\text{.}}$ tank =  $[D.V_{\text{.}}$ tank $(1:2)$ ,  $D.V_{\text{.}}$ tank $(3)$ -ml $\text{.}$ tank $3/D$ . rhol $\text{.}$ tank $(3)$ ];

% Trykk fra ideell gasslov

```
\text{PNG1A(1)} \ = \ \text{mgNG1A} * \text{D} \cdot \text{R} * \text{T} \cdot \text{NG1A(1,1)} \, / \, \text{(Vg_NG1A(1) * D} \cdot \text{MWNG1A(1))}P \text{NG1B(1)} = \text{mg\_NG1B(1)} * D \text{ R} * T \text{NG1B(1,1)} / (Vg \text{NG1B(1)} * D \text{ MWNG1B(1)});P.SW1(1) = mg.SW1*D.R*T.SW1(1) / (D.V.SW1(1) *D.MWSW1(1));PSW2(1) = mg_SW2*D.R*TSW1(1)/(Vg_SW2*D.MWSW2(1));P_{\text{.}}tank = mg_tank .*D.R.*T_tank ./(Vg_tank .*D.MW_tank);
P_N G1A(3) = P_{\text{tank}}(3);P \text{NG1B}(3) = P \text{NG1A}(3);P = [P; P] \cap \text{NG1A}(1), P \cap \text{NG1A}(3), P \cap \text{NG1B}(1), P \cap \text{NG1B}(3), P \cap \text{SW1}(1), P \cap \text{SW2}(1), P \cdot \text{tank}%————————————————————————–
```
% Forstyrrelse i mengde naturgass

%————————————————————————– if  $t < 6000$  $f1 = 0;$  $f2 - 0$ elseif  $t > =6000$  $f1 = -0.25$ ;  $f2 = -0.25*(1-\exp(-(t-6000)/300))$ ; end

%————————————————————————–

% Setpunktsendring

%————————————————————————– if  $t > =100$  $y \cdot s(1) = D.P \cdot \tanh(1);$  $y \cdot s(2) = D \cdot T \text{ut} \cdot N \hat{G} \hat{1} \hat{A}(2) ;$  $y \cdot s(3) = D.T_{-}ut_{-}NG1B(2);$ end

%————————————————————————–

% Step i pådrag (til regulatortuning)

%————————————————————————–  $% u.n=[u.n:1];$ % u.z=[u.z;0.5,0.51];  $% f=0;$ 

% Regulering fra ligning [4.24](#page-32-0)

 $\%$  $Kc = -1*[0.000157, 0.067, 0.078];$ taui =  $[6.6, 234, 240]$ ;  $e = y . s - [P_{\text{.}}tanh(1), TNG1A(D.n, 2), TNG1B(D.n, 2)]$ ;  $u \cdot n = [u \cdot n; u \cdot n(1,1) + Kc(1) * (e(1) + I(1)) / \tau \cdot u(i(1))];$  $k=$ find  $(u \cdot n<0); u \cdot n(k) = 0;$  $u. z = [u. z; u. z (1, :)+Kc(2:3) . * (e(2:3)+I(2:3) .) + t(2:3) ]$ ;  $k=$ find  $(u. z>1); u. z (k) = 1; k=$ find  $(u. z < 0); u. z (k) = 0;$  $s$  iste = length  $(u.n)$ ;  $\%$ 

% Strømberegninger

```
\%% Kompressorstrømmer
Q_k4.2
4.3
Ws = w komp . *D. Cpg_tank (1:2) . * T_tank (1:2) . * ((P {\mathsf{-}} \tanh(2), P {\mathsf{-}} \tsum1(1) )./P {\mathsf{-}} \tanh(2)(1:2)4.1a
% Ventilstrømmer 4.4
wvalve_NG1A = D.Cv(1) * u.z( siste, 1) *sqrt(P_NG1A(3)-P_NG1A(1));
wvalve_NG1B = D.Cv(2) * u.z( siste, 2) *sqrt (P_NG1B(3)-P_NG1B(1));
% Strøm ut av kontrollvolumene. Konstante eller fra ligning F.10.
wNG1A(1) = D.k.flow.NG1A*sqrt((P.NG1A(1)-P_trank(2))(P.NG1A(1)/TNG1A(1)-P_trank(2)))P_{\text{1}}\tan(k(2)/T_{\text{1}}\tan(k(2)));
w\text{-}NGIA(2) = D.w\text{-}NGIA(2) + f1 *D.w\text{-}NGIA(2);w\text{-}NGA(3) = wvalue\text{-}NG1A+wvalue\text{-}NG1B;w\text{NG1A}(4:5) = D.w\text{NG1A}(4:5) + f2*D.w\text{NG1A}(4:5);w\text{-NG1B}(1) = D.k.flow\text{-}NG1B*sqrt((P\text{-}NG1B(1)-P\text{-}tank(1))*(P\text{-}NG1B(1)/T\text{-}NG1B(1)-P\text{-}tank(1))P {\text -} {\tanh (1) / T {\text -} {\tanh (1))}};
w\text{-NG1B}(2) = w\text{-NG1A}(2);
w\text{-}NG1B(3) = wvalue\text{-}NG1B;w\text{-}NG1B(4:5) = w\text{-}NG1A(4:5);
w SW1 = [D. k flow SW1 * sqrt ((P SW1(1)–P SW2(1)) *(P SW1(1)/T SW1(1)+P SW2(1)/
    TSW2(1)), D. w SW1(2);
w SW2 = [D. k_f, \text{flow}_SW2 * \text{sqrt}((PSW2(1) - P_1, \text{rank}(3)))), D. w_S W2(2);
\text{w\_tank} \ = \ [\text{w\_komp}\,, \text{w\_NG1A}\,(\,3\,)\ ]w = [w; w \text{NGA}, w \text{NGB}, w \text{SW1}(1), w \text{SW2}(1), w \text{rank}];
```

```
\% Fordamping/kondensering innen hvert kontrollvolum
```

```
wayap_NG1A(1) = w_NG1A(1);wvap SW2(1) = -w SW2(1);
wvap NG1\hat{B(1)} = w \hat{N}GI\hat{B(1)};
wvap\_tank3 = 0;\%
```

```
% Varmeoverføring
```

```
%————————————————————————–
% Interne temperaturer
```
Tventil NG1A =  $1/(1/D$ . T0\_sat\_NG1A-log(P\_NG1A(1)/D. P0\_sat\_NG1A)\*D.R/(D. DHvapm sat NG1A+(D. Cpl NG1A (1) -D. Cpg NG1A (1) ) \*(298 -D. T0 sat NG1A)) ) ; %[4.6](#page-26-3) Tventil NG1B =  $1/(1/D$ . T0\_sat\_NG1B-log(P\_NG1B(1)/D. P0\_sat\_NG1B)\*D.R/(D.  $DHvapm\_sat_NG1B+(D.Cpl_NG1B(1)-D.Cpg_NG1B(1))*(298-D.T0\_sat_NG1B)))$ ;  $T$ ventil =  $[$ Tventil; Tventil\_NG1A, Tventil\_NG1B  $]$ ;  $TNG1A(:, 1) = [TNG1A(1,1) : (Tventil_NG1A-TNG1A(1,1)) / (D.n-1) : Tventil_NG1A$ ': % Konstruerer lineært profil  $T \cdot \overline{\text{NG1B}}(:,1) = [T \cdot \text{NG1B}(1,1) : (T \cdot \text{Vertil\_NG1B} - T \cdot \text{NG1B}(1,1)) / (D \cdot n-1) : T \cdot \text{Vertil\_NG1B}]$ ';  $T_{\rm -komp2} = W_{\rm s}/(w_{\rm -komp}(2) * D_{\rm -}C_{\rm pg\text{-}tank}(2)) + T_{\rm -tank}(2)$ ; %[4.1b](#page-25-0)

 $DTlm$  SW1 =  $((T_{\rm -komp2}-T_{\rm -5W1}(2))-(T_{\rm -5W1}(1)-D_{\rm -1}T_{\rm -1nn_{\rm -5W1}(2)))/\log((T_{\rm -komp2}-T_{\rm -5W1}(2)-T_{\rm -5W1}(2)-T_{\rm -5W1}(2))$  $( 2 )$  ) / (T.SW1(1)–D. T\_inn\_SW1(2)));; % [F.6](#page-65-1) % Varmeoverføring  $\text{QNG1A} = \text{ones}(D.n, 1) * D.hA_NG1A/D.n. * (TwNG1A*ones(1, 5) - TNG1A); %4.18$  $\text{QNG1A} = \text{ones}(D.n, 1) * D.hA_NG1A/D.n. * (TwNG1A*ones(1, 5) - TNG1A); %4.18$  $\text{QNG1B} = \text{ones}(D \cdot n, 1) * D \cdot hA \cdot \text{NG1B/D} \cdot n \cdot * (\text{TwNG1B}* \text{ones}(1, 5) - \text{TNG1B})$ ;  $Q-SW1(1) = -D.UA.SW1*DTlm.SW1;$  % [4.12](#page-28-0)  $\ddot{Q}$  SW1(2) = - $Q$  SW1(1);  $\%$ %————————————————————————– % Energibalanser  $\%$ % Entalpi ut av hvert kontrollvolum (om ikke annet er indikert). % Ligninger gitt i bilag [G](#page-68-0)  $\%$ h NG1A = ones  $(20, 1) * f$  NG1A  $*$  (ones  $(20, 1) * D$ . Cpg NG1A  $*$  (TNG1A-298)+ones  $(20, 1) *$  $D.DHvap_NG1A) + \ldots$ ones  $(20, 1) * (ones (1, 5) - f.NG1A) * (ones (20, 1) * D.Cpl.NG1A) * (T.NG1A-298)$ ; h NG inn =  $D.Cpg_NG1A(2) * (D.T.inn_NG1A(2) - 298) + D.DHvap_NG1A(2)$ ; h MK inn =  $D$ . Cpg NG1A (4)  $*(D. T \cdot \text{inn}_N)$ NG1A (4) –298)+D. DHvap NG1A (4); h UK inn =  $D$ . Cpg NG1A(5) \*(D. T inn NG1A(5) –298)+D. DHvap NG1A(5); h NG1B = ones  $(20, 1) * f$  NG1B  $*$  (ones  $(20, 1) * D$ . Cpg NG1B  $*$  (T NG1B-298)+ones  $(20, 1) *$  $D.DHvap_NG1B) + ...$ ones  $(20, 1) * (ones (1, 5) - f_N G1B) * (ones (20, 1) * D.Cpl_N G1B) * (T_N G1B-298)$ ; h SW1 = f SW1 . ∗ (D. Cpg SW1 . ∗ (T SW1−298)+D. DHvap SW1) + (ones  $(1, 2)$  –f SW1) . ∗D.  $Cpl_SW1. * (T_SW1-298);$  $h$  SW2 = f SW2 .\*(D. Cpg SW2. \* (T SW2−298)+D. DHvap SW2)+(ones (1,2)-f SW2).\*D.  $Cpl$   $SW2.*(T_SW2-298);$ h SW inn =  $D.Cpl-SW1(2) * (D.T.inn-SW1(2) -298);$ h tank = f tank .\* (D. Cpg tank .\* (T tank –298)+D. DHvap tank )+(ones (1,3)-f tank) .  $*D$ . Cpl\_tank .  $*(T_{{\text{rank}}}-298);$  $h_{\text{1}} \text{komp} = h_{\text{1}} \text{rank}(1:2) + \text{Ws.} / \text{w\_komp};$  $\% dT/dt$ %————————————————————————– % NG1A. Ligning [4.21](#page-31-0)  $dT(1,1) = (wvalve_NG1A*b_NG1A(D, n, 3) - w_NG1A(1)*h_NG1A(1, 1) + sum(Q_NG1A(:, 1)))$ . . .  $. / (mgNG1A(1) * D.Cpg_NG1A(1) + ml_NG1A(1) * D.Cpl_NG1A(1))$ ;%1  $dT(2:D.n+1,1) = -sum(Q_NG1A,2) * D.n / (D.Cps_w(1) * D.m_w(1))$ ;% Vegg  $dT(D. n+2:2*D.n+1,1) = (wNGA(2) * [h_NG.in.n; h_NG1A(1:D.n-1,2)] - wNGA(2) *$ h NG1A  $(:, 2) + Q$  NG1A  $(:, 2)$  )  $*D \cdot n$ .  $/(D \cdot mg \cdot NGA(2) *D \cdot Cpg \cdot NGA(2) +D \cdot ml \cdot NGA(2) *D \cdot Cpl \cdot NGA(2)$  ; %2  $dT(2*D.n+2:3*D.n+1,1) = (w-tank(3)*(h-tank(3);h_NG1A(1:D.n-1,3)]-w_NG1A(3)*$ h NG1A  $(:, 3) + Q$  NG1A $(:, 3)$  ) \*D. n. .  $/(D \cdot mg \cdot NG1A(3) * D \cdot Cpg \cdot NG1A(3) + D \cdot ml \cdot NG1A(3) * D \cdot Cpl \cdot NG1A(3))$ ;%3  $dT(3*D. n+2:4*D. n+1,1) = (wNG1A(4) * [h_MK.inn, h_NG1A(1:D.n-1,4)] - w_NG1A(4) *$  $h_NG1A(:, 4) + Q_NG1A(:, 4)) *D.n.$ .  $/(D \cdot mg \cdot NGA(4) *D \cdot Cpg \cdot NGA(4) + D \cdot ml \cdot NGA(4) *D \cdot Cpl \cdot NGA(4))$ ;%4  $dT(4*D.n+2:5*D.n+1,1) = (wNG1A(5) * [h.UK.inn; h.NG1A(1:D.n-1,5)] - wNG1A(5) *$  $h_NG1A(:, 5) + Q_NG1A(:, 5)$  ) \*D. n. .  $/(D \, mg_N G1A(5) * D \, Cpg_N G1A(5) + D \, ml_N G1A(5) * D \, Cpl_N G1A(5))$ ;%5 % SW1. Ligning [4.11](#page-28-1)  $dT(5*D.n+2,1) = (w,komp(2)*h-komp(2)-w-SW1(1)*h-SW1(1)+Q-SW1(1))$ . / (D. mg. SW1  $(1) *D$ . Cpg\_SW1 $(1)$ +D. ml\_SW1 $(1) *D$ . Cpl\_SW1 $(1)$ );%6  $dT(5*D..n+3,1) = (w \cdot SW1(2) * (h \cdot SW \cdot inn-h \cdot SW1(2)) + QSW1(2))$ . / (D. ml SW1(2) \*D.  $Cpl.SW1(2)$ );%7 % SW2. Satt konstante i steden for å bruke rask regulering  $dT(5*D.n+4,1) = 0;$  $dT(5*D.n+5,1) = 0;$ % Tanker. Liging [4.9](#page-27-0)

```
dT(5*D.n+10,1) = (w_NGB(1) * h_NGB(1) - w_t tank(1) * h_tank(1)) / (D.m_t tank(1) * D.Cpl\_tank(1)+D.mg\_tank(1)*D.Cpg\_tank(1));%1
dT(5*D.n+11,1) = (w,komp(1) * h.komp(1)+wNG1A(1) * hNG1A(1,1)-w.tank(2) * h.tank( 2 ) ) / (D. ml_tank ( 2 ) *D. Cpl_tank ( 2 ) +D. mg_tank ( 2 ) *D. Cpg_tank ( 2 ) ); %2
dT(5*D.n+12,1) = (wSW2(1)*hSW2(1)-w_trank(3)*h_trank(3))/(D.m_trank(3)*D.
    Cpl\_tank(3) + D.mg\_tank(3) * D.Cpg\_tank(3), %3
% NG1B. Ligingn 4.23
dT(5*D.n+13,1) = (wvalve_NG1B*b_NG1B(D.n,3)-w_NG1B(1)*h_NG1B(1,1)+sum(Q_NG1B)( : , 1 ) ) ).
     . / (mg\ NG1B(1) * D.Cpg\ NG1B(1) + ml\ NG1B(1) * D.Cpl\ NG1B(1)) ;%1dT(5*D.n+14:6*D.n+13) = -sum(Q_NG1B, 2) *D.n/(D.Cps_w(2) *D.m_w(2)); % \text{Vegg}dT(6*D.n+14:7*D.n+13) = (wNG1A(2) * [hNG1A(D.n,2); hNG1B(1:D.n-1,2)]-wNG1B)( 2 ) *h_N G1B( : , 2) + Q_N G1B( : , 2 ) ) *D \ldots/(D \cdot mg_N G1B(2) * D \cdot Cpg_N G1B(2) + D \cdot ml_N G1B(2) * D \cdot Cpl_N G1B(2) );%2
dT( 7*D. n+14:8*D. n+13) = ((w.NG1A(3)-wvalue.NG1A)*(h.NG1A(D.n,3); h.NG1B(1:D.n))(-1,3)\right]-w\text{NG1B}(3)*h\text{NG1B}(:,3)+Q\text{NG1B}(:,3))*D.n.. / (D.mg_NG1B(3) ∗D. Cpg_NG1B(3) +D. ml_NG1B(3) *D. Cpl_NG1B(3));%3
dT(8*D.n+14:9*D.n+13) = (wNG1A(4) * [hNG1A(D.n, 4); hNG1B(1:D.n-1, 4)] - wNG1B)(4) *h_NG1B(:, 4) +Q_NG1B(:, 4) *D.n.../(D.mg_NG1B(4)*D.Cpg_NG1B(4)+D.ml_NG1B(4)*D.Cpl_NG1B(4));\%4dT( 9*D. n+14:10*D. n+13) = (wNG1A(5) * [hNG1A(D.n,5); hNG1B(1:D.n-1,5)] - wNG1B)(5)*h_NG1B(:, 5)+Q_NG1B(:, 5))*D.n.. / (D. mg.NG1B(5) * D. Cpg.NG1B(5) + D. ml.NG1B(5) * D. CDl.NG1B(5) ; %5
% dm/dt%————————————————————————–
% NG1A. Ligning 4.20
dml_NG1A(1) = wvalve_NG1A-wvap_NG1A(1);dmg_NG1A(1) = wvap_NG1A(1) - w_NG1A(1);% SW2. Ligning 4.13
dmLSW2(1) = -wvap_SW2(1) - wSW2(1);dmg SW2(1) = w_komp(2)+wvap_SW2(1);
% NG1B. Ligning 4.22
dml_NG1B(1) = wvalve_NG1B-wvap_NG1B(1);dmg_NG1B(1) = wvap_NG1B(1) - w_NG1B(1);% SW1. Ligning 4.10
dmg_NW1 = w_komp(2) - w_NW1(1);% Tanker. Ligning 4.8
dmg tank = [wNG1B(1)-w_{\text{tank}}(1), w_{\text{komp}}(1)+w_{\text{NGIA}}(1)-w_{\text{komp}}(2), w_{\text{vap\_tank}}3];dml_{\text{tank3}} = w_{\text{SW2}}(1) - wv_{\text{up_{\text{tank3}}}} - w_{\text{tank}}(3);\%dT(5*D.n+6,1)=dmLMG1A;dT(5*D.n+7,1)=dmg_NG1A;dT(5*D.n+8,1)=dml SW2;
dT(5*D \n m+9,1)=dmg-SW2;dT(10*D \cdot n+14) = dml \cdot NG1B(1);dT(10*D \cdot n+15) = dmg_NG1B(1);dT(10*D \cdot n+16) = dmg SW1;
dT(10*D \cdot n+17:10*D \cdot n+19) = dmg\_tank;
dT(10*D.n+20)=dml.tank3;dT(10*D \cdot n+21:10*D \cdot n+23) = e;% Returnerer de deriverte
%————————————————————————–
dT = dT;
```
 $\%$ 

### K.3 Utfallsfil

 $\%$  Definerer når diskontinuitet intreffer

%————————————————————————– % Filen tar inn tidspunkt t, tilstandene T og dataene D. Fra dette

% returneres de tre størrelsene krav, avbryt og retning.

- % avbryt: 1 om integrasjonen skal avbrytes 0 ellers
- % retning: Retningen nullpunktet skal beregnes for;
- $% 0$  for begge,  $+1$  for stigende og -1 for avtagende  $\%$

function  $[krav, avbryt, retning] = utfall(t, T, D)$ 

krav =  $[100;6000] - t$ ; % Gir når utfallet inntreffer avbryt =  $[0,0]$ , % Avgjør om integrasjonen skal avbrytes eller fortsettes r et ning  $= [0, 0]$ ; % Avgjør om 0 skal beregnes fra begge retninger eller kun 1

 $\lceil \text{krav}, \text{avbryt}, \text{retning} \rceil$ ;

### K.4 Visualiseringsfil

Her genereres en del typiske figurer på bakgrunn av løsningen levert av ode15s via kjørefila.

```
% Visualisering av resultater
%————————————————————————–
% Funksjonene mottar løsningen på det dynamiske problemet og plotter
% typiske størrelser mot tidsaksen. I tillegg plottes pådrag og strømmer og
\%trykk som blir tatt inn som globale størrelser
%————————————————————————–
```
function grafer =  $Plotter(t, T, d)$ global u P w Tventil y

```
% Gir lokale navn
```

```
%————————————————————————–
T NG1A = [T(:,1), T(:,d.n+2:2*d.n+1), T(:,2*d.n+2:3*d.n+1), T(:,3*d.n+2:4*d.n+2:4*d.n+1])+1), T(: , 4*d.n+2:5*d.n+1) ;
TNG1B = T((: 5 * d, n+13), T((: 6 * d, n+14:7 * d, n+13), T((: 7 * d, n+14:8 * d, n+13), T(:, 8 * d, n+14:7 * d, n+13))d. n+14:9∗d. n+13),T(:,9∗d. n+14:10∗d. n+13)];
Tw_NG1A = T(:, 2:d.n+1);Tw\_\text{NG1B} = T(:, 5*d.n+14:6*d.n+13);T.SW1 = [T(:, 5*d.n+2), T(:, 5*d.n+3)];T.SW2 = [T(:, 5*d.n+4), T(:, 5*d.n+5)];T_{\text{tank}} = [T(:, 5*d.n+10), T(:, 5*d.n+11), T(:, 5*d.n+12)];mg\_tank = T(:,10*d.n+17:10*d.n+19);m1 tank3 = T(:,10*d.n+20);
mg\text{SW1} = T(:,10*d.n+16);ml_1a = T(:, 5*d.n+6);mg_1a = T(:, 5*d.n+7);ml_SW2 = \Gamma(: , 5 * d . n+8);
mg SW2 = T(:, 5 * d . n+9);
ml_1b = T(:,10 * d.n+14);
mg_1b = T(:,10*d.n+15);%————————————————————————–
```

```
z = [0:1/19:1];
%————————————————————————–
```
%————————————————————————–

```
% Plotter resultater
```
 $% \mathcal{C}_{\mathcal{A}}^{\mathcal{A}}$  <br/> - krav: Definerer når diskontinuiteten intreffer

title ('Pådrag')

Ventilåpning\_for\_ventil\_2') %————————————————————————–

```
% Temperaturer inn og ut av NG1A og NG1B
%————————————————————————–
subplot(2, 2, 1){\tt plot}\,({\rm\,t}\,,{\rm T.NG1A}\,({\rm\,t}\,,1\,)\,,\,{}'{\rm g}\,{}'{\rm\,t}\,, {\rm Tw.NG1A}\,({\rm\,t}\,,1\,)\,,\,{}'{\rm\ast}\,{}'{\rm\,t}\,, {\rm T.NG1A}\,({\rm\,t}\,,2\,)\,,\,{}'{\rm r}\,{}'{\rm\,t}\,, {\rm T.NG1A}\,({\rm\,t}\,,{\rm d}\,.{\rm n}+2), 'k', t, T<sub>NG1A</sub>(:, 2*d.n+2), 'm', t, T<sub>NG1A</sub>(:, 3*d.n+2), 'b')
title ('Temperaturer i NG1A ved inngang')
subplot(2,2,2){\tt plot\,}( {\tt t} , {\tt Tventil\,}({\tt :} , 1 ) {\tt ,y} {\tt ,t} , {\tt TwNG1A\,}({\tt :} , {\tt d} . {\tt n}) , {\tt ,t} , {\tt r} , {\tt s} , {\tt r} , {\tt m} , {\tt r} , {\tt t} , {\tt TNG1A\,}(:, 2*d.n+1), 'k', t, TNG1A(:, 3*d.n+1), 'm', t, TNG1A(:, 4*d.n+1), 'b')
title('Temperaturecut_av_NG1A')\textbf{subplot}(2,2,3){\tt plot(t, TNG1B(:,1)\,, 'g',t, TwNG1B(:,1)\,, '*, 't, TMG1B(:,2)\,, 'r',t, TMG1B(:,d.n)}+2), 'k', t, TNG1B(:, 2*d.n+2), 'm', t, TNG1B(:, 3*d.n+2), 'b')
title ('Temperaturer i NG1B ved inngang')
subplot(2, 2, 4)plot(t, Tventil(:, 2), 'g', t, TwNGIB(:, d.n), '*, 't, TNGIB(:, d.n+1), 'r', t, TNGIB( : .2 * d . n+1), 'k', t, TNG1B( : .3 * d . n+1), 'm', t, TNG1B( : .4 * d . n+1), 'b')
\textbf{title} ('Temperaturer_ut_av_NG1B')
\text{legend}('1', 'Vegg', '2', '3', '4', '5')% Temperaturer i SW1 og SW2
\%figure
plot(t, TSW1(:,1), 'y', t, TSW1(:,2), 'b', t, TSW2(:,1), 'r', t, TSW2(:,2), 'k')\texttt{title}~(\textrm{ '--}Temperature \texttt{\_ut\_av\_SW1\_og\_SW2'})\texttt{legend}(\text{'SW1}(1)\text{'},\text{'SW1}(2)\text{'},\text{'SW2}(1)\text{'},\text{'SW2}(2)\text{'})% Temperaturer i Tank 1-3
%————————————————————————–
figure
plot(t, T_{\text{.}}), 'r', t, T_{\text{.}}), 'k', t, T_{\text{.}}), 'b')
title ( 'Tank_temperaturer ' )
\mathbf{legend}(\mathbin{'1}, \mathbin{'2}, \mathbin{'3})% Trykk
%————————————————————————–
figure
{\bf plot}\,(\,{\rm t}\,, {\rm P}(\,:\,,7)\,\,,\, {\rm 'r}\,^\prime\,, {\rm t}\,, {\rm P}(\,:\,,8)\,\,,\, {\rm 'b}\,^\prime\,, {\rm t}\,, {\rm P}(\,:\,,9)\,\,,\, {\rm 'g}\,^\prime\,)title ( '_Trykk_i_tankene ' )
legend('1', '2', '3')% Gjennomstrømning
%————————————————————————–
figure
plot(t, w(:, 1), 'r', t, w(:, 6), 'g', t, w(:, 11), 'k')title ('Gjennomstrømning')
legend('NG1A','NG1B','Totalt')
\% Pådrag
\%figure
{\bf plot(t, u.n(1:length(t)), t, u.z(1:length(t), 1), t, u.z(1:length(t), 2))}
```
legend('Normalisert\_turtall\_på\_kompressorene','Ventilåpning\_for\_ventil\_1','

# L CD-rom

Innhold:

- Rapporten i pdf
- MATLAB filer
- HYSYS modell